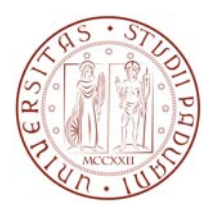

Universit`a degli Studi di Padova Dipartimento di Ingegneria industriale

Corso di Laurea Magistrale in Ingegneria elettrica

Tesi di laurea magistrale

# Studio e realizzazione di un banco elettricoendotermico per sistemi di trazione ibrida o di cogenerazione

Candidato: Calgaro Nicola Matricola 1034812

Relatori: Prof. Bolognani Silverio

Correlatori: Ing. Morandin Mattia Ing. Castiello Mosè

Anno Accademico 2013–2014

Lunga è la via dell'insegnare per mezzo della teoria, breve ed efficace per mezzo dell'esempio

 $-\!$  Seneca

A chi mi è stato più vicino in questi anni. La mia famiglia, i miei nonni e Michela.

# **Indice**

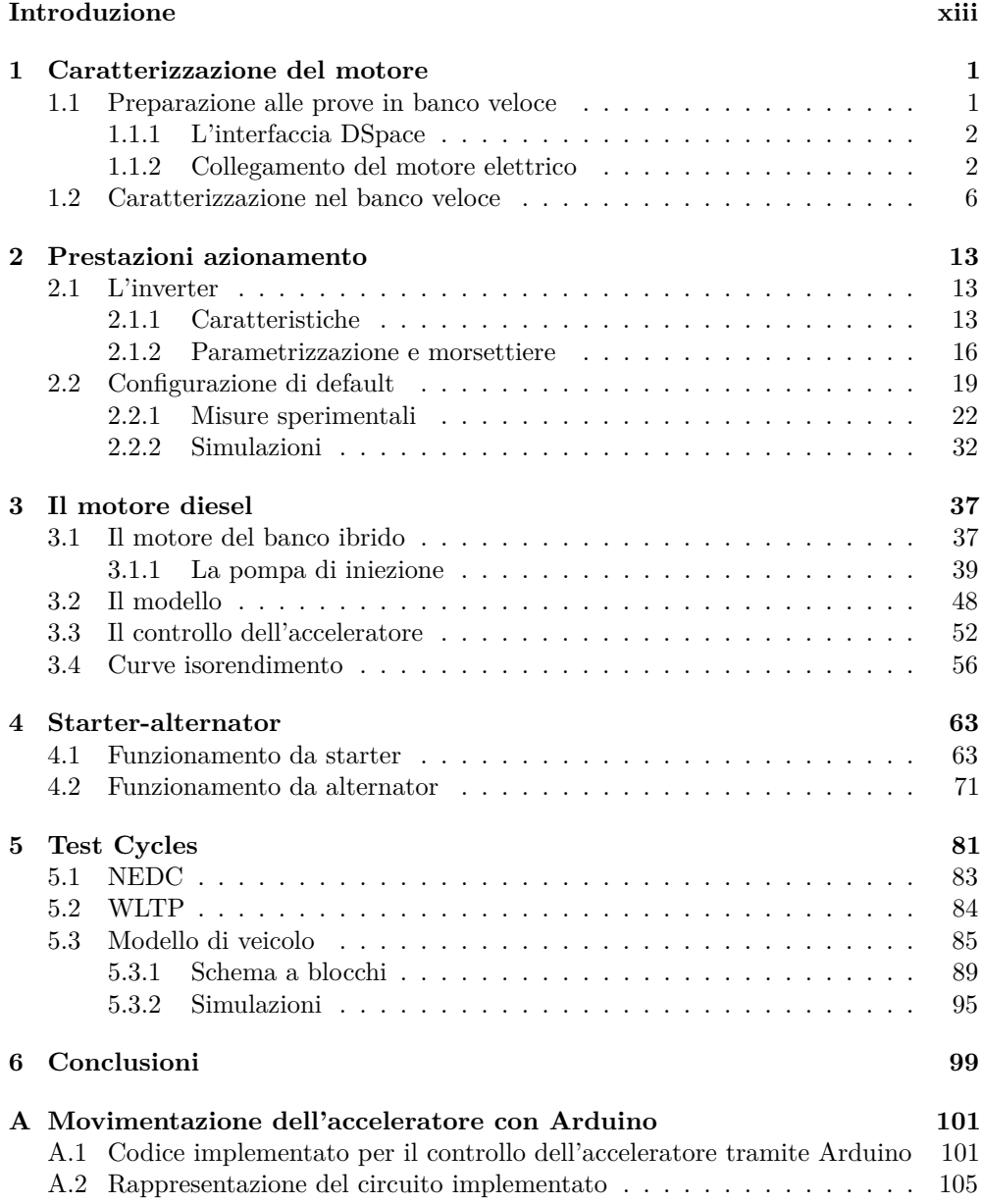

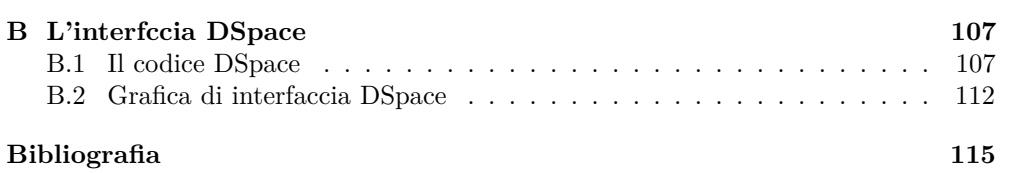

# **Elenco delle figure**

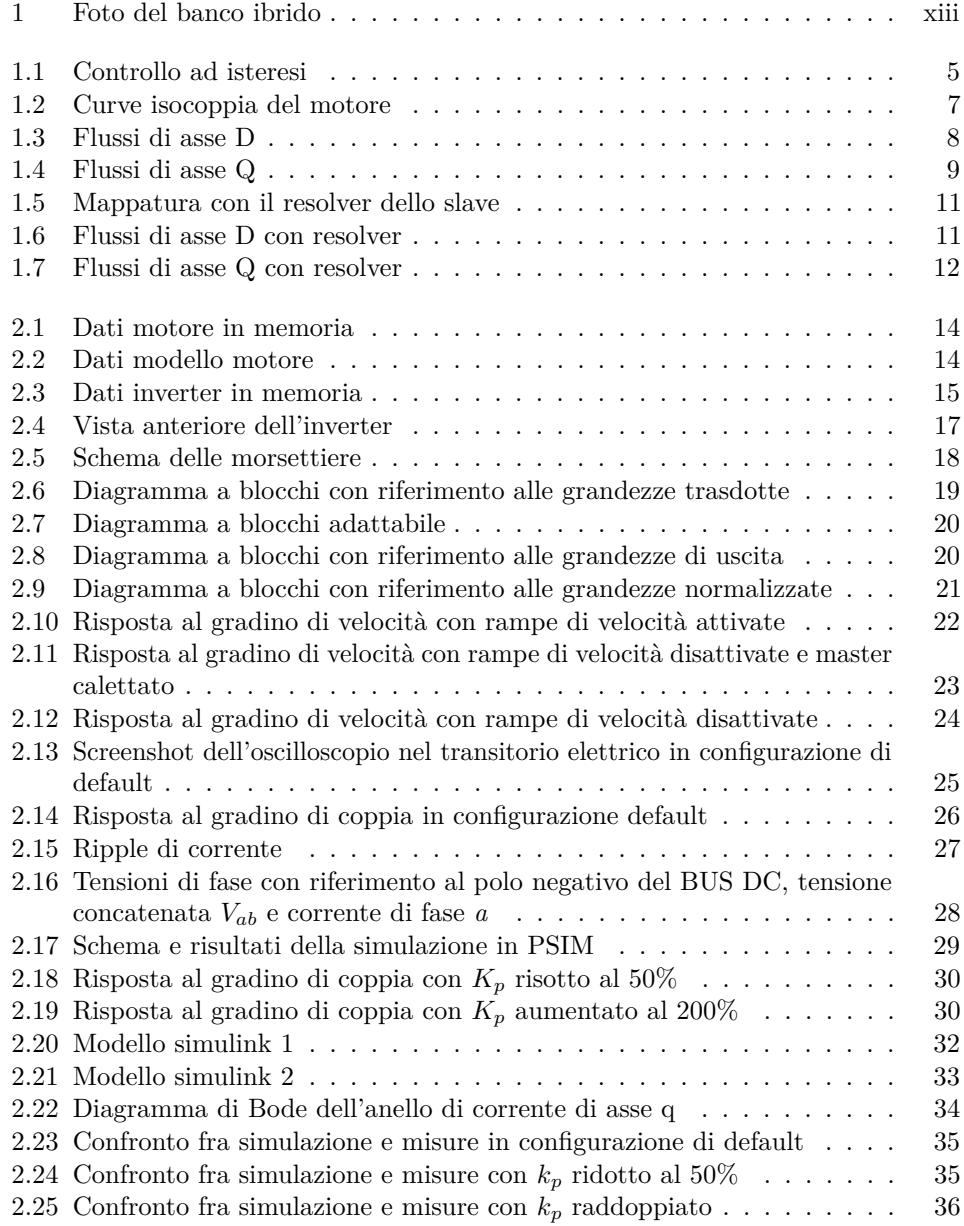

### viii ELENCO DELLE FIGURE

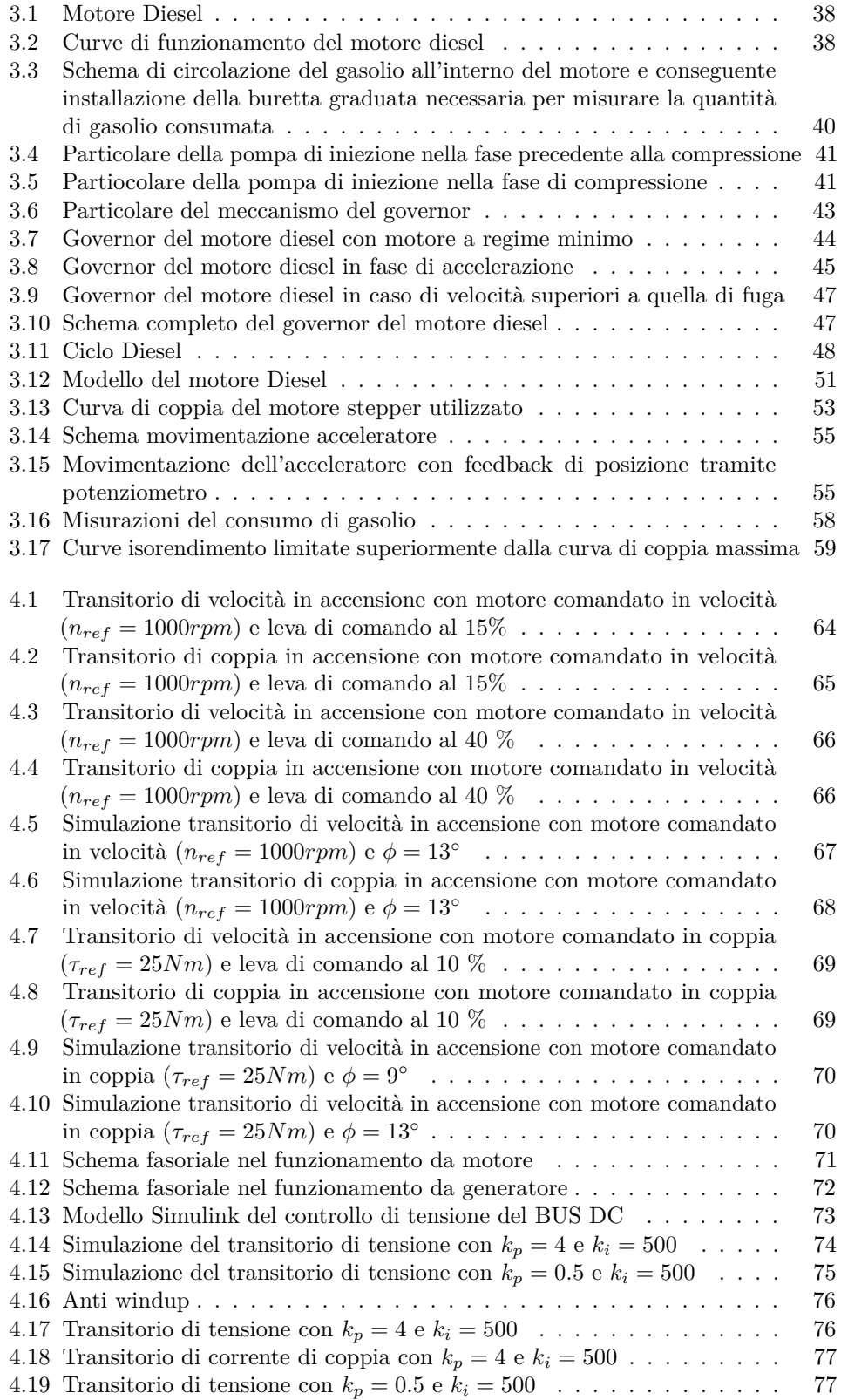

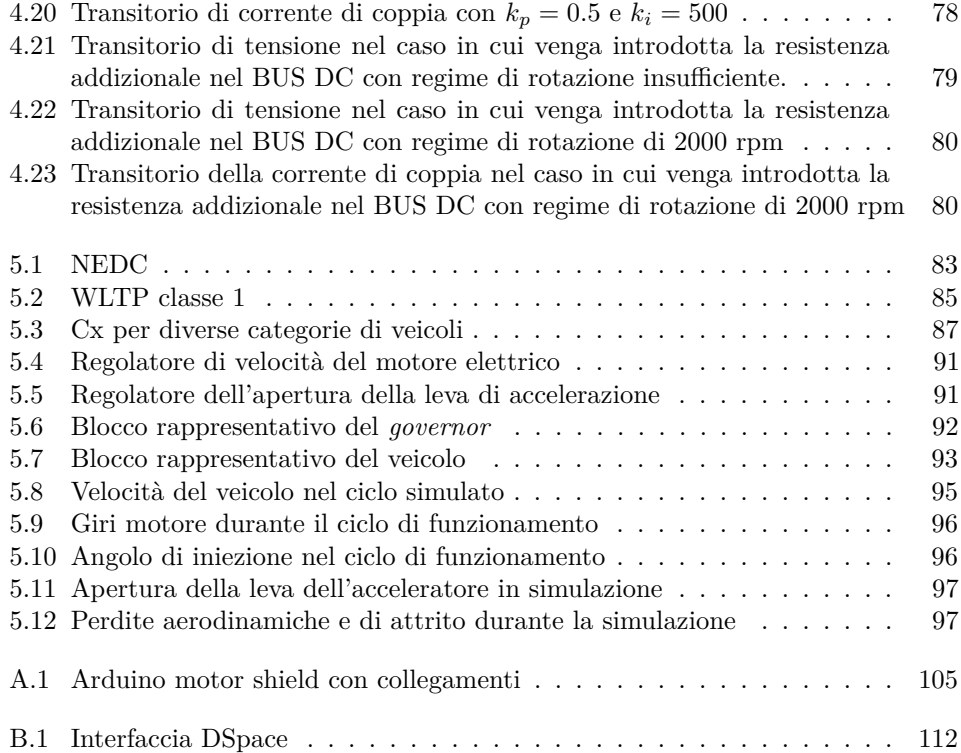

# **Elenco delle tabelle**

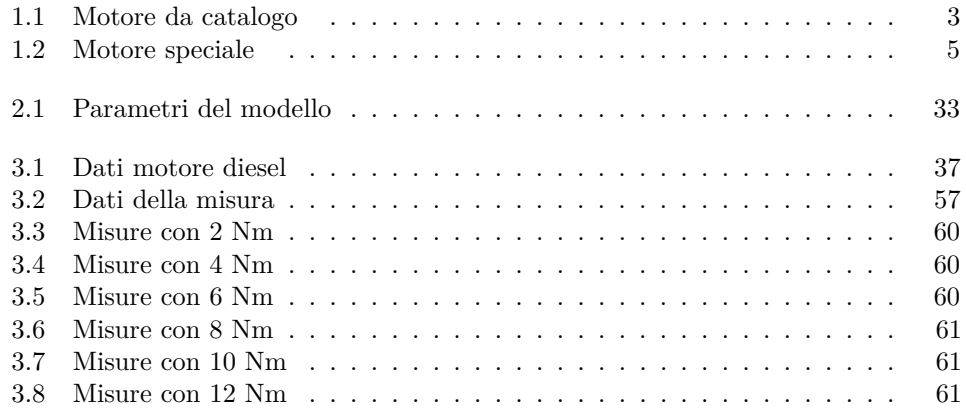

# **Sommario**

Il lavoro di tesi che viene riportato in queste pagine, è una descrizione di quanto è stato fatto fin'ora per la realizzazione di un banco prova per applicazioni che concernono con l'utilizzo di un azionamento elettrico in abbinamento ad un motore endotermico.

Le principali fasi del lavoro sono state la caratterizzazione e l'installazione dell'azionamento elettrico, l'interfacciamento dell'azionamento e del motore endotermico con il controllore DSpace, la caratterizzazione del motore diesel dal punto di vista della sua efficienza ed infine l'implementazione del cosiddetto *starter-alternator* come applicazione di prova nel campo della cogenerazione.

Tutto il lavoro è stato svolto in parallelo a simulazioni al computer per comprendere al meglio quali siano i limiti dell'azionamento evitando errori grossolani poi nell'implementazione reale del controllo.

Come risultato del lavoro si è quindi ottenuto un banco prova abilitato a testare applicazioni di cogenerazione; per quanto riguarda i test in riferimento ai veicoli ibridi invece si sono chiarite le linee guida per gli sviluppi futuri.

# <span id="page-12-0"></span>**Introduzione**

In uno scenario mondiale sempre più sensibile ai problemi dell'inquinamento atmosferico e dell'efficienza energetica l'attenzione verso sistemi di propulsione ibrida o di cogenerazione è divenuta via via sempre più elevata. In questi sistemi l'idea di base è l'utilizzo più efficiente dell'energia primaria senza però svincolarsi dalla presenza di un motore a combustione interna con i vantaggi e i problemi che esso comporta. L'analisi di queste caratteristiche è senz'altro di cruciale importanza nello sviluppo delle applicazioni finali e per questo si è deciso anche nell'ambito del laboratorio di azionamenti di implementare un banco dotato di motore a combustione interna.

Il banco è costituito da un motore diesel monocilindrico di piccola cilindrata calettato sullo stesso albero con un motore elettrico SPM di caratteristiche preponderanti rispetto al motore diesel in modo da poterne testare il funzionamento in una qualsiasi situazione senza limitazioni legate all'azionamento elettrico.

<span id="page-12-1"></span>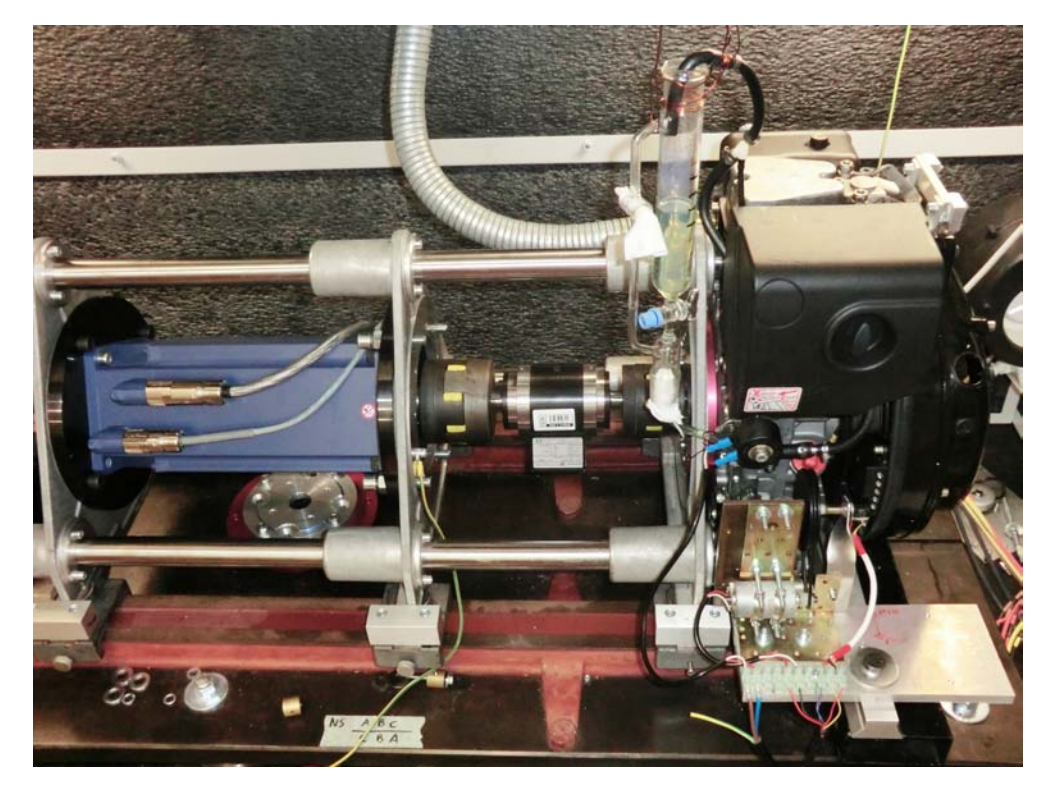

**Figura 1:** Foto del banco ibrido.

All'inizio del lavoro di tesi si disponeva del motore diesel già preinstallato nel pianale di supporto predisposto anche per accogliere il motore elettrico. Questo secondo motore era già disponibile ma non ancora installato insieme al suo azionamento. Non era ancora presente un'interfacciamento del motore diesel con la DSpace e un software per il controllo *realtime* del banco. Tutti questi elementi mancanti, anche se dal punto di vista teorico non presentano grandi novità, sono indispensabili per il funzionamento del banco stesso e hanno richiesto notevoli risorse temporali nel computo totale del progetto per la loro realizzazione. Di seguito se ne descriveranno gli elementi salienti che comunque presentano caratteri di notevole interesse per quanto riguarda la materia degli azionamenti elettrici.

L'installazione dell'azionamento come primo punto affrontato è stata senz'altro un primo motivo di interesse. Il fatto che motore e inverter siano di tipo industriale infatti ha permesso di affrontare l'installazione di un azionamento come poi si presenta nella maggior parte dei casi, con le cablature necessarie e le parametrizzazioni software che di seguito verranno descritte. La caratterizzazione del motore nel banco prova del laboratorio è stata indispensabile per scegliere anche tramite modellizzazione software una parte di tali parametrizzazioni. Tale caratterizzazione passa senz'altro attraverso un aspetto più macchinistico che di controllo allargando l'orizzonte della materia trattata nella tesi.

Un secondo punto che ha senz'altro occupato una notevole quantità di lavoro è stata l'implementazione del controllo della leva di accelerazione del motore diesel. Per l'interfacciamento con il DSP che fa capo alla scheda DSpace infatti si è dovuto passare attraverso la scheda elettronica Arduino in modo da convertire il segnale analogico proveniente dal DSP in una posizione precisa della leva. Nella sua semplicità di fatto si è quindi implementato un controllo di posizione con un piccolo motore DC e un potenziometro che funge da feedback di posizione.

In parallelo a questi lavori nel frattempo si sono affrontati diversi temi sia riguardanti la modellizzazione software di motore elettrico, motore diesel e banco completo sia riguardanti lo studio del motore a combustione interna con tutti i meccanismi che comportano gli effetti che via via durante il lavoro si sono manifestati.

Un sezione puramente controllistica è stata infine la base per l'implementazione del controllo di tensione del BUS DC utilizzando il motore elettrico come *starteralternator*. In questo caso le simulazioni al PC sono state indispensabili per il progetto del regolatore che poi è risultato molto efficacie una volta implementato nel codice DSpace.

Da ultimo si sono cominciati ad affrontare i temi legati alla parte veicolistica ai quali il banco è anche rivolto. Il motore elettrico in questo ultimo punto ha il compito di simulare all'albero del motore diesel la risposta che si avrebbe nel caso il motore a combustione fosse preposto alla trazione di un veicolo stradale. Di fatto con un controllo coordinato di motore elettrico e motore diesel in quest'ultima parte si vuole simulare quello che sarebbe un ciclo di funzionamento del veicolo secondo profili di velocità normati. Dopo una breve analisi di quali siano questi cicli si è passati a simulare la configurazione che si deve implementare mettendo alla luce tutte le difficoltà che comporta la presenza di un cambio e di una frizione che devono essere implementati virtualmente tramite un giusto azionamento del motore elettrico. Futuri sviluppi condurranno alla realizzazione del controllo vero e proprio che permetterà di misurare l'efficienza del motore diesel come motore di trazione e di mettere a punto successivamente un'ibridizzazione dello stesso per ottimizzarne il funzionamento.

## <span id="page-14-0"></span>**Capitolo 1**

# **Caratterizzazione del motore**

La primissima fase del lavoro descritto in questo elaborato è stata la caratterizzazione del motore elettrico acquistato appositamente per l'applicazione in abbinamento al motore a combustione interna. La macchina elettrica è derivata da una di serie in quanto il lamierino utilizzato è lo stesso dei motori venduti commercialmente, ma è stato fornito con avvolgimenti specifici per asservire alle esigenze dell'applicazione nel banco ibrido. Il motore a combustione interna a ciclo diesel (motore ICE d'ora in poi) infatti presenta una curva di coppia sfruttabile fino a circa 4000 rpm, regime al quale il motore di serie non può arrivare se alimentato alla tensione nominale. Per questo motivo pur avendo il motore da catalogo le caratteristiche di coppia necessarie nel motore fornito in una versione speciale è stato ridotto il numero di spire serie equivalenti del motore in modo tale che il motore possa essere controllato senza problemi di tensione fino ai 4000 giri/minuto richiesti. Non essendo il motore da catalogo, di fatto non erano disponibili all'inizio di questo lavoro i dati necessari per realizzare un modello preliminare. Si è quindi pensato di perseguire due vie parallele. La prima è stata quella di contattare l'azienda fornitrice del motore nel caso fossero state effettuate delle prove per valutarne i parametri fondamentali della macchina, mentre la seconda via, molto più accurata, è stata quella di caratterizzare il motore tramite delle prove sul banco disponibile in laboratorio di azionamenti elettrici.

### <span id="page-14-1"></span>**1.1 Preparazione alle prove in banco veloce**

Il cosiddetto banco prova chiamato *veloce* presente in laboratorio è composto da un motore asincrono che fa da master, un torsiometro per la misura della coppia trasmessa fra gli alberi del master e dello slave e un inverter controllato tramite l'interfaccia DSpace (<<http://www.dspace.com/>>) che verrà di seguito descritta. Il master è controllato tramite un inverter standard in velocità o in coppia in modo da movimentare secondo le esigenze il motore slave, mentre tramite l'inverter ad isteresi controllato da DSpace è possibile iniettare nel motore in fase di test una desiderata coppia di correnti *i<sup>d</sup>* e *iq*. Oltre alla misura della coppia tramite il torsiometro, il banco è adibito alla misura delle correnti di fase tramite i sensori di corrente presenti nell'inverter ad isteresi e alla misura delle tensioni di fase, ottenute tramite un filtro RC che genera un centro stella fittizio se tale nodo non è disponibile ai morsetti del motore.

#### <span id="page-15-0"></span>**1.1.1 L'interfaccia DSpace**

Dato che questo tipo di interfaccia è stata utilizzata durante la fase sperimentale del lavoro verranno qui di seguito descritte le sue caratteristiche principali. L'interfaccia è costituita da una parte software installata nel PC che comunica in tempo reale con una periferica hardware presente all'interno del PC stesso nella quale sono presenti due DSP: uno per il calcolo e l'altro per l'aquisizione o la conversione digitale analogica dei segnali. In particolare sono disponibili diversi ingressi e uscite analogici i quali sono gestiti rispettivamente da ADC e DAC a precisione variabile da 12 a 16 bit. Oltre a questi ingressi e uscite ci sono diversi pin digitali che però non sono utilizzabili direttamente con connettori BNC e quindi non sono stati utilizzati. Ci sono poi delle porte specifiche per la comunicazione seriale con elementi esterni e con encoder tramite protocollo TTL o seriale. Di fatto è quindi possibile mediante un semplice programma in linguaggio C caricato nei DSP, acquisire o produrre in uscita diversi tipi di segnale che possono poi essere gestiti in maniera molto pratica su un'interfaccia grafica in tempo reale. Come si vedrà nei prossimi capitoli la capacità di calcolo dei DSP interni alla DSpace è buona ma per determinate misure non è sufficiente e per l'acquisizione di dati più precisi è stato necessario l'utilizzo di un oscilloscopio. L'utilizzo dell'interfaccia nel banco veloce è legato al controllo dell'inverter ad isteresi e all'acquisizione dei segnali di tensione, corrente e coppia. Il controllo dell'inverter è implementato analogicamente in una scheda nella quale vengono riportati i segnali analogici di riferimento della corrente e dell'ampiezza della banda d'isteresi. Tale scheda elabora i segnali e combanda direttamente gli interruttori di potenza dell'inverter.

Nel banco veloce le procedure di test devono essere abbastanza flessibili per adeguarsi ad una vasta gamma di motori che possono essere analizzati. Per questo le routine C utilizzate implementano un controllo ad isteresi sulle correnti di fase permettendo il controllo indipendente e istantaneo delle correnti di ciascuna fase. Come si vedrà in seguito, questo tipo di controllo, con una velocità di calcolo non così elevata, può portare a problemi di ripple della corrente.

#### <span id="page-15-1"></span>**1.1.2 Collegamento del motore elettrico**

Trattandosi di un motore elettrico personalizzato per il laboratorio, del quale al tempo delle prove non si conoscevano di fatto i parametri fondamentali, prima di collegare la macchina al banco prova è stata necessaria una stima di massima dei parametri elettrici per prevenire eventuali guasti all'accensione del banco. L'inverter ad isteresi infatti per come è implementato ha dei tempi di risposta non così elevati. In particolare il comando degli switch di potenza avviene con un certo ritardo rispetto al superamento della banda di isteresi, situazione che, nel caso in cui la derivata della corrente sia molto elevata, può portare al passaggio di correnti molto elevate che possono danneggiare inverter e motore.

#### 1.1. PREPARAZIONE ALLE PROVE IN BANCO VELOCE 3

Se si arriva quindi al limite di funzionamento del controllo ad isteresi è come se il controllo passasse da frequenza variabile a frequenza fissa (la massima possibile) e si può quindi calcolare il ripple di corrente con la classica formula:

<span id="page-16-1"></span>
$$
\Delta I = \frac{V_{DC}\delta}{2fL} \tag{1.1}
$$

Con *VDC* tensione del BUS DC, *f* frequenza di commutazione, *δ* duty cycle e *L* induttanza sincrona della macchina. Essendo il ripple di corrente (∆*I*) legato non solo all'induttanza ma anche alla tensione del BUS DC verrebbe da pensare che abbassando tale tensione il problema sia risolvibile. Tale considerazione è valida ma bisogna tener presente che gli inverter collegati alla rete tramite semplice ponte a diodi, per la carica dei condensatori del BUS DC, presentano delle resistenze di precarica che vengono bypassate una volta che il BUS DC ha raggiunto una certa soglia di tensione. Tali resistenze però essendo controllate via hardware (solitamente con un semplice relè) vengono riabilitate in maniera non controllata nel caso in cui la tensione del BUS DC si trovi sotto una certa soglia. Le resistenze di precarica, che non sono ovviamente dimensionate per lavorare a corrente nominale continuativa dell'inverter, rischiano quindi di bruciarsi se attivate estemporaneamente. La regolazione della tensione del BUS DC tramite il variac disponibile in laboratorio non può quindi spingersi a valori troppo bassi. La soluzione a questo problema non resta che quella di aggiungere induttanze in serie al motore. Induttanze che per non falsare le misure sul motore stesso è bene che siano in aria e quindi non così facilmente reperibili dato il loro scarso utilizzo. Induttanze dotate di nucleo ferromagnetico infatti comporterebbero degli errori qualora l'intensità delle correnti stesse sia così elevata da portare a saturazione il nucleo metallico, introducendo quindi delle non linearità.

Prima della costruzione di induttanze in aria che non siano strettamente necessarie si è pensato quindi di stimare almeno l'induttanza e la resistenza del motore. La stima parte dai dati relativi al catalogo dal quale il motore deriva che sono riportati in tabella [1.1.](#page-16-0)

<span id="page-16-0"></span>

| Parametro                                | Simbolo       | Valore | Unità di misura   |
|------------------------------------------|---------------|--------|-------------------|
| Coppia di stallo                         | $T_{n_0}$     | 30     | N <sub>m</sub>    |
| Coppia massima                           | $T_p$         | 90     | N <sub>m</sub>    |
| Coefficiente d'inerzia                   | $\mathbf{J}$  | 60     | kgcm <sup>2</sup> |
| Velocità nominale                        | $n_n$         | 3000   | rpm               |
| Velocità massima alla coppia massima     | $n_{max,T_p}$ | 1872   | rpm               |
| Corrente di stallo con $\Delta T = 105K$ | $I_{n_0}$     | 17.9   | $A_{rms}$         |
| Corrente alla $T_p$                      | $I_{peak}$    | 59.7   | $A_{rms}$         |
| <b>BEMF</b>                              | E,            | 105.3  | $V_{rms}$         |
| Resistenza fase-fase a 20 $C^{\circ}$    | $R_{pp}$      | 0.5    | Ω.                |
| Induttanza fase-fase                     | $L_{pp}$      | 6.9    | mH                |
| Poli                                     | 2p            | 8      |                   |
| Costante termica                         | $\tau_T$      | 75     | min               |
| Peso                                     |               | 18.2   | kg                |

**Tabella 1.1:** Dati motore da catalogo.

Considerando che anche il motore speciale (Siglato SB) è stato dimensionato per operare ad una tensione nominale di 360V come nella serie da catalogo (Siglata P) si può risalire ai valori di resistenza ed induttanza della macchina. In via del tutto teorica infatti sapendo che la macchina speciale dovrà operare a una velocità più elevata rispetto alla commerciale, in essa il numero di spire degli avvolgimenti sarà più basso e inversamente proporzionale all'aumento di velocità nominale della macchina. In tal caso ci si aspetterebbe che rimanendo invariato il  $k_{full}$  delle cave la sezione equivalente del conduttore sia stata aumentata proporzionalmente. Con semplici calcoli si trovano quindi i seguenti valori dei parametri ricercati:

$$
R_{pp_{SB}} = \frac{R_{pp_P}}{\left(\frac{4000}{3000}\right)^2} = \frac{0.5}{\left(\frac{4000}{3000}\right)^2} = 0.28\Omega
$$
\n(1.2)

$$
L_{pp_{SB}} = \frac{L_{pp_P}}{\left(\frac{4000}{3000}\right)^2} = \frac{6.9}{\left(\frac{4000}{3000}\right)^2} = 3.88mH\tag{1.3}
$$

Dove  $R_{pp_{SB}}$  e  $L_{pp_{SB}}$  sono resistenza e induttanza fase-fase stimate del motore speciale,  $R_{ppp}$  e  $L_{ppp}$  sono i rispettivi parametri del motore da catalogo e  $\frac{4000}{3000}$  è il rapporto fra la velocità nominale del motore speciale e quello commerciale. Con questi dati e già possibile stimare il ripple di corrente determinato dal controllo ad isteresi presente nel banco veloce. Applicando la [1.1 nella pagina precedente](#page-16-1) infatti con un  $\delta \simeq 0.5$ (ipotizzo di trovarmi a lavorare con riferimenti di corrente prossimi a zero),  $V_{DC} = 150V$ (minima possibile per disattivare le resistenze di precarica) e una *f* = 7*kHz* (limite del controllo ad isteresi):

$$
\Delta I = \frac{V_{DC}\delta}{2fL} = \frac{150 \cdot 0.5}{2 \cdot 7000 \cdot 3.88 / 2 \cdot 10^{-3}} = 2.76A \tag{1.4}
$$

Il ripple stimato risulta essere non pericoloso per quanto riguarda l'utilizzo dell'inverter. Si è dunque eseguita una prima prova con l'inverter ad isteresi comandato in modo tale da far passare una corrente continua di piccola entità (0.5 A) fra le fasi b e c del motore. La misura della corrente è stata effettuata con l'oscilloscopio digitale tramite una sonda con guadagno 100*mV /A*.

Come si può osservare dalla figura [1.1 a fronte](#page-18-0) il ripple di corrente è più elevato di quello che ci si aspettava in quanto la stima dell'induttanza della macchina è risultata sovradimensionata. Il ripple effettivo è di circa 6 A picco-picco e risulta pertanto molto elevato per operare in sicurezza con correnti prossime a quella nominale che si avvicinano anche al limite dell'inverter stesso. Il ripple così elevato risulta essere giustificato una volta che si sono ottenuti i dati di collaudo della macchina da parte della ditta fornitrice; essi sono riassunti nella tabella [1.2 nella pagina successiva.](#page-18-1)

Come si vede in tabella l'induttanza risulta sensibilmente inferiore a quella prevista, probabilmente perchè l'avvolgimento è stato eseguito in maniera differente da quella prevista. Di fatto con un'induttanza di fase di 1*.*08*mH* il ripple risulta simile a quello misurato:

$$
\Delta I = \frac{V_{DC}\delta}{2fL} = \frac{180 \cdot 0.5}{2 \cdot 7000 \cdot 1.08 \cdot 10^{-3}} \simeq 6A \tag{1.5}
$$

Viste le caratteristiche della macchina e dell'inverter si è deciso di procedere con le misure collegando delle induttanze in serie al motore. Tali induttanze sono state ottenute da delle bobine di cavo elettrico avvolte semplicemente in aria fino a raggiungere un'induttanza di circa 11*mH* sufficienti per operare con le attrezzature disponibili. In questo caso il ripple di corrente è stato abbattuto ad un valore di soli 0.5 A abbastanza basso per effettuare misure in sicurezza.

Collegate dunque le induttanze e l'oscilloscopio con una sonda di corrente per verificare la presenza di eventuali picchi di corrente il banco prova può essere utilizzato

<span id="page-18-0"></span>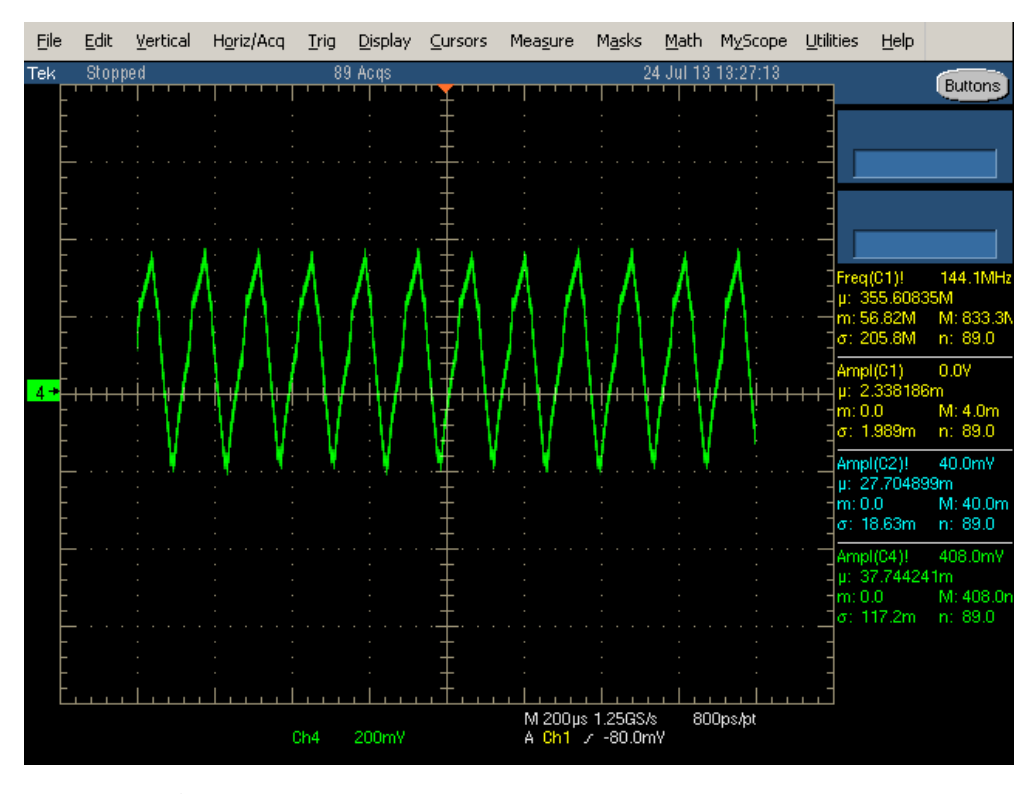

**Figura 1.1:** Andamento della corrente di fase *b* nel controllo ad isteresi con  $i_{b,ref} = -i_{c,ref} = 0.5$  A

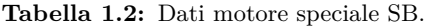

<span id="page-18-1"></span>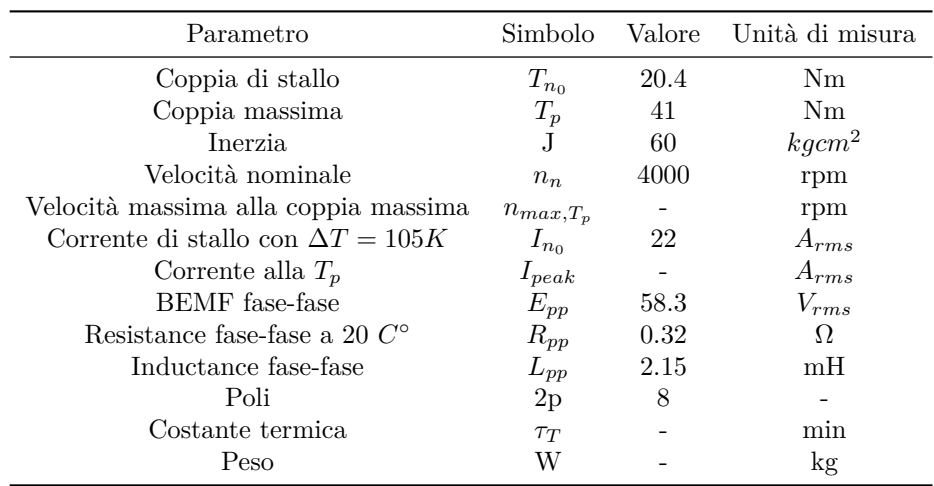

con sicurezza. Per la misura della coppia erogata dal motore come detto si è utilizzato un torsiometro che fornisce in uscita un segnale di tensione proporzionale alla coppia con un guadagno 50 mV/Nm. Tale valore è riportato all'interno della DSpace tramite un ADC e quindi condizionato via software per convertire il valore da [V] a [Nm].

### <span id="page-19-0"></span>**1.2 Caratterizzazione nel banco veloce**

Il primo passo della prova consiste nel fasare il sensore di posizione con l'asse polare del motore elettrico. Essa avviene tramite due diversi metodi. Il più semplice dei questi metodi consiste nell'iniettare una corrente continua nelle fasi b e c del motore assestando il rotore della macchina a 90° elettrici rispetto alla fase a. Settando a $\frac{90°}{p}$ l'angolo meccanico letto in questa situazione tramite l'encoder incrementale del banco veloce si ha istante per istante la conoscenza della posizione dell'asse diretto della macchina. Il secondo metodo consiste nel far girare il motore a morsetti aperti (inibendo la circolazione di ogni possibile corrente) misurando le due tensioni concatenate *Vab* e *Vbc*. Esse sono dovute alla sola fem indotta dai magneti che sarà di sola componente q. Risalendo a *u<sup>d</sup>* e *u<sup>q</sup>* quindi in questa configurazione se il sistema di riferimento è allineato dovrebbe presentarsi sola tensione di asse q. Se così non fosse è sufficiente andar a ruotare il sistema di riferimento fino a che *u<sup>d</sup>* si annulla. A fine fasatura se tutto è andato a buon fine i tre angoli calcolati saranno simili.

A questo punto il controllo è in grado di iniettare una qualsivoglia coppia di correnti di asse d o di asse q. Il banco quindi può essere lanciato ad una velocità costante tramite il master e una volta iniettate le correnti, tramite la lettura della coppia ottenuta dal torsiometro, è possibile eseguire la mappatura del motore tracciandone le curve isocoppia. Il risultato ottenuto è riportato in figura [1.2 a fronte](#page-20-0)

Come si può notare dal grafico in [1.2 nella pagina successiva](#page-20-0) le curve isocoppia non sono quelle caratteristiche di un classico motore SPM. La teoria infatti dice che le curve isocoppia dovrebbero essere delle rette parallele all'asse d, situazione che si verifica nelle misure solo quando la corrente di quadratura è nulla. La prima caratteristica che si nota è che le curve sono oblique rispetto all'asse d. La causa primaria di questa anomalia nelle misure può essere senz'altro un errore nella fasatura del controllo. Fasatura che per coppie nulle risulta giusta e che invece sembra perdersi non appena il motore slave esercita un momento torcente. Facilmente questo errore potrebbe essere ricondotto ad una rigidità torsionale del collegamento meccanico non così elevata. L'encoder che funge da feedback per il controllo del banco veloce infatti è situato nel motore asincrono che fa da master e che è collegato al motore slave (quello da caratterizzare) tramite un giunto ad elastomeri, un torsiometro e un altro giunto ad elastomeri. Supponendo ora che gli alberi motori abbiano rigidezza torsionale infinita le cause di un'eventuale sfasatura sono da ricondurre ai giunti e al torsiometro. Quest'ultimo però ha una rigidezza torsionale nota e riportata nelle specifiche dello strumento che si attesta sui 35*.*5*kN* · *m/rad*. Questo significa che l'angolo di torsione dello strumento per una misura di 20 Nm è quantificabile tramite la [1.6.](#page-19-1)

<span id="page-19-1"></span>
$$
\tau_T = \frac{180}{\pi} \cdot \frac{0.02kN \cdot m}{35.5kN \cdot m/rad} = 0.032^{\circ} \tag{1.6}
$$

Con *τ<sup>T</sup>* angolo di torsione e 0.02 kN entità della coppia applicata. Tale torsione non giustifica la sfasatura così evidente che si ha nelle misure. La causa della sfasatura infatti non va ricercata nella rigidezza torsionale perchè altrimenti più che delle curve oblique si avrebbero delle parabole. In tal caso infatti maggiore è la corrente di asse q

<span id="page-20-0"></span>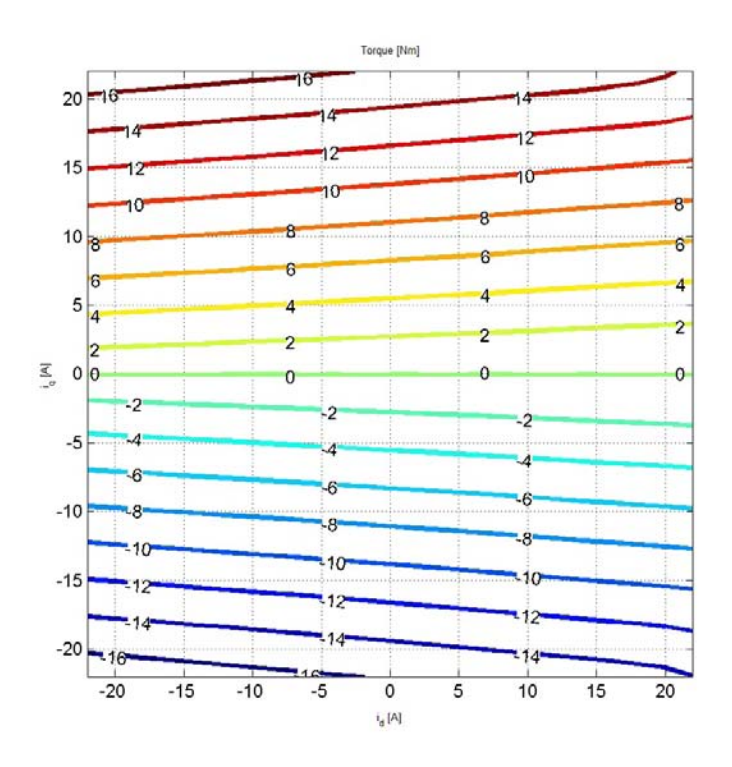

**Figura 1.2:** Curve isocoppia del motore utilizzato

maggiore sarebbe la coppia e quindi l'angolo di torsione che deflette via via sempre di più l'asse q dalla sua posizione vera. Nel caso studiato invece il sistema di riferimento dq risulta essere sfasato sempre dello stesso angolo nelle aree dove la coppia non cambia di segno. La causa quindi potrebbe essere relativa ad un certo lasco presente nell'accoppiamento meccanico tramite giunti ad elastomero. Tale lasco viene colmato non appena si ha a che fare con una trasmissione di coppia; si ha che con coppie positive il lasco viene colmato in un verso che sposta il sistema di riferimento rotorico in senso antiorario mentre quando le coppie sono negative lo sposta in senso orario.

Un'altra irregolarità delle curve si nota invece quando si hanno valori di corrente di asse d prossimi ai 20 A e correnti di asse q in modulo altrettanto elevate. Le curve isocoppia assumono in queste aree un andamento non lineare che può essere spiegato dal fenomeno della saturazione del materiale ferromagnetico presente nel motore. Con valori di *i<sup>d</sup>* molto elevati e positivi infatti si ha che la forza magnetomotrice dovuta alle correnti va a sommarsi a quella dovuta ai magneti portando i lamierini del motore al lavorare in prossimità del ginocchio nella curva BH. Quando vengono iniettate delle correnti di asse q quindi si ha che sotto un polo della macchina per metà la forza magnetomotrice dovuta alle correnti *i<sup>q</sup>* si oppone a quella già presente allontanando il ferro dalla saturazione, mentre sotto l'altra metà del polo le forze magnetomotrici si sommano spingendo certamente il materiale alla saturazione. In tal caso quindi il flusso della macchina da un lato del polo diminuisce di una certa quantità per l'opposizione delle forze magnetomotrici, mentre nell'altra metà del polo aumenta sicuramente ma di una quantità in modulo inferiore a quella che si perde nell'altra metà del polo diminuendo in definitiva il flusso medio per polo.

<span id="page-21-1"></span>
$$
m_e = \frac{3}{2} p i_q \Lambda_{mg} \tag{1.7}
$$

Essendo quindi la coppia data dall'equazione [1.7,](#page-21-1) con *m<sup>e</sup>* coppia generata dal motore elettrico e *i<sup>q</sup>* corrente di asse q, avendo a che fare con un Λ*mg* minore, per erogare la stessa coppia, il motore deve essere alimentato con una maggiore quantità di corrente in quadratura come si vede anche dalle curve riportate.

Per quanto riguarda i valori di coppia ottenuti non è possibile fare un confronto diretto con i valori di targa perché le condizioni con cui è stata eseguita la caratterizzazione non permettevano di iniettare correnti troppo elevate (le induttanze in aria isolate in PVC già nella prova effettuata hanno raggiunto temperature di 70◦ ). Di fatto però si può notare che iniettando una corrente di circa 22*Apeak* in quadratura, che corrispondono a circa 15*.*5*Arms* se non ci sono correnti di asse d, si ottiene una coppia di poco inferiore a 16*Nm*. Il rapporto fra coppia e corrente efficacie che si ottiene è quindi circa unitario e può essere confrontato con quello che si può calcolare dai dati di targa anche se questo è leggermente inferiore probabilmente perché il motore è più prossimo alla saturazione in condizioni nominali. Il valore del rapporto fra coppia di stallo e corrente con il rotore bloccato è infatti di 0.93, non troppo lontano da quello ottenuto in prova.

Altre misure che si possono ottenere dalla routine utilizzata per la caratterizzazione riguardano il valore dei flussi concatenati di asse d e q. Sempre al variare delle correnti tali flussi sono riportati nelle figure seguenti (Figura [1.3](#page-21-0) e [1.4 nella pagina successiva\)](#page-22-0).

<span id="page-21-0"></span>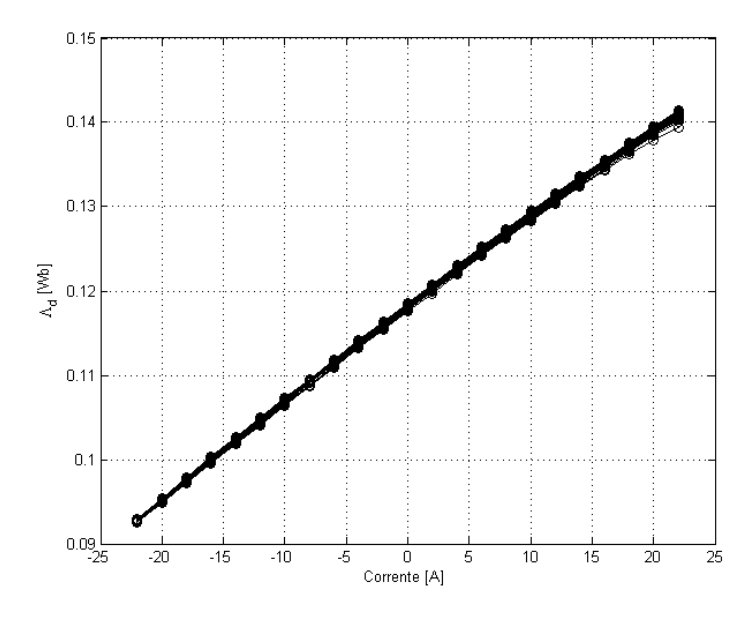

**Figura 1.3:** Flusso concatenato di asse d

Come ci si può aspettare da un motore a magneti permanenti il flusso di asse diretto è non nullo anche per correnti dirette pari a zero. In particolare il valore del flusso concatenato per  $i_d = 0$  è il valore del flusso dei magneti che normalmente si indica con Λ*mg*. Con questo valore è possibile risalire al valore della fem a vuoto. Nel caso

#### 1.2. CARATTERIZZAZIONE NEL BANCO VELOCE 9

abbiamo che  $\Lambda_{mq} = 0.118Wb$ . Il valore della forza elettromotrice che si avrebbe a 1000 rpm è:

$$
E_{peak} = \frac{2\pi}{60} \cdot 1000 \cdot p\Lambda_{mg} = 49.4 V_{peak}
$$
 (1.8)

Con *Epeak* valore di picco della fem di fase, *p* numero di coppie polari del motore e Λ*mg* flusso concatenato dovuto ai magneti. In termini di valore efficacie concatenato si ottiene il risultato riportato in equazione [1.9.](#page-22-1)

<span id="page-22-1"></span>
$$
E_{p-p} = \frac{\sqrt{3}}{\sqrt{2}} \cdot E_{peak} = 60.5 V_{rms}
$$
\n(1.9)

Il valore calcolato è prossimo ai 58*.*3*Vrms* indicati dal costruttore. Un aspetto che si può notare dal flusso di asse d è la già citata saturazione per correnti di asse diretto superiori ai 20*Apeak*. Infatti proprio a causa della saturazione gli ultimi punti in alto a destra nel grafico si scostano dall'andamento lineare della prima parte della curva. I punti che più si discostano sono relativi a correnti di asse q molto elevate. Nell'altro capo della curva non c'è saturazione perché le correnti dirette generano una FMM che si oppone a quella dei magneti.

<span id="page-22-0"></span>Per quanto riguarda i flussi dell'asse in quadratura la curva ottenuta è riportata in figura [1.4](#page-22-0)

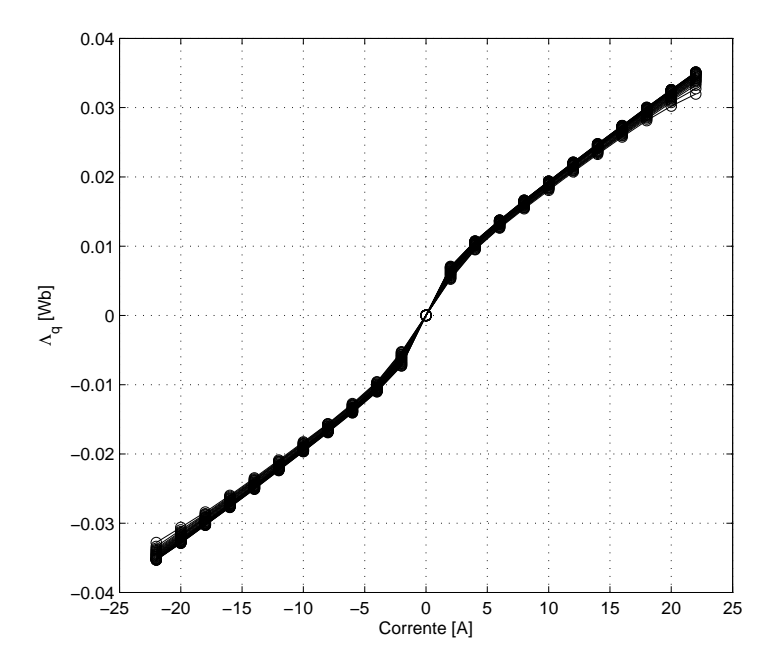

**Figura 1.4:** Flusso concatenato di asse Q

Come ci si può aspettare dai flussi di asse q essi si annulano per  $i_q = 0$ . A parte una anomalia in prossimità dell'origine il grafico è abbastanza lineare. Anche qui è presente il fenomeno della saturazione che però, particolare molto importante, si manifesta in entrambi gli estremi della curva. La saturazione infatti è indotta da alte componenti positive di corrente diretta che sono mostrate come terza dimensione del grafico. Agli effetti di tali correnti devono essere sommati quelli delle correnti di quadratura che ai fini del flusso medio per polo ne provocano una uguale diminuzione siano esse positive o negative.

Il fenomeno che si è appena descritto è spesso chiamato cross-saturation, in quanto sono le correnti relative all'asse perpendicolare a provocare la saturazione lungo un certo asse.

Dalle misure sui flussi è ovviamente possibile ricavare un valore dell'induttanza di fase della macchina. Le induttanze diretta e in quadratura sono ottenute rapportando i flussi dovuti alle correnti (e non ai magneti) con le correnti di asse. Si ottiene così che per un valore di corrente di 14 A:

$$
L_d = \frac{\Lambda_d - \Lambda_{mg}}{i_d} = 1.1mH\tag{1.10}
$$

$$
L_q = \frac{\Lambda_q}{i_q} = 1.7mH\tag{1.11}
$$

Con *L<sup>d</sup>* e *L<sup>q</sup>* induttanze diretta e in quadratura, Λ*<sup>d</sup>* flusso concatenato totale di asse diretto e  $\Lambda_q$  flusso concatenato totale in quadratura.

Sembra esserci una certa anisotropia nella macchina, cosa che per un motore SPM non dovrebbe verificarsi con questa entità. Lo strano comportamento iniziale dei flussi di asse q però fa tornare alla mente i problemi già riscontrati in precedenza per quanto riguarda l'allineamento del sistema di riferimento fra controllo e motore. Se infatti si riconducono i punti presenti nel grafico ad una retta passante per l'origine e parallela ad entrambi i rami del grafico si ha che essa passa per  $\Lambda_q^* = 0.016$  Wb quando  $i_q = 14A$ facendo ritornare il valore dell'induttanza sincrona di asse q a un più ragionevole valore di 1.14 mH. Questa ipotesi del disallineamento del controllo con l'asse diretto del motore, viene poi confermata anche dai valori numerici dei flussi di asse diretto. In linea teorica essendo ininfluente il segno delle correnti di asse q per quanto riguarda la diminuzione di Λ*<sup>d</sup>* a causa della saturazione si dovrebbe avere che:

$$
\Lambda_d(i_d, i_q) = \Lambda_d(i_d, -i_q) \tag{1.12}
$$

con Λ*d*(*id, iq*) flusso diretto in funzione di correnti diretta e in quadratura. Questa equazione però non viene rispettata nelle misure effettuate probabilmente proprio perché un disallineamento degli assi comporta una dissimmetria nella macchina dal punto di vista del sistema di riferimento virtuale che implica che correnti *i<sup>q</sup>* positive in tale riferimento abbiano effetti che si sommino all'effetto dei magneti diversamente che nel caso di correnti *i<sup>q</sup>* negative.

Le ipotesi fatte fin'ora, che temporalmente sono state fatte nei primi giorni di lavoro, sono state confermate svolgendo una misura in un secondo momento avendo a disposizione l'inverter commerciale acquistato insieme al motore. Con tale diponibilità è stato quindi possibile utilizzare come misura della posizione rotorica il resolver montato sul motore slave. In pratica l'inverter è stato utilizzato come semplice convertitore di segnale. Infatti il DSP interno è in grado di leggere i segnali da resolver e riportarli in uscita come segnali da encoder simulato. In pratica questo secondo segnale è stato riportato nalla porta di ingresso della DSpace del banco veloce bypassando il problema del giunto. Si è quindi rifatta una mappatura del motore limitando le correnti a un valore più basso della precedente prova in modo da velocizzare il procedimento. I risultati ottenuti sono riassunti nelle figure [1.5,](#page-24-0) [1.6](#page-24-1) e [1.7](#page-25-0) confermano pienamente le ipotesi fatte.

<span id="page-24-0"></span>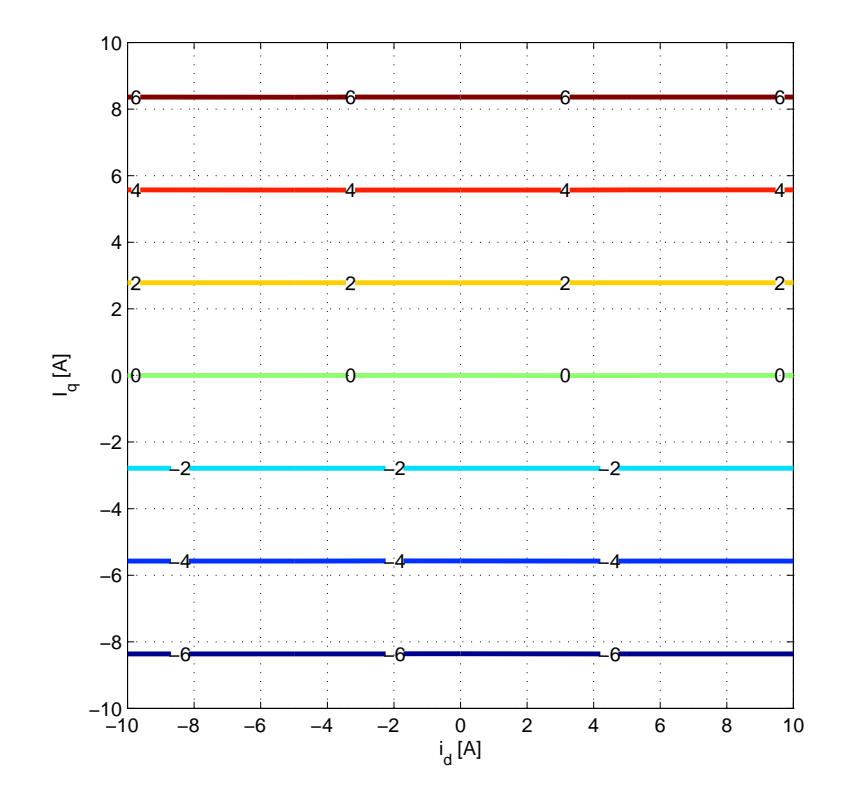

**Figura 1.5:** Curve isocoppia del motore utilizzando il resolver lato slave

<span id="page-24-1"></span>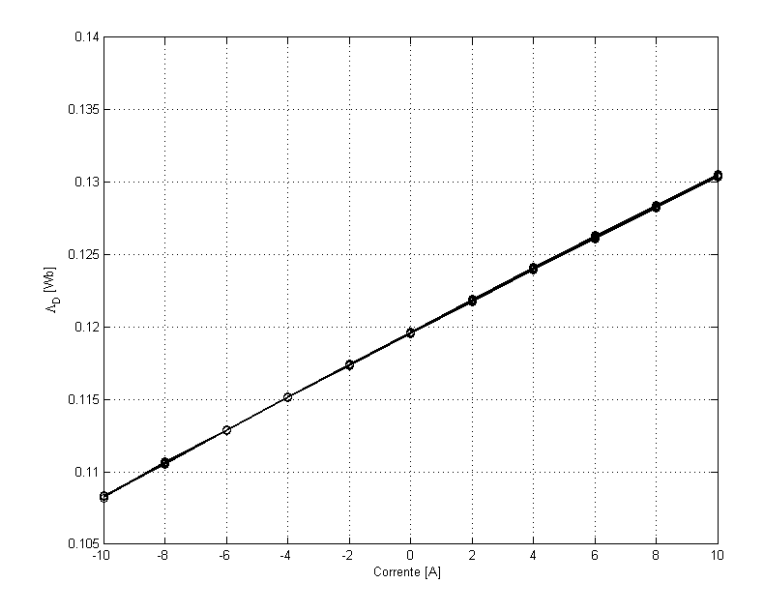

**Figura 1.6:** Flusso concatenato di asse D utilizzando il resolver lato slave

<span id="page-25-0"></span>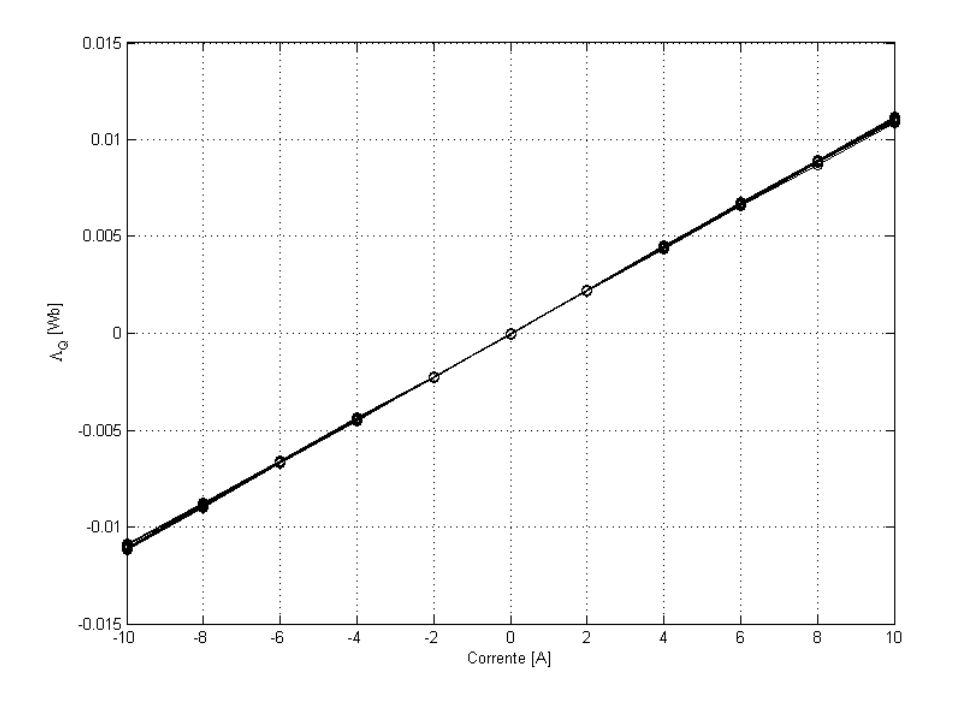

**Figura 1.7:** Flusso concatenato di asse Q utilizzando il resolver lato slave

Con queste seconde misure si ottengono delle induttanze di asse d e q identiche e pari a 1.1 mH. Per confrontare questo valore con quanto riportato nei dati di targa è necessario risalire alla misura dell'induttanza fase-fase da quella sincrona appena calcolata. Ora sapendo che l'autoinduttanza di fase è  $L_{SS} = L'_{SS} + L_{\sigma}$  (con  $L_{\sigma}$  induttanza di dispersione) e la mutua induttanza è  $L_{M_{SS}} = 0.5 \cdot \bar{L}'_{SS}$  si ha che l'induttanza sincrona è pari a:

$$
L = L_{SS} + 0.5 \cdot L'_{SS} \tag{1.13}
$$

$$
L = 1.5 \cdot L'_{SS} + L_{\sigma} \tag{1.14}
$$

L'induttanza fase-fase invece è:

$$
L_{pp} = 2 \cdot L = 2L_{SS} + 2 \cdot L_{M_{SS}} \tag{1.15}
$$

$$
L = 3 \cdot L'_{SS} + 2 \cdot L_{\sigma} \tag{1.16}
$$

L'induttanza fase-fase è esattamente il doppio di quella sincrona. Si ottiene quindi dalla caratterizzazione una induttanza di 2.2 mH simile ai 2.15 mH dichiarati dal costruttore. Con il dato di targa l'induttanza sincrona sarebbe pari a:

$$
L = \frac{L_{pp}}{2} = 1.08mH\tag{1.17}
$$

## <span id="page-26-0"></span>**Capitolo 2**

## **Prestazioni azionamento**

L'azionamento elettrico utilizzato nelle prove sperimentali è come già detto un azionamento commerciale del quale non si conoscono bene le parametrizzazioni dei regolatori e quindi le prestazioni per quanto riguarda gli anelli di corrente e velocità. Di particolare interesse per le simulazioni che seguiranno e quindi per tutto il lavoro è in particolare la caratterizzazione dell'anello di corrente. Il motore nella sua applicazione finale infatti sarà controllato prettamente in coppia delegando al motore diesel il controllo di velocità.

### <span id="page-26-1"></span>**2.1 L'inverter**

In realtà più che parlare di inverter, termine che si riferisce alla sola sezione di potenza, per descrivere l'apparecchio elettronico utilizzato nel corso del lavoro è più giusto parlare di un vero e proprio *Motor Driver* con un termine anglosassone. Infatti in un unico elemento trovano spazio sia gli interruttori di potenza che l'elaboratore di controllo dell'azionamento. Una soluzione di questo tipo infatti è molto più appetibile industrialmente rendendo più compatto e affidabile l'intero azionamento.

### <span id="page-26-2"></span>**2.1.1 Caratteristiche**

Le caratteristiche dell'inverter sono riportate sia nel manuale rilasciato al cliente che nella memoria del controllo stesso in quanto sono indispensabili per la modellizzazione dell'azionamento. Dato che il manuale non è stato fornito direttamente ma si è risaliti allo stesso comparando i pochi dati di targa presenti sulla carcassa dell'inverter, è stato fin da subito utile il software di parametrizzazione che comunica con il driver stesso in modo da ottenere le parametrizzazioni impostate dalla casa produttrice. Tale software è una semplice interfaccia grafica a tabelle nelle quale si trovano tutti i possibili parametri relativi all'azionamento. Tramite una comunicazione seriale tali parametri possono essere maneggiati. In particolare una volta stabilita una connessione con l'inverter il programma è in grado di leggere dalla memoria eeprom del controllore riportando nel PC i valori registrati nelle tabelle di seguito riportate.

#### 14 CAPITOLO 2. PRESTAZIONI AZIONAMENTO

<span id="page-27-0"></span>

| Motor plate          |       |                       |              |      |        |                                   |  |  |  |
|----------------------|-------|-----------------------|--------------|------|--------|-----------------------------------|--|--|--|
| Name                 | Value | Um                    | Default      | Min  | Max    | Description                       |  |  |  |
| <b>PRC MOT I NOM</b> | 100.0 | % DRV I NOM           | 100.0        | 10.0 | 100.0  | P61 - Rated motor current         |  |  |  |
| MOT_V_NOM            | 360.0 | Volt                  | 380.0        | 30.0 | 1000.0 | P62 - Rated motor voltage         |  |  |  |
| PRC MOT BEMF NOM     | 64.8  | % MOT V NOM           | 100.0        | 0.0  | 200.0  | P181 - Rated motor BEMF           |  |  |  |
| <b>MOT SPD NOM</b>   | 4000  | rpm                   | 3000         | 30   | 60000  | P63 - Rated motor speed           |  |  |  |
| PRC MOT V MAX        | 100.0 | % MOT V NOM           | 100.0        | 1.0  | 200.0  | P64 - Max. operating voltage      |  |  |  |
| <b>MOT SPD MAX</b>   | 4000  | rpm                   | 3000         | 30   | 60000  | P65 - Max. operating speed        |  |  |  |
| MOT POLE NUM         | 8     |                       | 6            |      | 160    | P67 - Number of motor poles       |  |  |  |
| PRC MOT I THERM      | 100.0 | % PRC MOT I NOM 100.0 |              | 10.0 | 110.0  | P70 - Motor thermal current       |  |  |  |
| <b>MOT TF THERM</b>  | 600   | s                     | 600          | 30   | 2400   | P71 - Motor thermal time constant |  |  |  |
| MOT T NOM            | 21    | N <sub>m</sub>        | $\mathbf{0}$ |      |        | Nominal motor torque              |  |  |  |
| MOT P NOM            | 8.8   | <b>KW</b>             | 0.0          |      |        | Nominal motor power               |  |  |  |

**Figura 2.1:** Dati del motore riportati nella memoria del DSP

In questa prima tabella si leggono i dati più importanti relativi al motore associato a questo driver. Come si può vedere all'interno del DSP i valori delle variabili possono essere espressi sia in valore assoluto che in percentuale delle grandezze nominali del motore. Per esempio nella tabella viene riportata la BEMF del motore come il 64.8 % della tensione nominale. Da questo dato si può tornare al valore riportato nei dati di targa di 58.3 $\frac{V}{krpm}$  da fase a fase. Infatti:

$$
E_{p-p} = 0.683 \cdot V_{nom} = 245.88V \tag{2.1}
$$

Che corrispondono a:

$$
E_{p-p} = 61.47 \frac{V}{krpm} \tag{2.2}
$$

<span id="page-27-1"></span>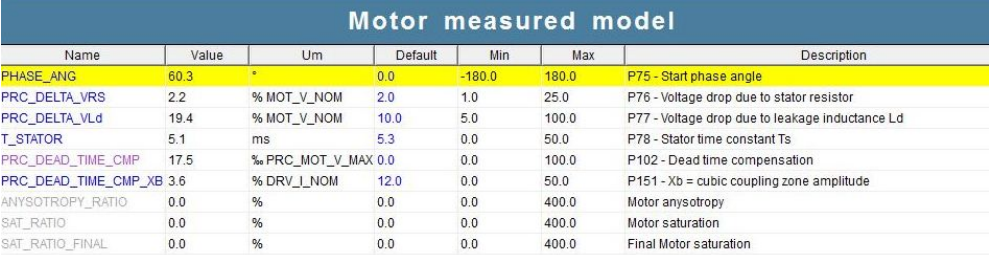

#### **Figura 2.2:** Dati modello motore

Più interessanti sono i dati riportati in questa seconda tabella. Con questi infatti è possibile ricostruire tramite Simulink lo stesso modello che è implementato all'interno del DSP per prevederne il comportamento dinamico. Tramite i valori percentuali delle cadute di tensione resistiva (*P RC*\_*DELT A*\_*V RS*) e induttiva (*P RC*\_*DELT A*\_*V Ld*) è possibile risalire ai valori di fase di *R<sup>s</sup>* e *L<sup>s</sup>* indispensabili per il modello. In particolare:

$$
R_s = \frac{2 \cdot PRC\_DELTA\_VRS \cdot V_{nom}}{\sqrt{3} \cdot I_{nom}} = 0.46 \Omega \tag{2.3}
$$

Considerando che la temperatura di funzionamento del motore può essere intorno ai 130  $C^{\circ}$  (siamo in classe di isolamento F) il valore della  $R_s$  riportato ai 20  $C^{\circ}$  è proprio di 0*.*32 Ω come dai dati di targa.

#### 2.1. L'INVERTER 15

Per quanto riguarda il valore di *L<sup>s</sup>* abbiamo che:

$$
f_n = \frac{MOT\_SPD\_NOM \cdot MOT\_POLE\_NUM}{2 \cdot 60} = 267Hz \tag{2.4}
$$

$$
L_s = \frac{PRC\_DELTA\_VLd \cdot V_{nom}}{\sqrt{3} \cdot I_{nom} \cdot \pi f_n} = 2.18 \, mH \tag{2.5}
$$

Che torna con il valore di targa.

<span id="page-28-0"></span>

| Drive plate            |                        |                  |                          |                |                |                                                            |  |  |
|------------------------|------------------------|------------------|--------------------------|----------------|----------------|------------------------------------------------------------|--|--|
| Name                   | Value                  | Um               | Default                  | Min            | Max            | Description                                                |  |  |
| <b>MAIN SUPPLY SEL</b> | AC.                    |                  | AC.                      | $\overline{0}$ | $\overline{2}$ | C53 - Supply voltage                                       |  |  |
| <b>AC MAIN SUPPLY</b>  | 400.0                  | <b>V</b> rms     | 400.0                    | 180.0          | 780.0          | P87 - Main Supply voltage                                  |  |  |
| DRV I NOM              | 22.0                   | A                | 0.0                      | 0.0            | 2000.0         | P53 - Rated drive current                                  |  |  |
| DRV_I_PEAK             | 44.0                   | A                | 0.0                      | 0.0            | 3000.0         | P113 - Maximum drive current                               |  |  |
| I OVR LOAD SEL         | $3 - 200\% \times 3 +$ |                  | $3 - 200\% \times 3 + 0$ |                | 3              | C56 - Current overload                                     |  |  |
| PRC DRV I MAX          | 200.0                  | % DRV I_NOM      | 200.0                    | 0.0            | 800.0          | P103 - Drive limit current                                 |  |  |
| DRV F PWM              | 5000                   | Hz               | 5000                     | 1000           | 16000          | P101 - PWM frequency                                       |  |  |
| DRV F PWM CARATT       | 5000                   | Hz               | 5000                     | 1000           | 16000          | P156 - PWM frequency for drive definition                  |  |  |
| DRV E CARATT           | 400.0                  | V <sub>rms</sub> | 400.0                    | 200.0          | 780.0          | P167 - Characterization voltage                            |  |  |
| LEM SEL                | LEM 3V                 |                  | LEM <sub>3V</sub>        | $\Omega$       | 1              | C22 - LEM selection                                        |  |  |
| DRV TH MODEL           | classic                |                  | classic                  | $\overline{0}$ | $\overline{2}$ | C94 - Drive Thermal Model                                  |  |  |
| T RAD                  | 80.0                   | s                | 80.0                     | 10.0           | 360.0          | P104 - Radiator time constant                              |  |  |
| <b>T JUNC</b>          | 3.5                    | s                | 3.5                      | 0.1            | 10.0           | P116 - Junction time constant                              |  |  |
| DRV K ALTITUDE         | 100.00                 | %                | 100.00                   | 0.00           | 200.00         | P195 - Drive Derating with altitude                        |  |  |
| OVR LOAD T ENV         | 40.0                   | °C               | 40.0                     | 0.0            | 150.0          | P155 - Ambient temperature reference value during overload |  |  |
| EN PWM RID             | N <sub>o</sub>         |                  | <b>No</b>                | $\overline{0}$ | 1              | C68 - Enable PWM frequency reduction                       |  |  |
| PWM RID F MAX          | 10.0                   | Hz               | 10.0                     | 0.0            | 1000.0         | P196 - Max frequency for PWM reduction                     |  |  |
| PWM MIN                | 5000.0                 | Hz               | 5000.0                   | 1000.0         | 16000.0        | P197 - Minimum PWM frequency                               |  |  |
| <b>DEAD TIME SW</b>    | 4.0                    | <b>US</b>        | 4.0                      | 0.0            | 20.0           | P157 - Dead time software duration                         |  |  |
| <b>DEAD_TIME_HW</b>    | 0.0                    | μs               | 0.0                      | 0.0            | 20.0           | P198 - Dead time hardware duration                         |  |  |
| <b>MIN PULSE</b>       | 1.0                    | <b>US</b>        | 1.0                      | 0.0            | 20.0           | P199 - Minumum command pulse duration                      |  |  |
| DC BUS FULL SCALE      | 900                    | V                | 900                      | $\overline{0}$ | $\overline{c}$ | C24 - DC Voltage drive full scale                          |  |  |
| <b>RECT BRIDGE SEL</b> | $0 - Diods$            |                  | $0 - Diods$              | $\overline{0}$ | 1              | C45 - Rectification bridge                                 |  |  |

**Figura 2.3:** Dati dell'inverter riportati nella memoria del DSP

In quest'altra tabella si può leggere innanzitutto il valore di frequenza di PWM che è pari a 5 kHz, e ipotizzando che non vi sia sovracampionamento anche la frequenza di sampling dell'inverter sarà pari a 5 kHz (si vedrà in seguito che in realtà l'inverter campiona ogni due periodi di PWM). Altro dato importante è relativo al sovraccarico dell'inverter. Si sa infatti che i limiti di sovraccarico per quanto riguarda i componenti di elettronica di potenza sono molto stringenti. Nell'inverter è possibile selezionare diversi tipi di limitazione del valore della corrente. In particolare con il parametro C56 - *I*\_*OV R*\_*LOAD*\_*SEL* pari a 3 si ha che l'inverter è limitato ad erogare il 200 % della corrente nominale per 3 secondi e il 155% per ulteriori 30 secondi per poi ritornare a erogare correnti nominali. Questo parametro permette quindi di sfruttare al massimo le potenzialità del motore elettrico potendo richiedere per qualche secondo anche la coppia di picco dichiarata nei dati del motore.

Altre specifiche fondamentali per l'applicazione che verrà descritta nei prossimi capitoli sono senz'altro quelle relative al chopper di frenatura il quale limita la tensione del BUS DC. Come detto infatti l'inverter è alimentato tramite un semplice ponte a diodi che permette un trasferimento di potenza unidirezionale, solo dalla rete verso il BUS DC. Quando al motore viene richiesto di erogare una coppia che si oppone al senso di rotazione della macchina (nel cosiddetto funzionamento da freno che molto spesso verrà utilizzato nell'applicazione finale) accade che l'inverter funziona da convertitore AC/DC andando a iniettare corrente nel BUS DC. Essendo però il carico collegato al BUS DC di piccolissima entità, inevitabilmente la corrente iniettata dall'inverter va ad innalzare la tensione ai capi del banco di condensatori che può portarsi anche velocemente a valori che danneggerebbero i condensatori stessi. Per questo motivo, quando la tensione del BUS raggiunge un certo valore (che nel caso specifico è impostato a 730 V), entra in conduzione uno switch che porta la tensione del BUS DC ai capi di una resistenza esterna all'inverter. In questo modo la potenza che arriva in eccesso dal motore viene convogliata nelle resistenze dissipando la potenza di frenatura del motore. Molto spesso questo convertitore nel convertitore (in realtà si tratta di un semplice interruttore di potenza) è dimensionato per sopportare correnti anche elevate ma per brevi periodi, essendo nelle applicazioni standard richiesta una frenatura di breve durata, necessaria per rallentare in maniera più rapida il motore. Nell'applicazione che si è implementata in laboratorio la frenatura invece deve essere continuativa, dovendo il motore elettrico dissipare la potenza fornita meccanicamente dal motore diesel. Per questo motivo è stata dedicata particolare attenzione al cosiddetto chopper di frenatura presente all'interno del convertitore. Nel manuale di installazione viene riportata una corrente continuativa massima di frenatura di 25 A. Quindi con una tensione di soglia di intervento di 730 V, la minima resistenza di frenatura che si può applicare è di circa 11 Ω, con la quale verrebbero quindi dissipati più di 48 kW. Ovviamente essendo il motore di una taglia molto inferiore, non è stato necessario arrivare ai limiti di funzionamento del chopper. Si sono utilizzate delle resistenze da  $50\Omega$  che possono dissipare fino a 5 kW. Con questa configurazione la corrente di frenatura è di circa 15 A (ben sotto quella massima consentita dall'inverter) mentre la potenza dissipata di 5 kW è leggermente limitante rispetto la potenza che il motore è ingrado di erogare (a velocità e coppia nominale in frenatura il motore può erogare circa 8 kW di potenza). Nell'applicazione finale è stato necessario tener conto di questo fattore per evitare di suriscaldare le resistenze.

#### <span id="page-29-0"></span>**2.1.2 Parametrizzazione e morsettiere**

I riferimenti delle grandezze utili al controllo possono essere forniti all'inverter in più modi. Nelle applicazioni industriali più complesse normalmente i segnali di RUN/STOP, i riferimenti di velocità o coppia, l'inversione del moto etc. sono trasmessi all'inverter tramite comunicazione CAN o seriale. Per l'applicazione in fase di studio è risultato molto più pratico l'utilizzo della morsettiera presente nella maschera anteriore dell'inverter. Tale morsettiera presenta diversi pin di Input/Output sia digitali che analogici. In particolare il comando di RUN deve essere necessariamente accompagnato da un cambio di stato di un pin digitale d'ingresso. Con questo sistema il costruttore vuole incrementare la sicurezza di utilizzo dell'azionamento che viene avviato solo se consapevolmente un operatore va ad agire in maniera hardware sulla morsettiera chiudendo per esempio un interruttore. Le funzioni associate ai pin sono configurabili tramite opportune variabili all'interno del convertiore. Rispetto alla configurazione di default, è stato necessario aggiungere un pin legato alla funzione di attivazione del controllo di coppa e quindi di disattivazione del controllo di velocità. In tal modo riportando in un pin i 24 V di alimentazione è possibile passare dal controllo di velocità a quello di coppia. Si sono modificate anche le impostazioni degli ingressi analogici in modo tale che i riferimenti di coppia e velocità siano letti proprio da questi ingressi. Più precisamente il valore viene letto su una scala da -10 V a 10 V che nelle impostazioni adottate possono significare rispettivamente il -100% e il 100% del valore nominale della corrente o della velocità. E' possibile che nel controllo di coppia sia utile avere transitoriamente un riferimento superiore alla coppia nominale. In tal caso si dovrà impostare che il segnale analogico è riferito non più alla *T<sup>n</sup>* ma alla *Tpeak*. Le

#### 2.1. L'INVERTER 17

<span id="page-30-0"></span>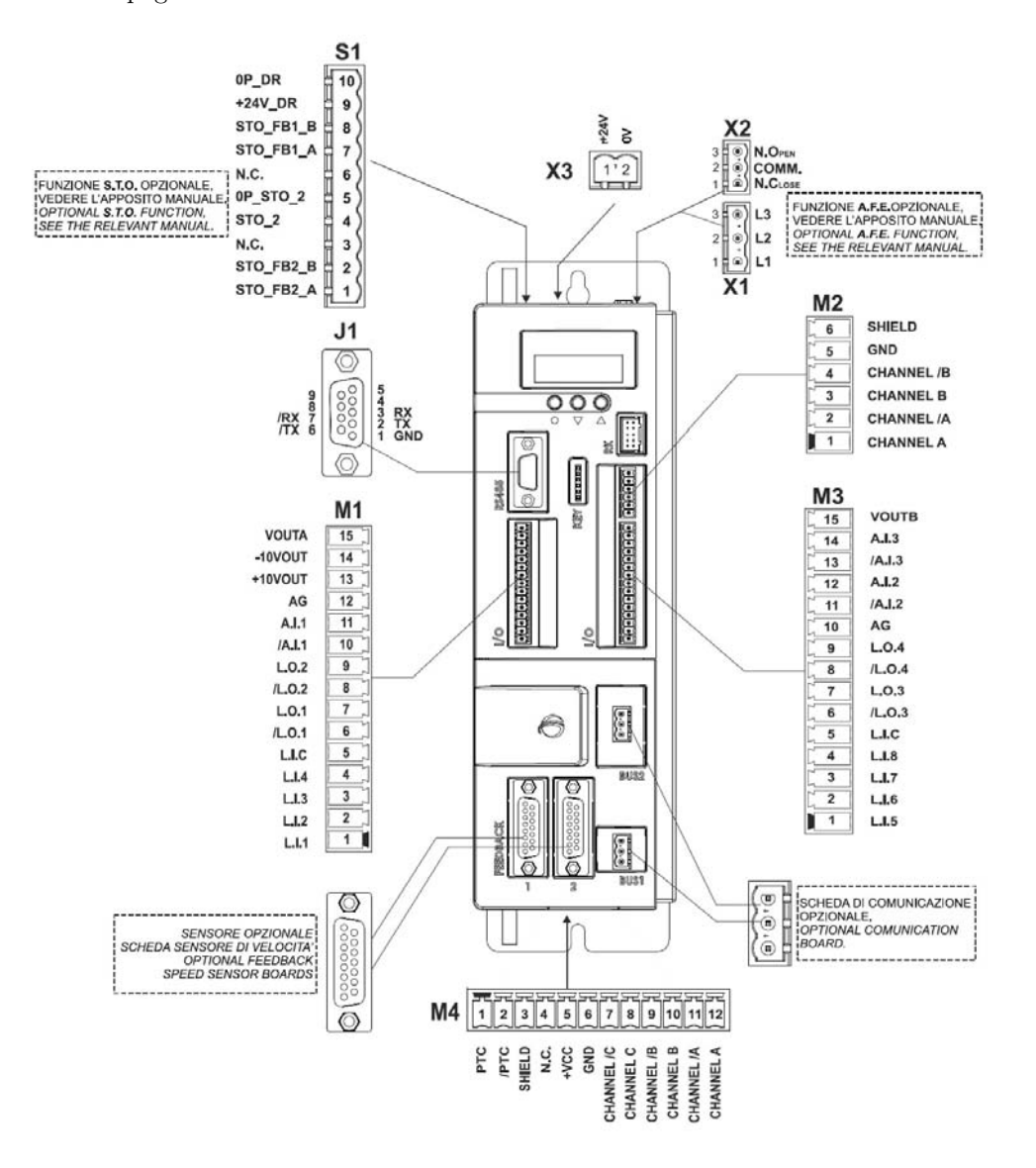

parametrizzazioni e i collegamenti effettuati sono riportati negli schemi di figura [2.4](#page-30-0) e [2.5 nella pagina successiva.](#page-31-0)

**Figura 2.4:** Vista anteriore dell'inverter

<span id="page-31-0"></span>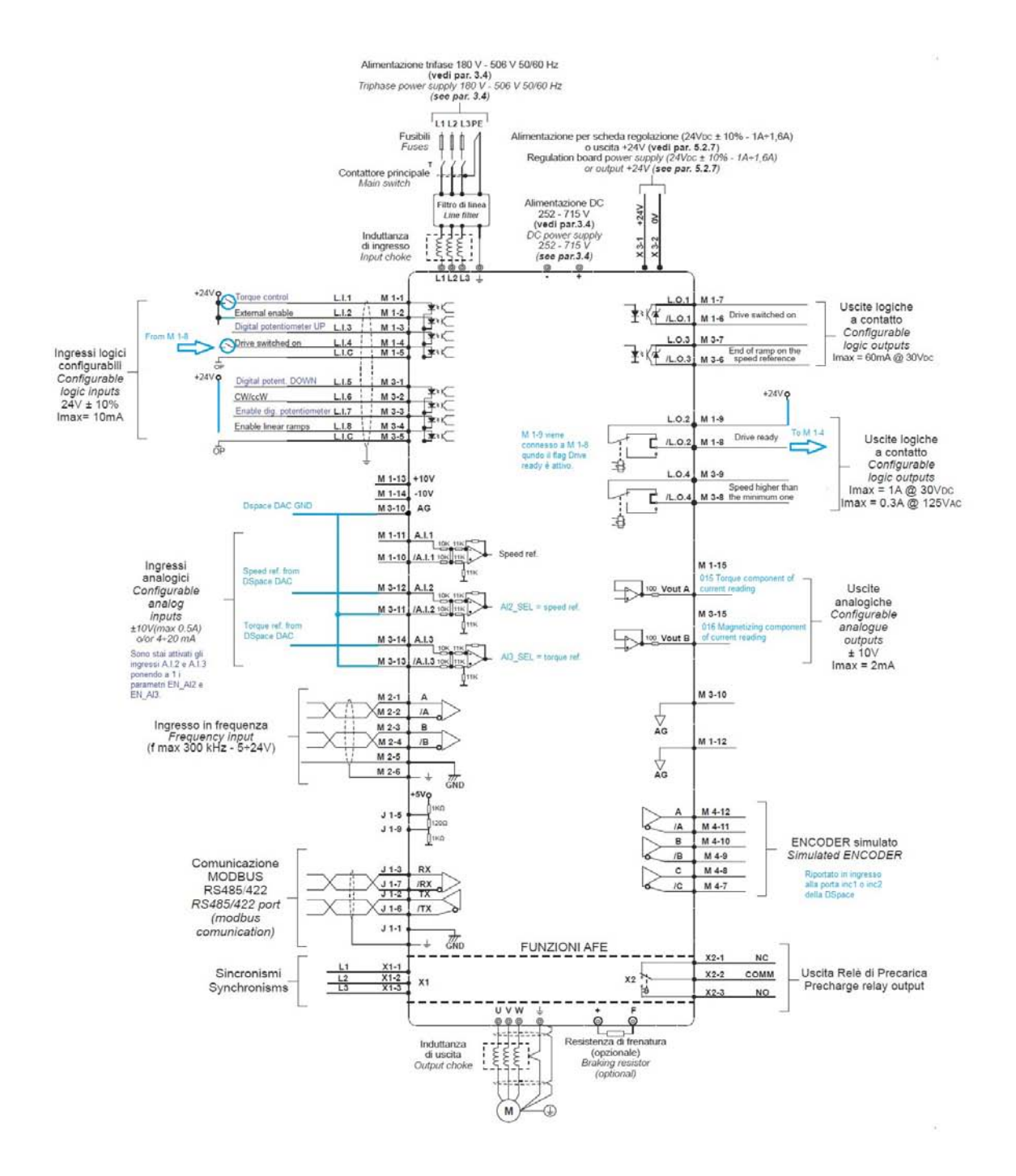

**Figura 2.5:** Schema delle morsettiere

#### 2.2. CONFIGURAZIONE DI DEFAULT 19

### <span id="page-32-0"></span>**2.2 Configurazione di default**

L'inverter è di default già preconfigurato con i parametri fisici reltivi al motore elettrico e all'inverter stesso ma anche con quelli di controllo, ossia i guadagni dei regolatori per il controllo di coppia e di velocità. Per verificare le prestazioni dinamiche dell'azionamento con le impostazioni di default si sono svolte delle misure sia controllando il motore in velocità che in coppia. Tali misure sono state necessarie per riuscire a modellizzare in Simulink (<http://www.mathworks.it/products/simulink/>) l'azionamento stesso. I valori di *k<sup>p</sup>* e *k<sup>i</sup>* dei due anelli di coppia e velocità riportati come parametro nel software di interfacciamento con l'inverter infatti non possono essere utilizzati come tali nello schema a blocchi che didatticamente si utilizza nel modello. Questo fatto è legato a come viene realizzato il modello internamente al DSP. Concettualmente infatti sono possibili tre rappresentazioni dello stesso modello fisico:

- in funzione delle grandezze trasdotte
- in funzione delle grandezze di uscita
- in funzione di grandezze normalizzate

Secondo la prima rappresentazione lo schema a blocchi rappresentativo è quello di figura [2.6:](#page-32-1)

<span id="page-32-1"></span>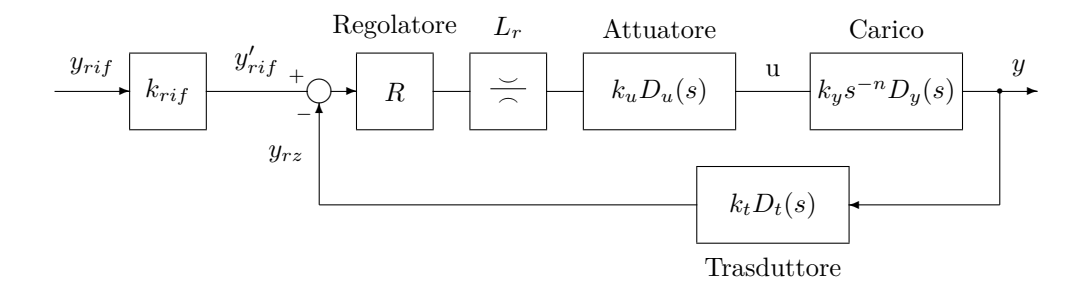

**Figura 2.6:** Diagramma a blocchi con riferimento alle grandezze trasdotte

Dove il valore di *krif* può essere preso a piacimento per far tornare *yrif* nella stessa scala della variabile di uscita *y*. I vari *D*(*s*) non sono altro che funzioni di trasferimento aventi solo poli, quindi funzioni in cui *s* compare solo al denominatore. Per adattare il diagramma alle diverse rappresentazioni è sufficiente introdurre dei guadagni (*kin* e *kout* in figura) che possono essere intesi come guadagni appartenenti al regolatore e opportunamente rimaneggiati nel diagramma. Con questa operazione si è quindi andati a scorporare una parte del  $k_p$  del regolatore dal regolatore stesso. Il  $k_p$  avrà quindi dei valori variabili a seconda della scelta di *kin* e *kout*. Ecco quindi perché il *k<sup>p</sup>* riportato nei parametri dell'azionamento non è significativo senza conoscere la rappresentazione interna utilizzata.

<span id="page-33-0"></span>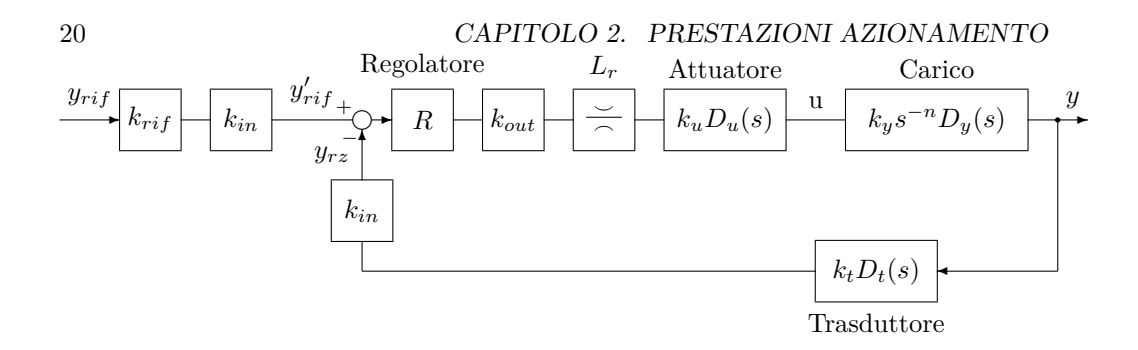

**Figura 2.7:** Diagramma a blocchi adattabile

Dunque se si utilizza la rappresentazione a grandezze trasdotte ovviamente *kin* e *kout* assumono valore unitario. Se invece volessimo usare la rappresentazione in funzione delle grandezze di uscita dovremmo avere  $k_{in} = \frac{1}{k_t}$  e  $k_{out} = \frac{1}{k_u}$  e scegliere di conseguenza *krif* = *kt*. In questo modo il diagramma si riduce a quello rappresentato in fig. [2.8:](#page-33-1)

<span id="page-33-1"></span>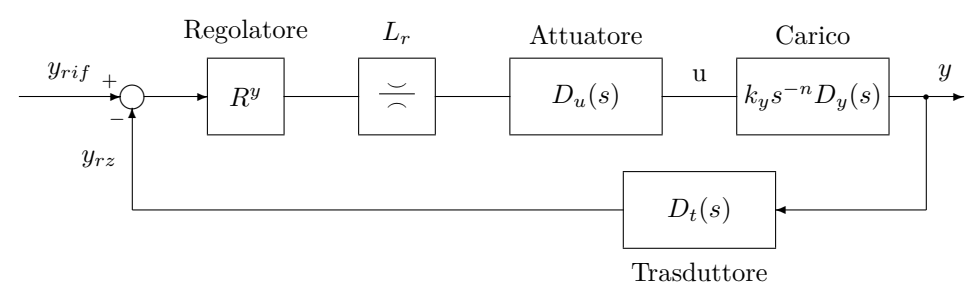

**Figura 2.8:** Diagramma a blocchi con riferimento alle grandezze di uscita

Questo rappresentato è il caso tipico di uno schema a blocchi implementato in Simulink. Infatti potendo utilizzare una qualsiasi rappresentazione nel software di norma si preferisce ragionare già in grandezze di uscita così da non dover considerare i guadagni derivanti dall'amplificazione o dall'attenuazione dei segnali nel passare attraverso inverter o il trasduttore di retroazione. Di fatto in Simulink i blocchetti relativi a questi due oggetti sono dei semplici ritardi del tipo $\frac{1}{1+s\tau}$ dovuti alla funzione di hold che implementano.

Infine la rappresentazione a grandezze normalizzate prevede che  $k_{in} = \frac{k_t}{y_{max}}$  e  $k_{out} = \frac{u_{max}}{k_u}$ . I valori  $y_{max}$  e  $u_{max}$  sono dei valori di riferimento per la normalizzazione delle grandezze. Di fatto volendo operare con grandezze comprese tra 0 e 1 *ymax* e *umax* dovranno essere i massimi valori raggiungibili da *y* e *u*. Il diagramma semplificato che si ottiene è quindi riportato in fig. [2.9 a fronte:](#page-34-0)

<span id="page-34-0"></span>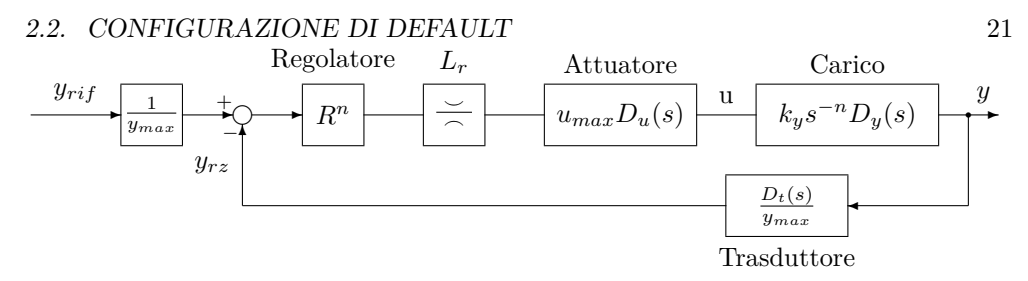

**Figura 2.9:** Diagramma a blocchi con riferimento alle grandezze normalizzate

Si noti che in ognuna delle rappresentazioni, ingresso  $(y_{ri}f)$  e uscita  $(y)$ , sono espressi sempre allo stesso modo essendo dei numeri relativi alla fisica e non alla rappresentazione. La rappresentazione interna è quindi un'astrazione che si fa nella modellizzazione e che non influisce nella risposta del sistema. La scelta della rappresentazione è dunque arbitraria e da essa dipende il valore del *k<sup>p</sup>* del regolatore. Per esempio passando dalla rappresentazione in funzione delle grandezze di uscita a quella normalizzata si avrà per forza di cose che il *k<sup>p</sup>* dovrà essere ridotto in questa seconda rappresentazione di un fattore *<sup>u</sup>max ymax* . La funzione di trasferimento d'anello senza il regolatore è infatti nel caso della rappresentazione in funzione delle grandezze di uscita:

$$
GH_R(s) = D_u(s)k_y s^{-n} D_y(s) D_t(s)
$$
\n(2.6)

mentre nel caso della rappresentazione normalizzata la stessa funzione di trasferimento d'anello senza regolatore è:

$$
GH_R(s) = \frac{u_{max}}{y_{max}} \cdot D_u(s) k_y s^{-n} D_y(s) D_t(s)
$$
\n(2.7)

inevitabilmente quindi per far ritornare i conti dal punto di vista fisico se i due sistemi hanno la stessa risposta il regolatore implementato secondo la rappresentazione normalizzata dovrà avere un  $k_p$  di  $\frac{u_{max}}{y_{max}}$  volte più piccolo rispetto a quello progettato su una rappresentazione relativa alle grandezze di uscita. La rappresentazione normalizzata è vantaggiosa quando, come nel caso dell'inverter, si utilizzino grandezze con rappresentazione in memoria non necessariamente aderente ai valori fisici delle grandezze stesse.

Ritornando quindi al caso del regolatore di corrente dell'inverter, i segnali u e y corrispondono alla tensione in uscita dell'inverter e alla corrente di coppia circolante nel motore. Questi segnali sono probabilmente normalizzati nel modello implementato all'interno del DSP ma di fatto non si è in possesso dei valori di riferimento adottati. Due grandezze plausibili potrebbero essere la tensione del bus DC che è anche la massima ampiezza della tensione concatenata erogabile dal motore e la corrente nominale del motore. In tal caso:

$$
\frac{u_{max}}{y_{max}} = \frac{V_{DC}}{I_{nom}} = \frac{540}{22} = 24.5.
$$
\n(2.8)

Nell'effettuare la modellizzazione dell'anello di corrente tramite simulink si sono effettuati diversi tentativi andando a modificare di volta in volta il valore del solo *kpi*. Il valore che più avvicina le risposte del modello alla realtà è *k<sup>p</sup>* = 2*.*5. Nel motor driver invece il valore del *k<sup>p</sup>* memorizzato è 0.1. E' immediato verificare che il rapporto fra il valore del modello e quello memorizzato è pari a 25 che è molto simile a quello che si è previsto dal ragionamento teorico appena concluso.

### <span id="page-35-0"></span>**2.2.1 Misure sperimentali**

Una buona stima sul comportamento dinamico del controllo si può ottenere semplicemente osservando la risposta al gradino di riferimento da parte dell'azionamento stesso. Per quanto riguarda l'anello di velocità, essendo le dinamiche sufficientemente lente, si è utilizzata come strumento di misura direttamente l'interfaccia Dspace. Potendo campionare il segnale proveniente dall'encoder simulato praticamente ogni 100 *µs* si possono raccogliere abbastanza valori durante il transitorio da ottenere una forma d'onda abbastanza pulita. Con l'anello di corrente invece la velocità di campionamento della DSpace non è sufficiente.

La configurazione di default prevede che se nella morsettiera in ingresso il pin M3-4 legato all'ingresso L.I.8 che è legato all'attivazione delle rampe di velocità è alto il riferimento di velocità interno anche se imposto istantaneamente ad un certo valore in realtà è filtrato in modo che la velocità salga a rampa con una pendenza impostata fino al valore finale. L'impostazione di default è fatta in modo che il motore segua delle rampe con pendenza 2000 rpm/s. Quindi impostando un gradino di velocità di 1000 rpm come riferimento la risposta del motore è quella di figura [2.10:](#page-35-1)

<span id="page-35-1"></span>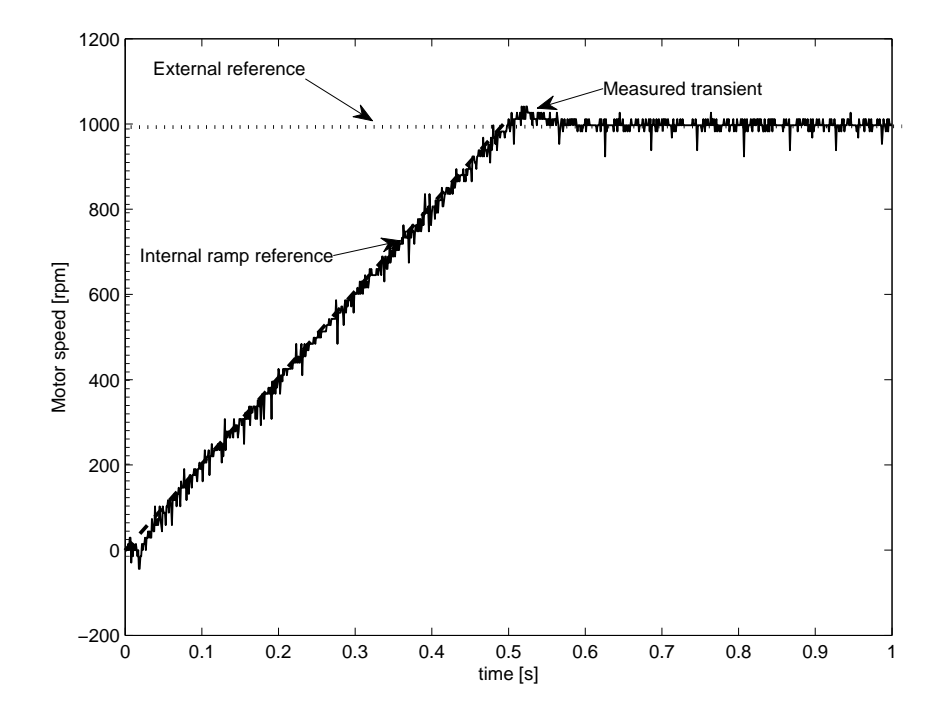

**Figura 2.10:** Risposta al gradino di velocità con rampe di velocità attivate
## 2.2. CONFIGURAZIONE DI DEFAULT 23

Il comportamento dinamico è ovviamente condizionato dall'imposizione della rampa. Usualmente il motore viene utilizzato in questa configurazione per limitare le correnti nella fase di accelerazione e quindi rendere più efficiente l'utilizzo del motore. Per visualizzare la reale dinamica dell'anello di velocità si sono quindi disabilitate le rampe andando ad agire sul parametro dedicato. La risposta al gradino nel successivo test è riportata nella figura [2.11.](#page-36-0)

<span id="page-36-0"></span>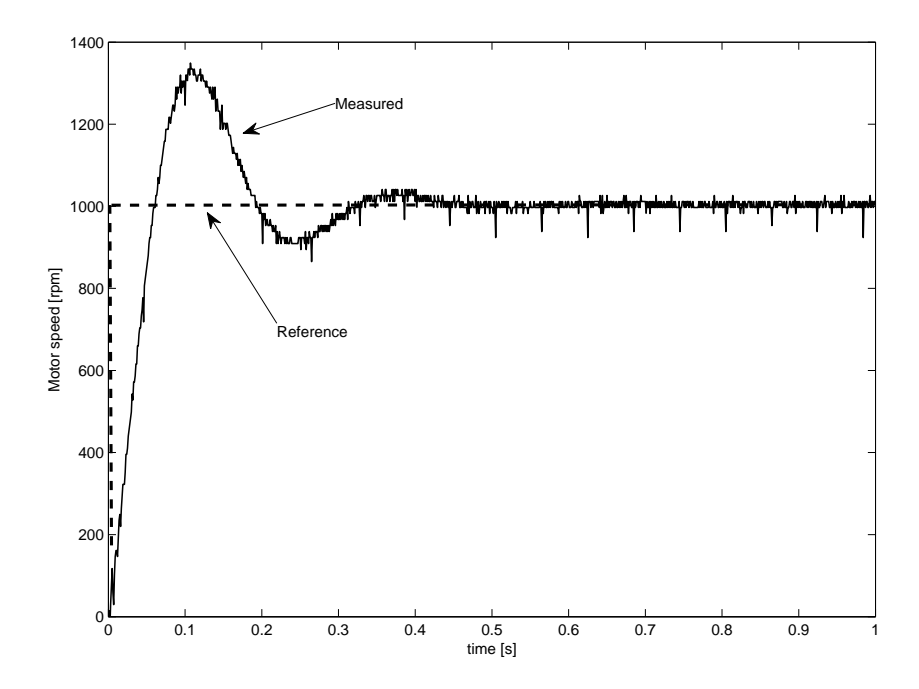

**Figura 2.11:** Risposta al gradino di velocità con rampe di velocità disattivate e master calettato

Si nota una certa sovraelongazione. Essa è stata incentivata a causa della presenza dell'inerzia del motore master che in questo test è rimasto accoppiato con il motore di prova. Per facilitare la modellizzazione si è quindi deciso di togliere la calettatura fra i due motori e rifare il test. Il risultato è riportato in figura [2.12 nella pagina](#page-37-0) [successiva.](#page-37-0) Come si può vedere dalla figura è ancora presente una sovraelongazione anche se più limitata. Analizzando le risposte senza rampa di accelerazione si può concludere che la dinamica dell'anello di velocità è abbastanza spinta anche con la parametrizzazione di default. Aumentare il guadagno proporzionale causerebbe un aumento della sovraelongazione senza migliorare particolarmente il tempo di salita. Di fatto poi la modalità che prevede il controllo di velocità nelle applicazioni che verranno descritte successivamente non sarà più di tanto utilizzata quindi si è deciso di lasciare i parametri preimpostati relativi all'anello di velocità.

Per quanto riguarda il transitorio elettrico della macchina, che è legato al controllo di coppia, l'interesse è maggiore. Nel momento in cui si andrà ad azionare il motore nell'applicazione finale infatti, esso dovrà erogare una coppia proporzionale alla velocità e alla derivata della velocità di rotazione. In tal caso quindi a causa del grande ripple di coppia, e quindi di velocità, essendo l'inerzia del banco non così elevata

<span id="page-37-0"></span>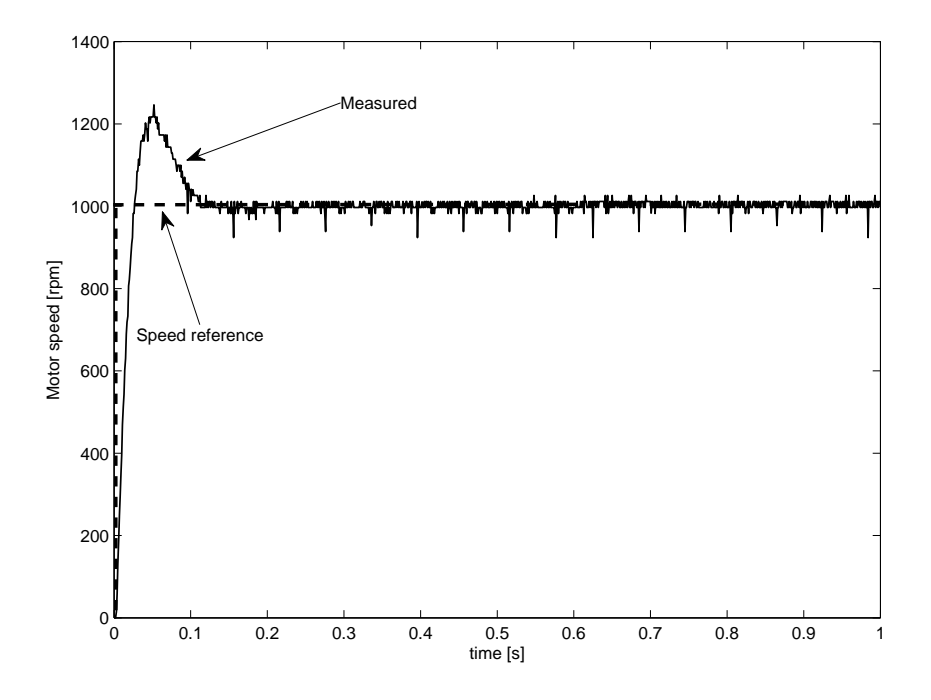

**Figura 2.12:** Risposta al gradino di velocità con rampe di velocità disattivate

il motore dovrebbe seguire per quanto possibile le variazioni di velocità e della sua derivata. Variazioni che sono repentine dato che hanno un periodo pari al periodo di rotazione del motore stesso. In linea teorica la banda passante del controllo di corrente dovrebbe essere più elevata della massima velocità angolare che il banco può raggiungere. Per andar a visualizzare il transitorio elettrico è stato necessario utilizzare l'oscilloscopio come strumento. L'interfaccia DSpace infatti non è in grado di campionare con una velocità sufficiente il segnale di corrente. Nei primi tentativi infatti si è provato a campionare tramite DSpace il segnale analogico in uscita dall'inverter legato al livello di corrente di coppia misurato dai sensori di corrente interni all'inverter commerciale e ottenuto dalle trasformazioni eseguite sempre internamente al DSP commerciale. Purtroppo però nel transitorio si potevano leggere solo una ventina di valori, troppo pochi per avere un'informazione completa sulla qualità del controllo. Per passare all'utilizzo dell'oscilloscopio è stato necessario adottare anche una scheda aggiuntiva per la misura delle 3 correnti di fase. In tale scheda sono presenti 3 sensori di corrente e 3 amplificatori operazionali per portare in uscita un livello di tensione tra -10 e 10 V proporzionale alle correnti. La sola misura delle tre correnti però non è sufficiente per ricavare poi a posteriori la componente di coppia della corrente. E' stato necessario quindi riportare all'interno dell'oscilloscopio, nel quarto canale, anche un segnale analogico prodotto dalla DSpace e proporzionale alla posizione angolare del motore. Nel test infatti non è stato bloccato il rotore del motore in modo da avere una posizione precisa, ma il transitorio elettrico è stato misurato con motore in moto a circa 500 giri/minuto. Se si fosse stati certi che tale velocità non variasse durante il transitorio elettrico, ugualmente non ci sarebbero stati problemi, in quanto con la sola misura delle correnti si era in grado comunque di scegliere un angolo di fasatura della

## 2.2. CONFIGURAZIONE DI DEFAULT 25

trasformazione di Park che rendesse minima la media della *i<sup>d</sup>* lungo il transitorio. Se la velocità varia durante il transitorio (come è accaduto durante i test per la scarsa risposta in velocità del master che doveva mantenere il motore esattamente a 500 rpm) si ha che nel minimizzare la componente *i<sup>d</sup>* senza avere un segnale di posizione genera errori grossolani, in quanto l'angolo della trasformazione di Park non varia linearmente con il tempo (come si aveva invece in precedenza supponendo fissa la velocità di rotazione). Campionando i quattro segnali di tensione si è ottenuto il seguente risultato:

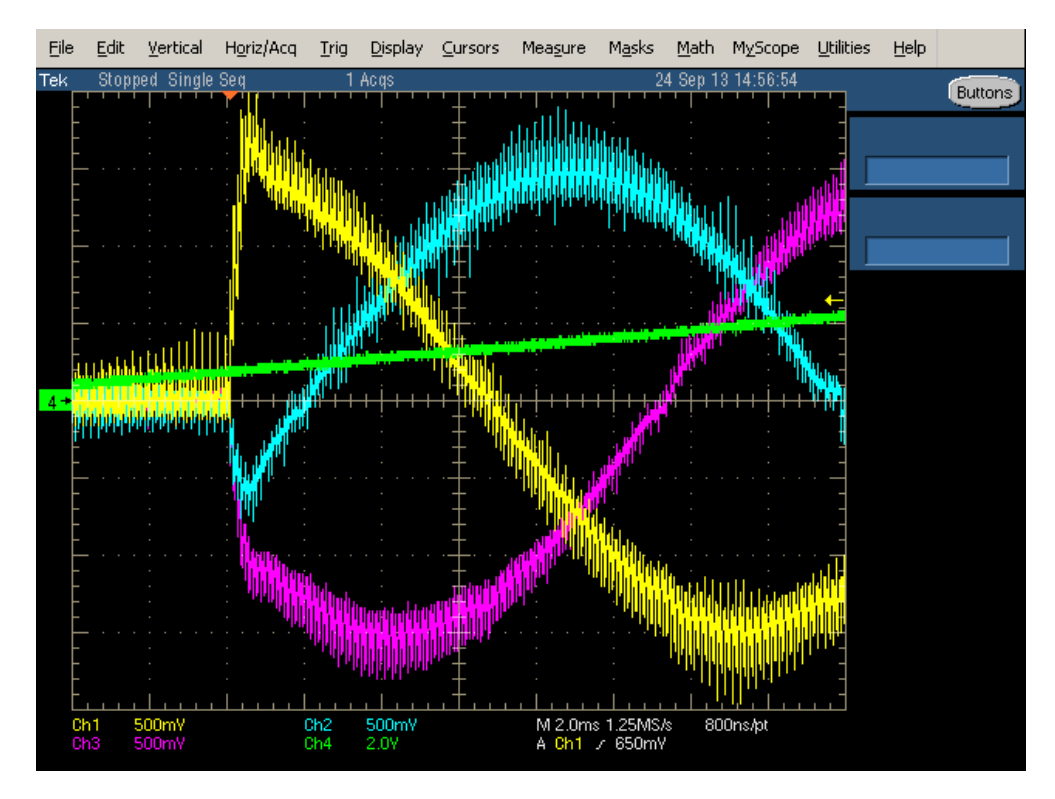

**Figura 2.13:** Screenshot dell'oscilloscopio nel transitorio elettrico in configurazione di default

Nella post elaborazione fasando la trasformazione di Park adeguatamete quindi si è arrivati al plottare il grafico di figura [2.14 nella pagina seguente.](#page-39-0)

Purtroppo il ripple di corrente anche in queste misure è piuttosto evidente è disturba un po' la lettura del transitorio. Il ripple è stato visualizzato in modo particolare nell'immagine [2.15 a pagina 27.](#page-40-0)

Per capire al meglio le immagini relative al transitorio elettrico riportate in questa sezione si deve sapere che esse sono state ottenute avendo il motore in moto a 500 rpm, quindi ad una velocità relativamente bassa che spiega il ripple consistente visibile nelle immagini, e impostando un riferimento di coppia di 10 Nm. Infatti l'inverter legge come input analogico un riferimento di coppia e non di corrente, convertendo poi internamente il valore di coppia in un valore di riferimento di corrente. In particolare:

$$
i_{q,rif} = \frac{m_{rif}}{\frac{3}{2} \cdot p \cdot \Lambda_{mg}} = 14.1A
$$
 (2.9)

<span id="page-39-0"></span>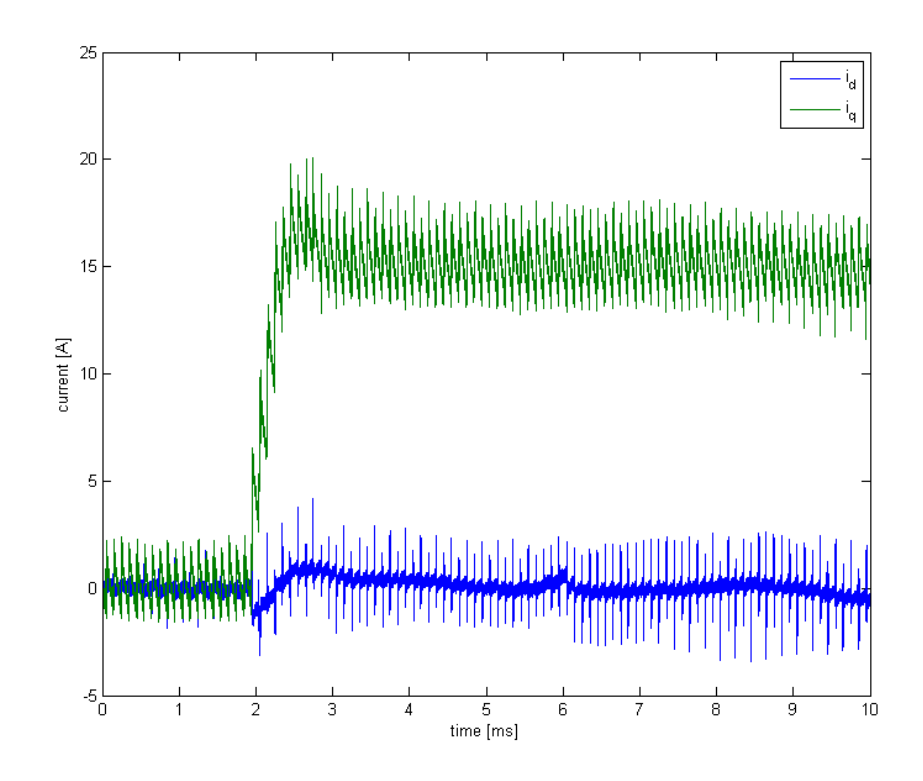

**Figura 2.14:** Risposta al gradino di coppia in configurazione default

<span id="page-40-0"></span>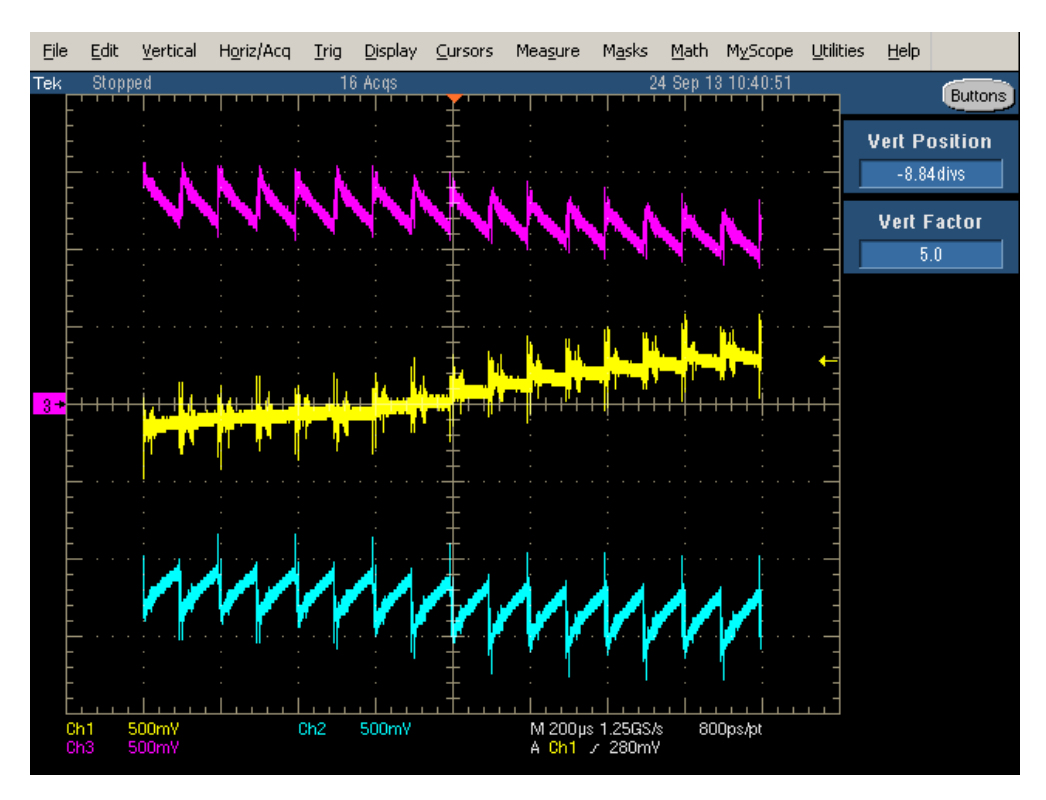

**Figura 2.15:** Ripple di corrente

con *iq,rif* riferimento di corrente di coppia e *mrif* riferimento di coppia. che è circa il valore di regime della corrente. Per quanto riguarda il ripple si possono notare le seguenti cose: il duty cycle della PWM vettoriale anche per correnti di ampiezza abbastanza elevata (circa 15 A) è relativamente basso. Il motore infatti a 500 rpm genera una FEM di fase di circa 20 V, tensione che è molto più bassa di quella massima generabile dall'inverter, e anche la caduta negli avvolgimenti di statore non sarà poi così elevata. In secondo luogo si nota che pur essendo impostata una frequenza di PWM di 5 kHz l'inverter sembra commutare ad una frequenza di 10 kHz. Questo fatto è legato alla tipologia di PWM adottata. Molto probabilmente infatti il costruttore ha deciso di utilizzare PWM simmetrica per le tre tensioni di fase. L'andamento delle stesse in una generica situazione è riportato nella figura [2.16 nella pagina seguente.](#page-41-0)

<span id="page-41-0"></span>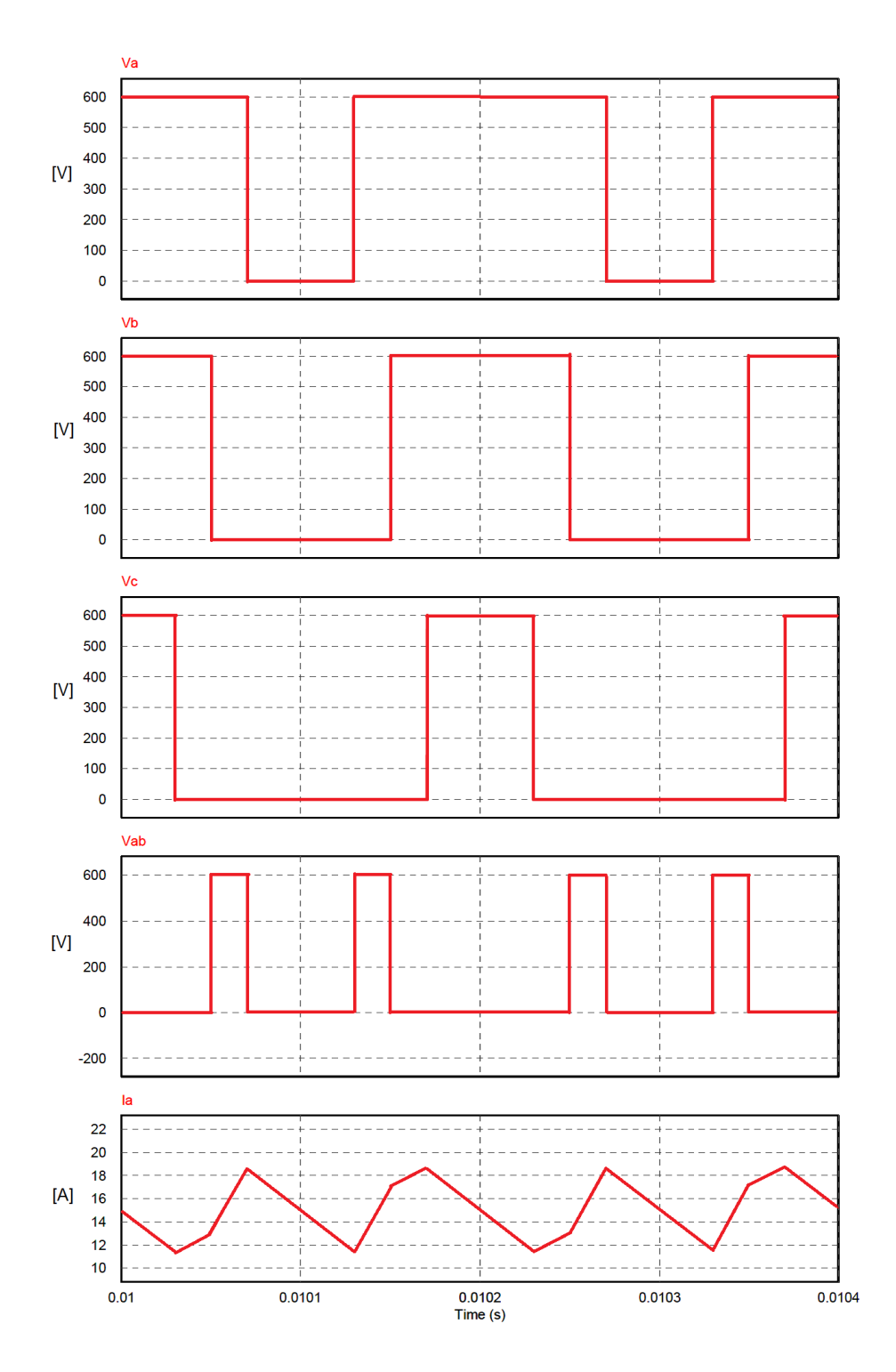

**Figura 2.16:** Tensioni di fase con riferimento al polo negativo del BUS DC, tensione concatenata *Vab* e corrente di fase *a*

#### 2.2. CONFIGURAZIONE DI DEFAULT 29

Come si vede la tensione concatenata *Vab* ha una fondamentale a frequenza doppia rispetto alla tensione di fase. La corrente di fase è quindi soggetta anch'essa ad avere un ripple a frequenza doppia rispetto alla frequenza di switching. Questo è il vantaggio fondamentale che si ha nell'utilizzare una PWM simmetrica: avere un ripple di corrente più limitato in ampiezza essendo essa inversamente proporzionale alla frequenza delle tensioni che generano il ripple (che sono le concatenate). Tutto quindi avviene come se si stesse commutando ad una frequenza doppia pur mantenendo però il numero di commutazioni invariato rispetto alla PWM asimmetrica. Le perdite nell'inverter rimangono invariate ma l'eventuale ripple di coppia si attenua notevolmente. Nella simulazione in PSIM (<www.psim-europe.com>) ci si è riportati nella situazione di figura [2.15 a pagina 27](#page-40-0) ottenendo risultati simili per quanto riguarda l'entità del ripple proprio implementando una PWM simmetrica su un circuito ohmico-induttivo che è riportato in figura [2.17a.](#page-42-0)

<span id="page-42-0"></span>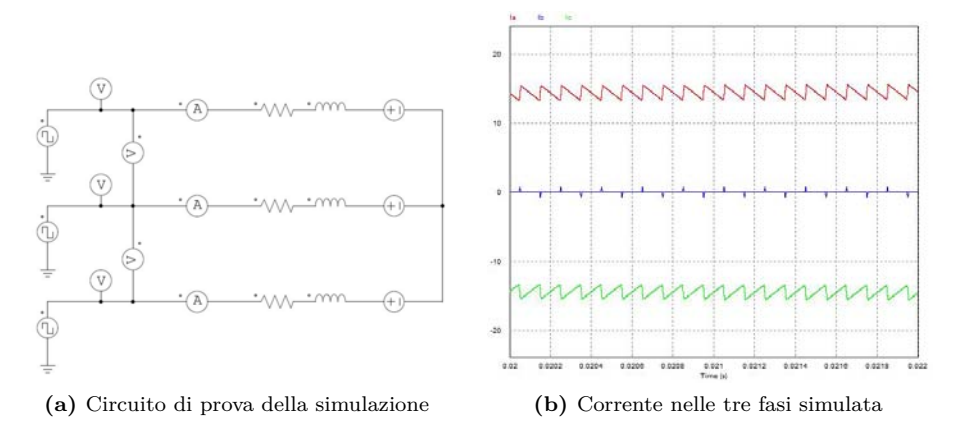

**Figura 2.17:** Schema e risultati della simulazione in PSIM

La simulazione è stata eseguita ipotizzando di osservare il motore esattamente nella condizione in cui si trova nello screenshot dell'oscilloscopio di figura [2.15 a pagina 27.](#page-40-0) In tale situazione ipotizzando che l'angolo di coppia non sia così elevato (ipotesi non propriamente verificata) abbiamo che una delle tre FEM di fase è circa pari a zero. √ Sicuramente le altre due sono quindi pari a  $\pm \frac{\sqrt{3}}{2}$  $\frac{(0)}{2}$  volte il valore di picco. Dato che nelle misure il motore stava girando ad una velocità di 500 rpm si può risalire che il valore della  $E_a$  è pari a circa 21 V e la  $E_c$  sarà pari a -21 V mentre  $E_b = 0$  per forza di cose. Le tre onde quadre hanno l'ampiezza pari ai 600 V ipotizzati del BUS DC e un *duty cycle* rispettivamente di 0.539 per la fase *a*, 0.5 per la fase *b* e 0.461 per la fase *c*.

Nelle parametrizzazioni del regolatore di corrente l'unico parametro modificabile da parte dell'utente è un certo fattore che viene poi moltiplicato per il *K<sup>p</sup>* vero e proprio del regolatore. In pratica il *K<sup>p</sup>* può essere modificato agendo su questo fattore ma entro i limiti imposti dal costruttore. Il *K<sup>p</sup>* può essere aumentato fino al 200% del valore iniziale di default, mentre può essere in linea teorica annullato completamente. Sono state dunque effettuate due prove una con  $K_p$  ridotto al 50% e l'altra con il  $K_p$ aumentato fino al 200%. I risultati ottenuti con lo stesso metodo precedentemente descritto sono nelle figure [2.18 nella pagina seguente](#page-43-0) e [2.19 nella pagina successiva.](#page-43-1)

<span id="page-43-0"></span>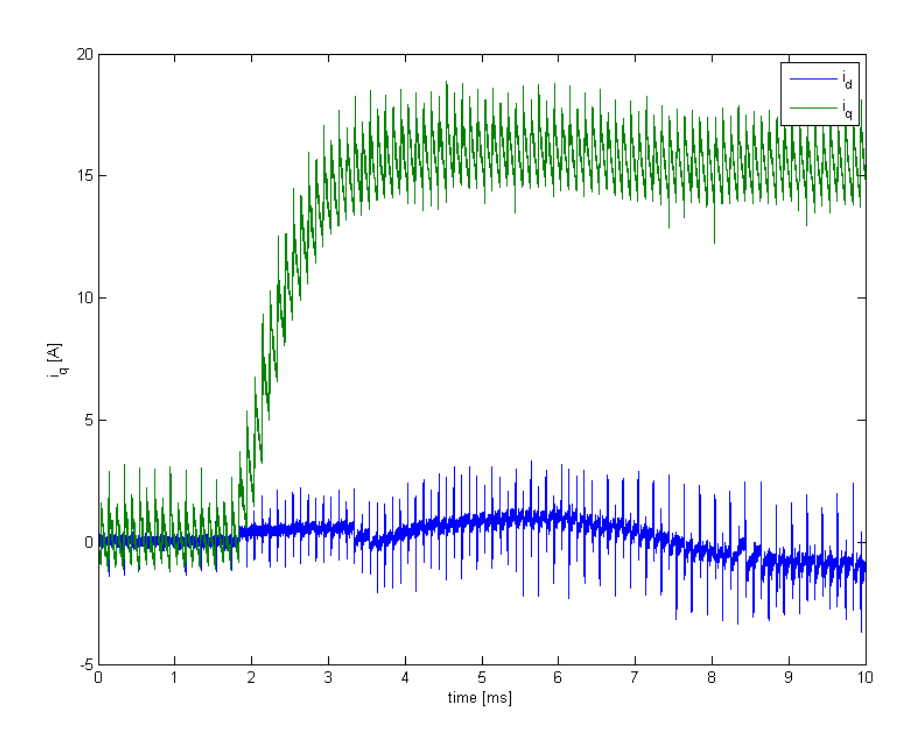

**Figura 2.18:** Risposta al gradino di coppia con  $K_p$  risotto al 50%

<span id="page-43-1"></span>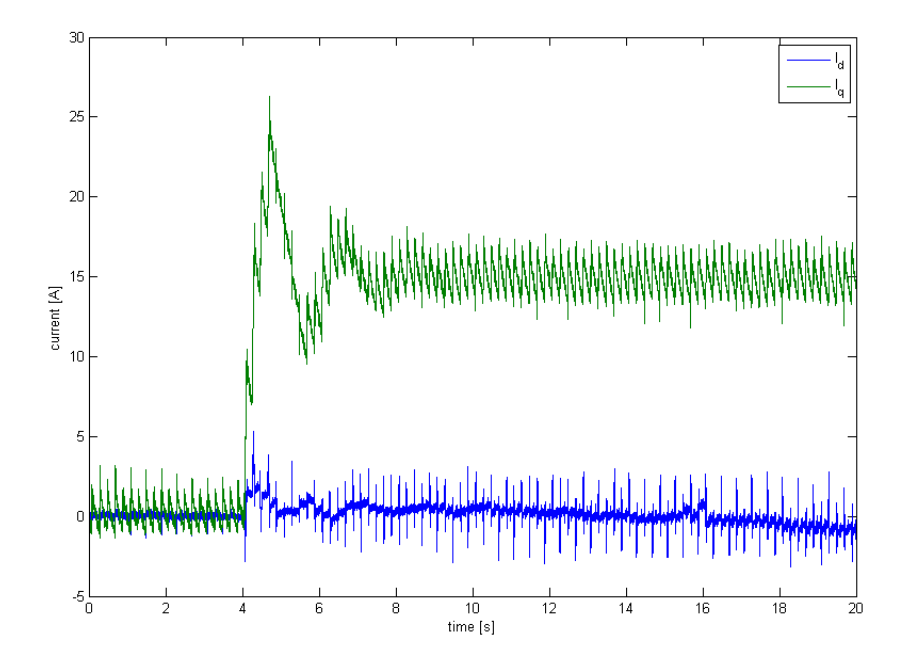

 $\mbox{\bf Figure 2.19:}$  Risposta al gradino di coppia con  $K_p$  aumentato al 200%

## 2.2. CONFIGURAZIONE DI DEFAULT 31

Come si vede dalla figura [2.18 a fronte](#page-43-0) la risposta con il  $K_p$  ridotto al 50% è abbastanza lenta. Per quanto riguarda la risposta con *K<sup>p</sup>* aumentato si vede invece che il sistema ha una sovraelongazione notevole che è meglio evitare. Anche in questo caso la configurazione di default risulta quindi la migliore possibile. Una volta svolte le misure si è passati alla modellizzazione del motore elettrico.

## **2.2.2 Simulazioni**

Il modello matematico dell'azionamento utilizzato per le simulazioni è rappresentato nello schema a blocchi di figura [2.20](#page-45-0) e figura [2.21 a fronte](#page-46-0) per quanto riguarda il motore SPM.

<span id="page-45-0"></span>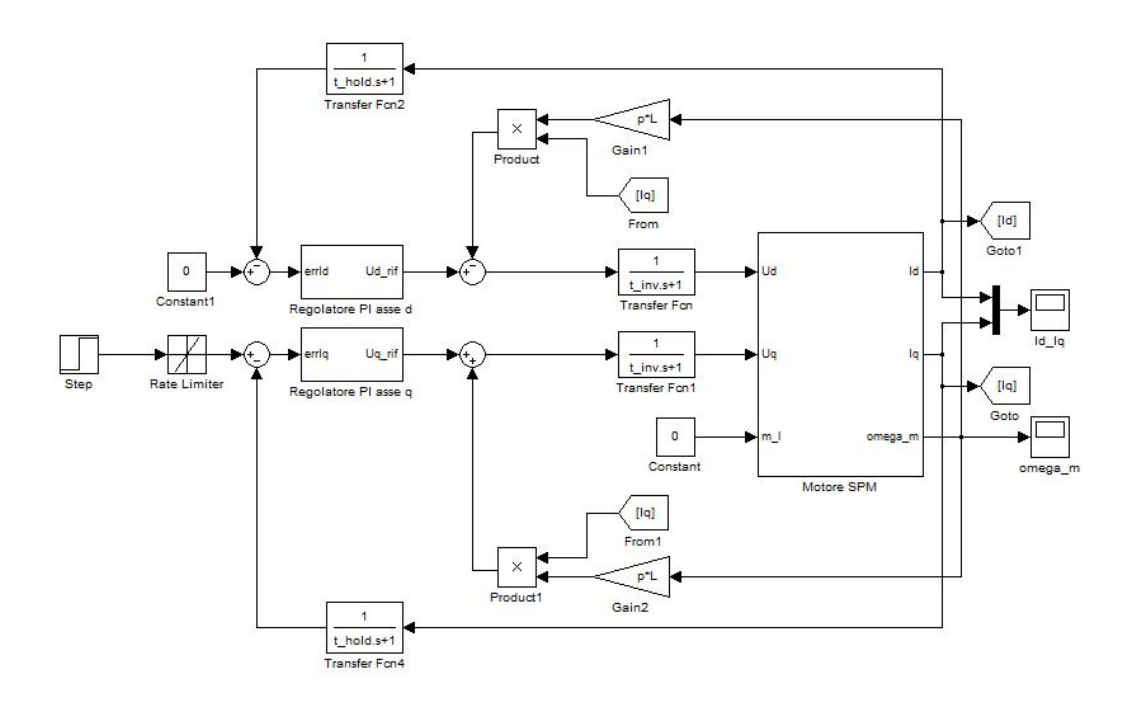

**Figura 2.20:** Modello simulink dell'azionamento

I parametri utilizzati sono elencati nella tabella [2.1 nella pagina successiva](#page-46-1) e sono relativi al sistema azionamento più master calettato (i parametri J e B sono quindi quelli del banco completo).

<span id="page-46-0"></span>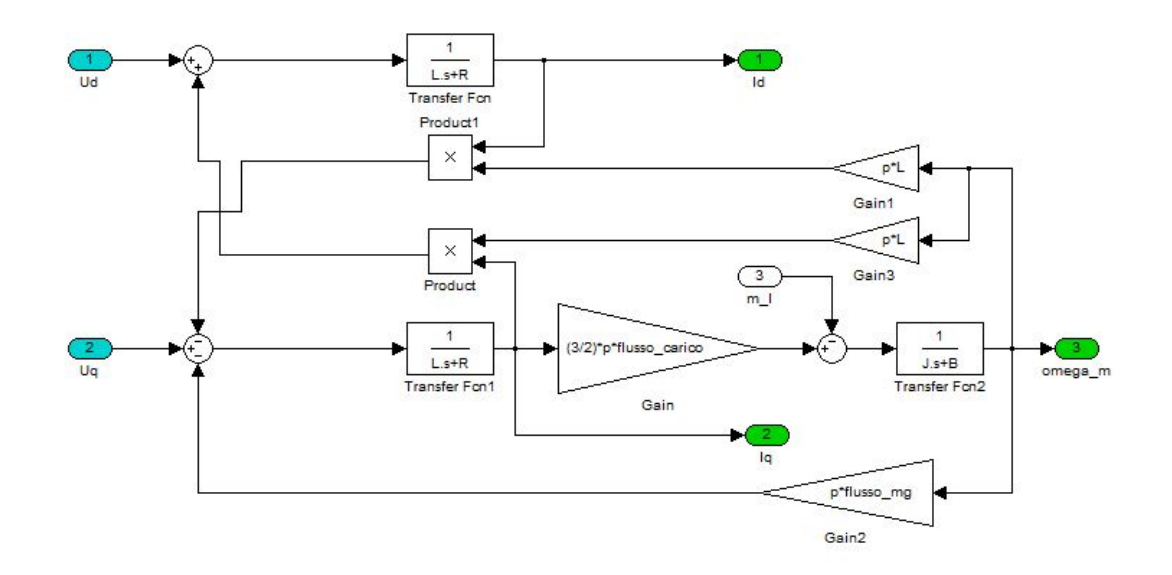

**Figura 2.21:** Modello simulink del motore SPM

<span id="page-46-1"></span>

| Parametro        | Valore              | Unità di misura       |
|------------------|---------------------|-----------------------|
| R                | 0.16                | Ω                     |
| L                | 1.1                 | mH                    |
| p                | 4                   |                       |
| $\mathbf{J}$     | $180 \cdot 10^{-4}$ |                       |
| В                | $20 \cdot 10^{-3}$  | $\frac{kgm^2}{kgm^2}$ |
| $flusso_mg$      | 0.118               | Wb                    |
| $t$ inv          | $1 \cdot 10^{-4}$   | S                     |
| $t \text{ hold}$ | $2\cdot10^{-4}$     | S                     |
| $t$ elet         | $6.6 \cdot 10^{-3}$ | S                     |
| $t$ eletmecc     | $9 \cdot 10^{-3}$   | S                     |
| $t$ mecc         | 0.9                 | S                     |
| $kp$ iq          | 2.5                 |                       |
| $ki$ iq          | 490                 |                       |
| $tr$ iq          | $5.1 \cdot 10^{-7}$ | S                     |

**Tabella 2.1:** Parametri del modello

La resistenza di fase è stata posta a temperatura ambiente in quanto le prove sono state eseguite a motore praticamente freddo. L'inerzia invece è la somma delle inerzie dei motore master e slave (ipotizzando che l'inerzia dell'asincrono master sia di 120*kg* · *cm*<sup>2</sup> ). I valori relativi al regolatore sono quelli di default che vengono poi opportunamente scalati al variare del *kp*. Nella configurazione di default l'anello di corrente ha il diagramma di Bode in fig. [2.22.](#page-47-0)

<span id="page-47-0"></span>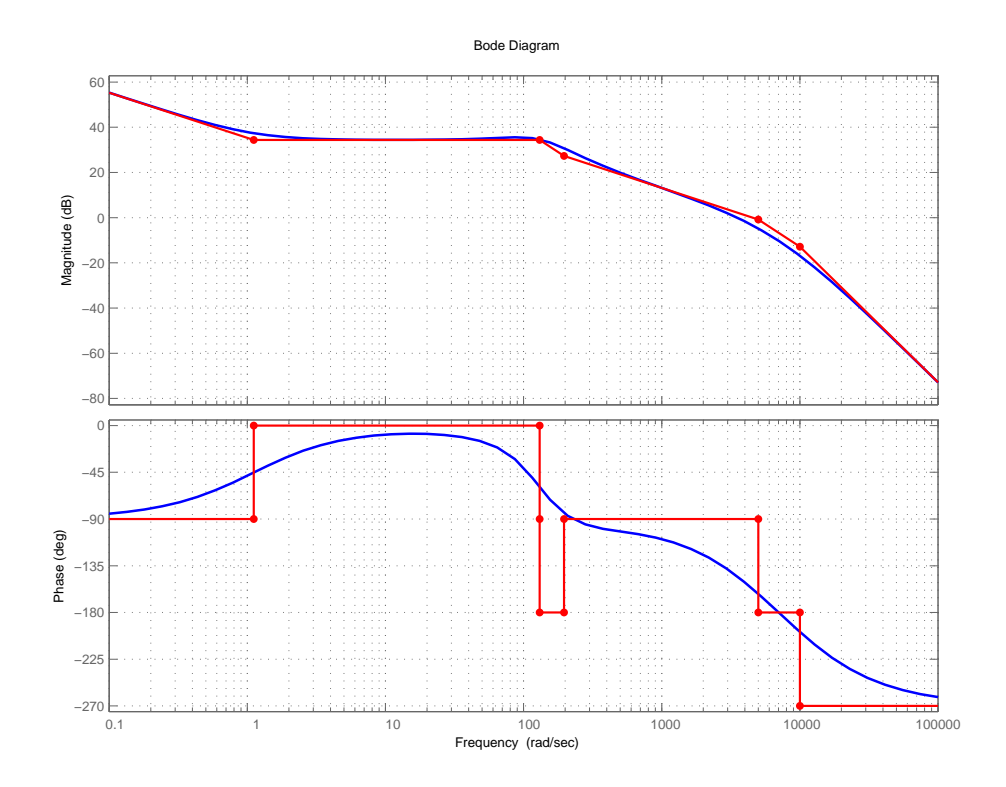

**Figura 2.22:** Diagramma di Bode dell'anello di corrente di asse q

Si nota che il margine di fase alla frequenza di attraversamento è intorno ai  $45^{\circ}$  e questo è sintomo di sovraelongazioni nella risposta del sistema. Simulando la risposta dinamica al gradino dell'azionamento infatti con le parametrizzazioni di default si ottiene il seguente risultato, già messo a confronto con le evidenze strumentali:

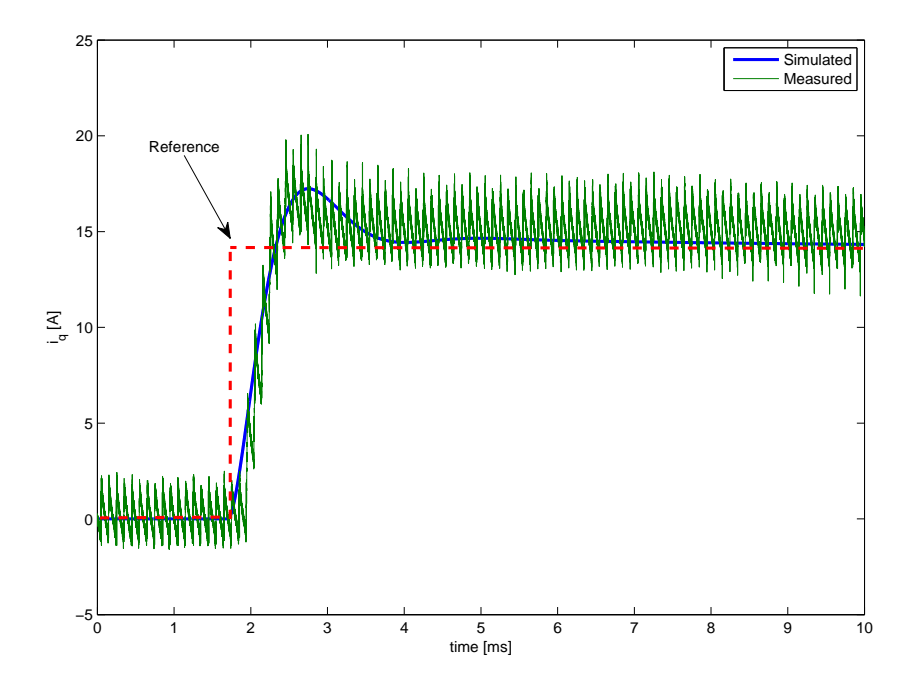

**Figura 2.23:** Confronto fra simulazione e misure in configurazione di default

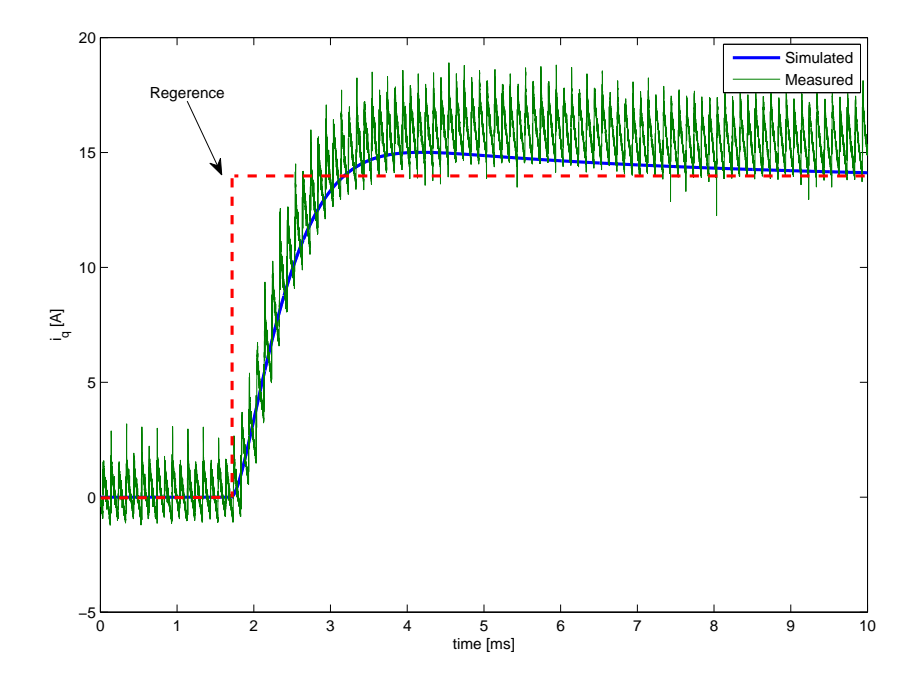

**Figura 2.24:** Confronto fra simulazione e misure con  $k_p$  ridotto al 50%

Nella seconda figura invece è riportato il confronto con *k<sup>p</sup>* ridotto al 50%. Con il  $k_p$  aumentato al  $200\%$  infine si ottiene:

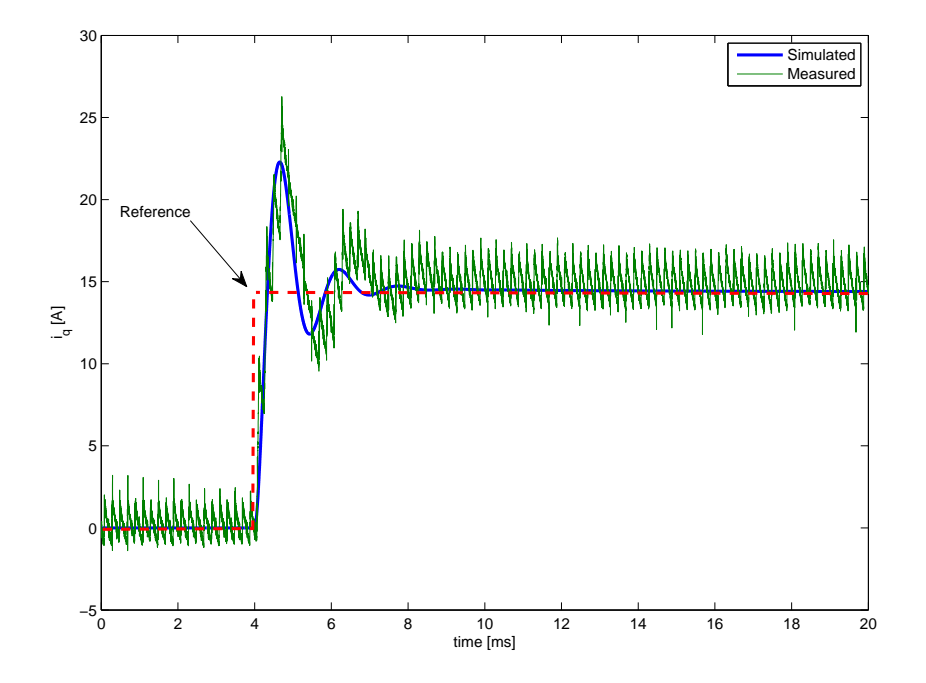

**Figura 2.25:** Confronto fra simulazione e misure con *k<sup>p</sup>* raddoppiato

Le misure riportate testimoniano una buona aderenza del modello alle prove sperimentali. Il modello può quindi essere utilizzato nel proseguo del lavoro. Il motore sarà sempre controllato con le parametrizzazioni di default date le ottime performances dimostrate.

# **Capitolo 3 Il motore diesel**

Fatta la modellizzazione del motore elettrico, per simulare finalmente l'applicazione finale della tesi, è bene descrivere il motore diesel presente in laboratorio, sia dal punto di vista fisico che per quanto riguarda il modello matematico che viene utilizzato nelle simulazioni. In questo capitolo viene descritto anche il sistema con cui viene controllato il motore nel banco. Si tratta di una descrizione più pratica che teorica, ma risulta interessante dal punto di vista degli azionamenti elettrici come sia stata eseguita la movimentazione elettrica della levetta dell'acceleratore, unico input disponibile del motore endotermico.

# **3.1 Il motore del banco ibrido**

<span id="page-50-0"></span>Il motore utilizzato nel banco ibrido è un motore diesel monocilindrico a quattro tempi ad iniezione diretta. Si tratta di un motore da cantiere general purpose. L'albero motore infatti presenta una filettatura per l'abbinamento con diversi carichi, tipo pompe, compressori e quant'altro. Il motore è raffigurato in fig. [3.1](#page-51-0) mentre le caratteristiche principali sono raccolte in tabella [3.1.](#page-50-0)

| Parametro                 |        | Valore Unità di misura |
|---------------------------|--------|------------------------|
| Cilindrata                | 267    | cm <sup>3</sup>        |
| Rapporto di compressione  | 21.5:1 |                        |
| Potenza max (a 3600 rpm)  |        | kW                     |
| Coppia max (a $2500$ rpm) | 12.5   | Nm                     |

**Tabella 3.1:** Dati motore diesel

Ovviamente non essendo un motore costruito per scopi specifici non sono forniti ulteriori dati se non le curve riportate in figura [3.2](#page-51-1) riferite al funzionamento nei punti kungo la curva limite potenza-giri.

<span id="page-51-0"></span>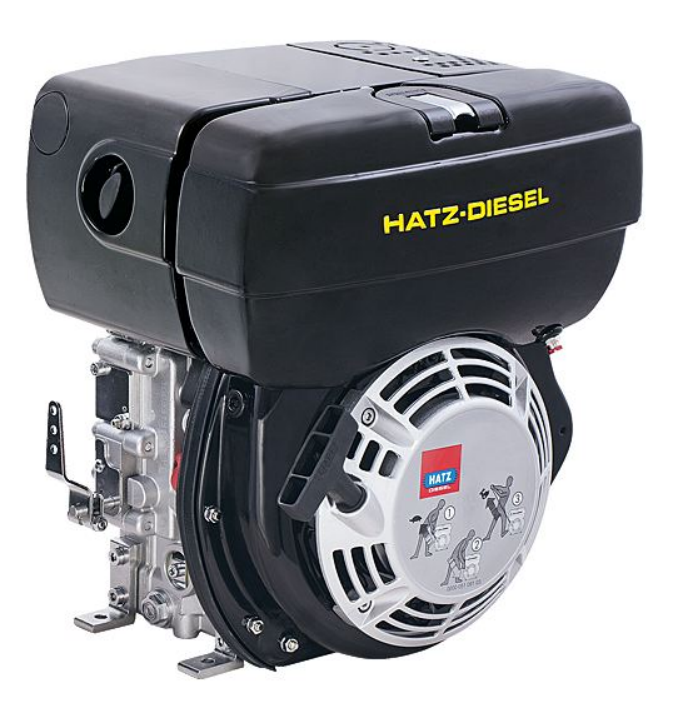

**Figura 3.1:** Il motore diesel del banco ibrido

<span id="page-51-1"></span>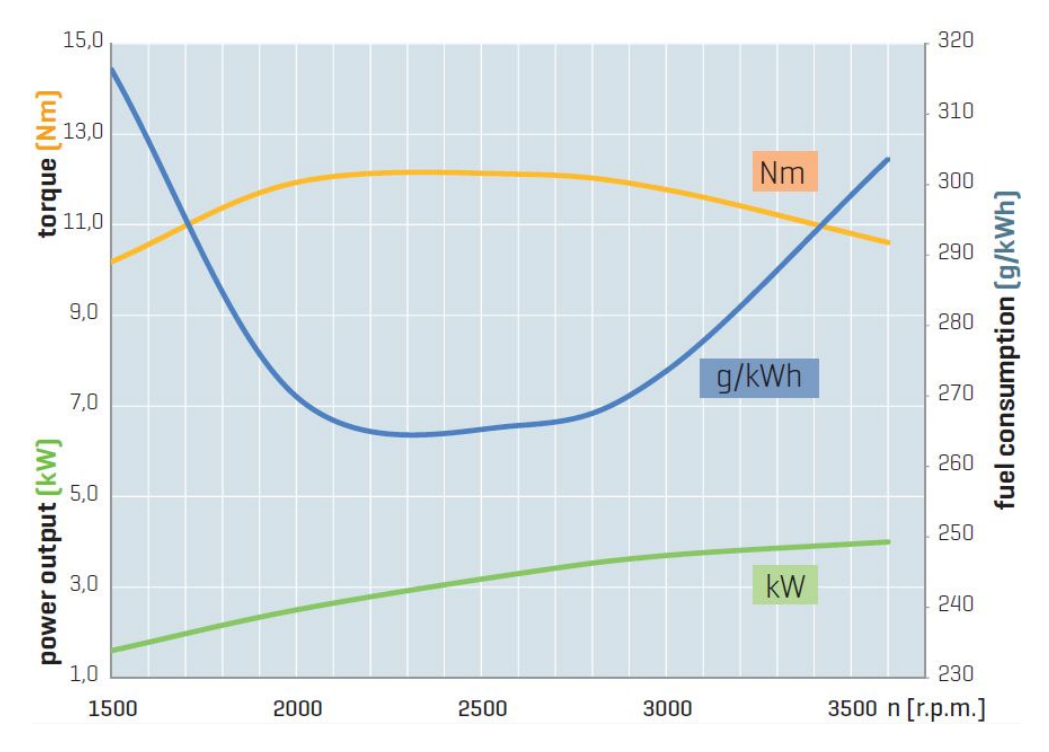

**Figura 3.2:** Curve di funzionamento del motore diesel

## 3.1. IL MOTORE DEL BANCO IBRIDO 39

Curve di questo genere saranno ricavate nel proseguo del lavoro e potranno essere utilizzate come conferma dei risultati sperimentali. Come si può osservare, il motore elettrico ha una coppia nominale che supera la coppia elargita dal motore diesel in ogni punto della caratteristica. Il motore elettrico può quindi essere usato per caratterizzare il diesel in ogni punto.

## **3.1.1 La pompa di iniezione**

Questa sezione è stata introdotta a seguito di una incongruenza riscontrata nelle prove condotte per cratterizzare il motore diesel. Inizialmente infatti si è pensato che per andare a valutare la coppia erogata e quindi il rendimento del motore diesel a vari regimi fosse sufficiente controllare il motore elettrico in velocità da 1000 rpm fino ai 3500 rpm massimi del motore diesel e differenziare l'apertura della leva posta sul motore ICE che si pensava fosse correlata alla quantità di gasolio iniettata. Ci si è presto resi conto che la suddetta leva non è un semplice comando di accelerazione ma è intrinsecamente associata ad un controllo di velocità del motore diesel. In pratica nel motore è presente quello che comunemente viene chiamato *governor* del motore diesel. Il fatto che ha reso evidente la presenza di questo controllo meccanico si è verificato nel momento in cui si è trascinato il motore diesel a velocità abbastanza elevate con gradi di apertura della leva modesti. In pratica in questo caso con il motore elettrico si è andati a portare il motore diesel ad una velocità superiore a quella che era riferita a quel dato posizionamento della leva e il governor è andato ad inibire totalmente l'iniezione di gasolio essendo la velocità già superiore al riferimento voluto. Quindi in questa situazione il motore elettrico si è trovato a trascinare il diesel anziché frenarlo. Se la leva fosse stata correlata all'iniezione di gasolio ci si sarebbe aspetti invece che in ogni occasione fosse il motore diesel che per quanto poco portasse avanti il motore elettrico. Ecco quindi che per proseguire il lavoro è stato necessario ricercare come viene eseguita l'iniezione del gasolio in motori di bassa potenza come quello utilizzato in laboratorio.

Il primo organo che gestisce il flusso del gasolio all'interno del motore diesel è senz'altro la pompa di adduzione del gasolio alla *injection pump*. Essa genera una sovrapressione di circa 3-7 bar necessari per far circolare il gasolio attraverso i circuiti idraulici interni all'organo di iniezione. Essendo, come si vede dalla figura, una pompa rotativa volumetrica è necessario che il gasolio abbia un percorso di sfogo a valle. Infatti il volume di gasolio pompato che è incomprimibile, se non viene assorbito dalla pompa di iniezione, deve per forza di cose trovare una via di fuga che altro non è che un secondo condotto che torna verso il serbatoio. Nelle figure [3.3 nella pagina](#page-53-0) [seguente](#page-53-0) si vede fisicamente come il circuito idraulico rappresentato nello schema sia stato implementato per eseguire i test.

<span id="page-53-0"></span>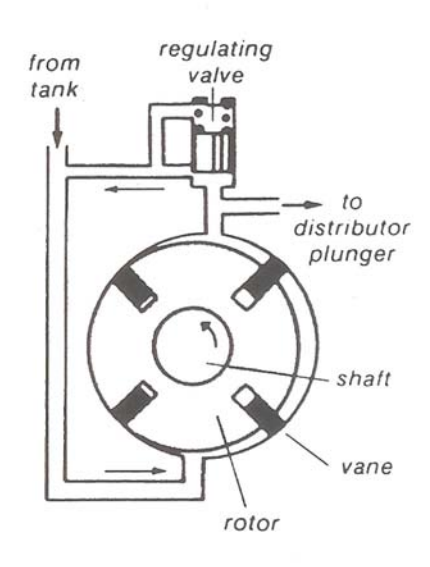

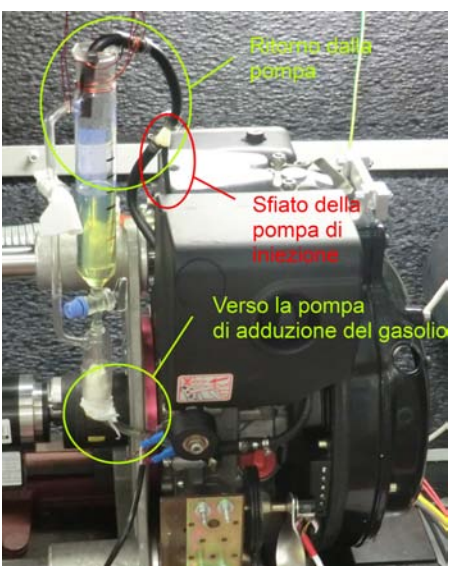

**(a)** Pompa rotativa e schema idraulico **(b)** Installazione della buretta di misura del diesel

**Figura 3.3:** Schema di circolazione del gasolio all'interno del motore e conseguente installazione della buretta graduata necessaria per misurare la quantità di gasolio consumata (da: Zex parts, exelent diesel parts, [\[5\]](#page-128-0))

Il *distributor plunger* non è altro che il nome inglese che viene dato allo stantuffo della pompa di iniezione. Il nome infatti si riferisce al fatto che oltre che alla funzione di pompa lo stantuffo ha anche una funzione di distributore del gasolio in altissima pressione ai vari cilindri se ve ne fossero più d'uno. Nello schema seguente lo stantuffo è evidenziato con un colore più scuro e si vede che esso oltre a essere movimentato alternativamente da delle camme è al contempo in moto rotativo (è nello stesso albero che muove le camme) ed è questo moto che permette la funzione di distributore andando ad aprire nei momenti prefissati le varie luci per la circolazione del gasolio.

Nell'immagine [3.4 nella pagina successiva](#page-54-0) è raffigurata la prima fase in cui il gasolio in arrivo dalla pompa di adduzione va a riempire la camera di compressione (*pressure chamber*) della valvola. In questa fase infatti il pistone della pompa è in posizione arretrata e il moto rotativo allinea le luci di riempimento nel cilindro(*filling port*) e di afflusso nello stantuffo(*intake port*). Nello step successivo le camme presenti nel *cam plate* si portano in contatto con il *roller* spingendo lo stantuffo verso destra. Stantuffo che al contempo è ruotato portando la sua luce di uscita (*outlet port*) in corrispondenza della luce di iniezione (*injection port*).

Nella seconda fase il volume di gasolio presente nella camera di compressione è spinto nel condotto che porta alla *check valve* e all'iniettore. In questo condotto le pressioni sono molto elevate (intorno ai 200 bar). Il gasolio infatti, per fluire attraverso la *check valve* deve raggiungere pressioni sufficientemente elevate. Queste valvole automatiche sono mantenute in posizione di chiusura da delle potenti molle finché la pressione del gasolio non supera la soglia di apertura. A questo punto parte l'iniezione che continua finché lo stantuffo è in grado di sospingere gasolio attraverso la *check valve*. Questo tempo di iniezione determina la quantità di gasolio iniettata e quindi può

<span id="page-54-0"></span>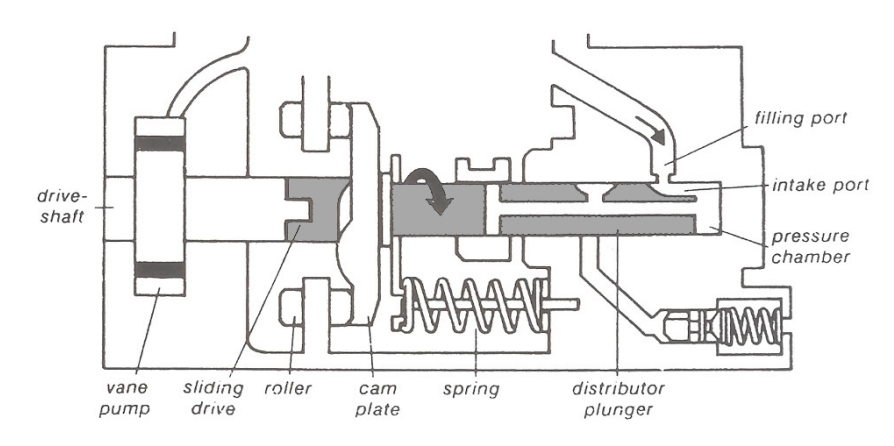

**Figura 3.4:** Particolare della pompa di iniezione nella fase precedente alla compressione (da: Zex parts, exelent diesel parts, [\[5\]](#page-128-0))

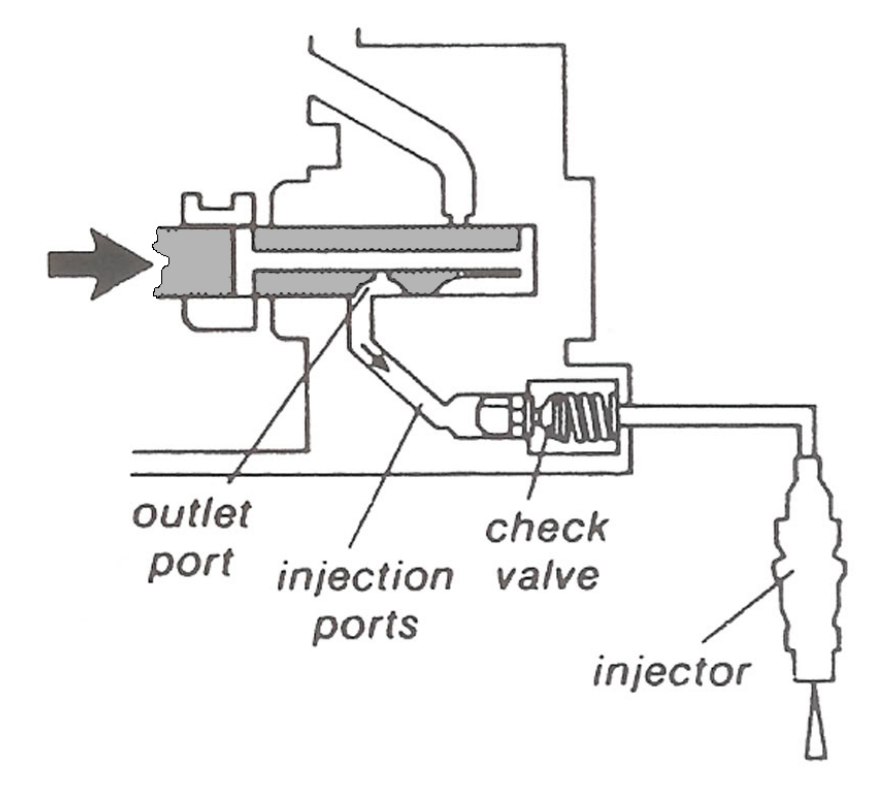

**Figura 3.5:** Partiocolare della pompa di iniezione nella fase di compressione (da: Zex parts, exelent diesel parts, [\[5\]](#page-128-0))

essere preso come valore di riferimento per la quantità di energia immessa nel motore. Il tempo di iniezione dipende da due fattori: la geometria dello stantuffo di iniezione (la corsa dello stesso, la forma delle luci, la capienza della camera di compressione) e dalla posizione di quella che nel disegno che segue viene chiamata *metering sleeve*. Questa *metering sleeve* è il vero e proprio organo di modulazione della quantità di gasolio iniettato. Come si vede in fig. [3.6 a fronte,](#page-56-0) essa ostruisce la luce di fuga del gasolio che si trova nel fondo dello stantuffo di iniezione. Quando però lo stantuffo si sposta verso destra se la *metering sleeve* non è spostata sufficientemente a destra, la luce di sfogo viene liberata e il gasolio trova una via di uscita a minore resistenza rispetto al passaggio per l'iniettore. Ecco quindi che la posizione della *metering sleeve* determina la quantità di gasolio iniettata.

<span id="page-56-0"></span>Finalmente può essere spiegato il controllo di velocità che viene implementato all'interno del blocco iniettore.

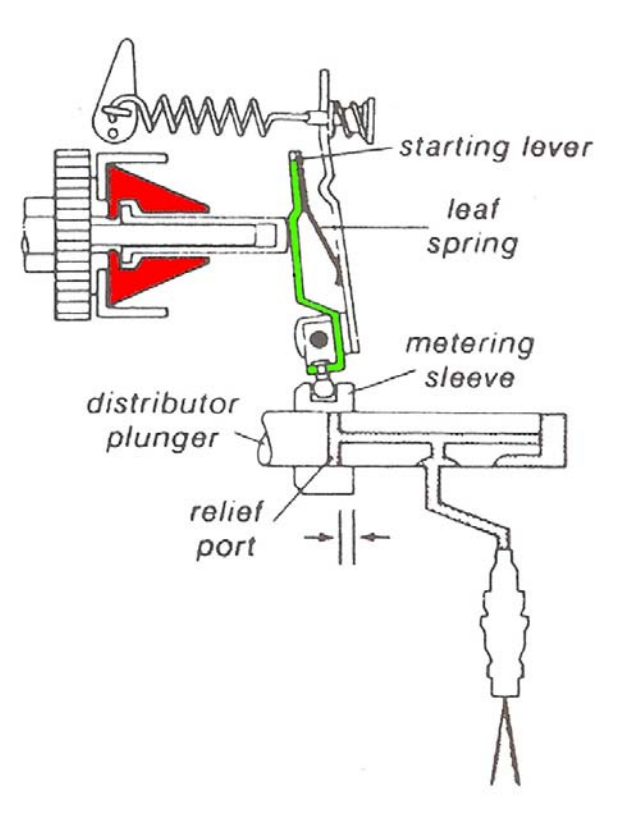

**Figura 3.6:** Particolare del meccanismo del governor (da: Zex parts, exelent diesel parts, [\[5\]](#page-128-0))

Come si vede nello schema [3.6,](#page-56-0) nel meccanismo è presente un centrifugo (evidenziato in rosso) che a seconda della velocità dell'albero che comanda l'iniettore sposta a destra o a sinistra il ramo superiore della *starting lever* evidenziata in verde. Tale levetta è infulcrata in prossimità della *metering sleeve* nello stesso punto della *control lever* che è l'organo che viene controllato tramite una molla dalla levetta di controllo esterna. La *control lever* non fa altro che da fine corsa dello spostamento orizzontale della *starting lever*.

<span id="page-57-0"></span>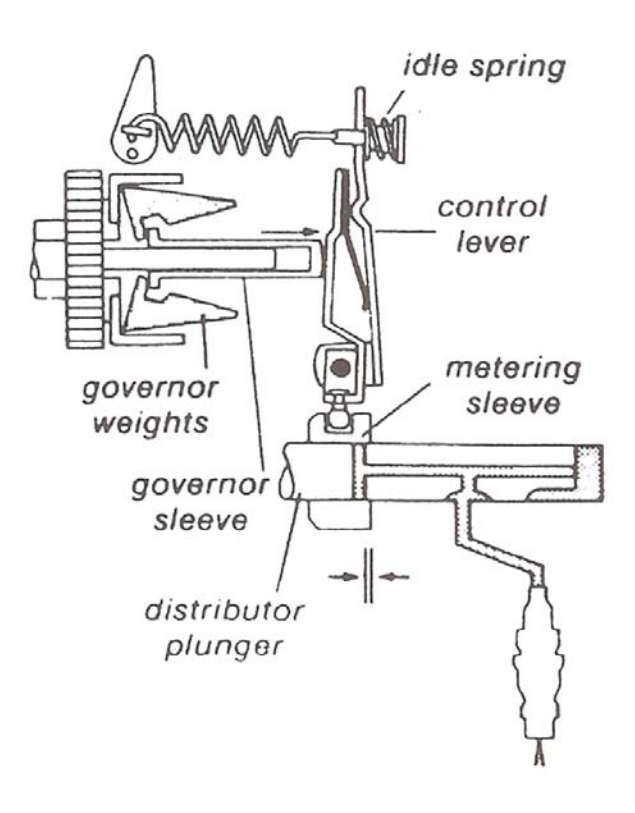

**Figura 3.7:** Governor del motore diesel con motore a regime minimo (da: Zex parts, exelent diesel parts, [\[5\]](#page-128-0))

La situazione rappresentata in figura [3.7](#page-57-0) è quella di regime ai minimi giri. La *control lever* è nella sua posizione più a destra appoggiata alla molla del minimo e il meccanismo centrifugo tiene la *starting lever* in battuta sulla *control lever* stessa. La *metering sleeve* è in una posizione molto spostata a sinistra quindi la luce di sfiato del gasolio si apre poco dopo l'inizio della compressione del gasolio. La quantità di gasolio iniettata è esigua ed è sufficiente solo a vincere le perdite dovute agli attriti interni. La veolocità del motore è determinata quindi dalla vite del minimo che determina quanto spostato a destra sia il punto di appoggio della *idle spring*. Se tale vite inpone un finecorsa della *control lever* più a sinistra il regime di minimo sarà necessariamente più elevato essendo la *starting lever* costretta a stare più inclinata verso sinistra e di conseguenza la *metering sleeve* più a destra.

Nel dare un comando di accelerazione al motore non si fa altro che tensionare la molla nel verso indicato dalla freccia nel disegno. Quando la molla collegata alla *control lever* viene tesa dalla leva esterna di accelerazione accade che l'equilibrio delle forze sul leveraggio rappresentato varia. Ponendo di partire da un certo regime, per esempio quello di minima rotazione, quando avviene la perturbazione si ha che la forza esercitata dalla molla sulla *control lever* è superiore a quella esercitata dal centrifugo che non è variata rispetto alla situazione precedente essendo la velocità del motore invariata in questi primi istanti. L'allungamento della molla superiore è quindi limitato dovendo esercitare una forza limitata e quindi si ha una traslazione del terminale superiore della *control lever* che tende a staccare la *idle spring* dall'appoggio contro la vite del minimo

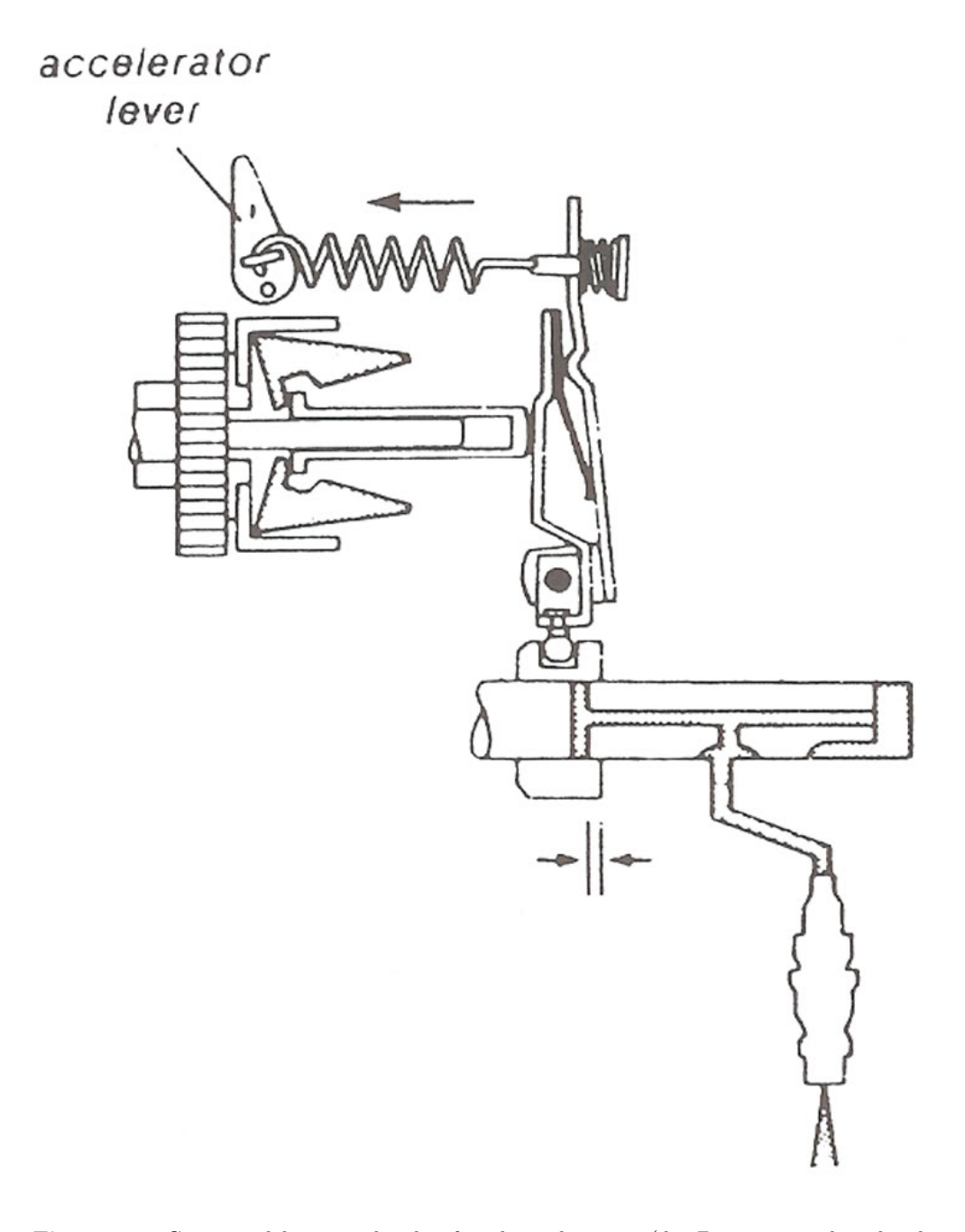

**Figura 3.8:** Governor del motore diesel in fase di accelerazione (da: Zex parts, exelent diesel parts, [\[5\]](#page-128-0))

a destra. Lo spostamento in questo senso della *control lever* e quindi della *starting lever* che è comunque mantenuta in battuta dalla forza del centrifugo provoca uno spostamento verso destra della *metering sleeve*. La quantità di gasolio iniettata nel motore quindi aumenta innalzando di conseguenza la velocità di rotazione del motore. Tale innalzamento di velocità rinvigorisce la forza esercitata dal centrifugo che spinge il sistema delle due leve verso destra allungando anche la molla superiore fin tanto che viene ristabilito l'equilibrio delle forze che stabilizza il sistema ad un regime più elevato. Il punto di lavoro raggiunto è stabile, se infatti si avesse una perturbazione che tende ad abbassare il regime di rotazione del motore il centrifugo tende a chiudersi spinto dalla forza della molla superiore ma tale chiusura del centrifugo riporta la *metering sleeve* verso destra incrementando il gasolio iniettato e facendo riaccelerare il motore. La forza del centrifugo torna ad aumentare e tende a respingere il sistema di leve verso destra richiudendo in parte la *metering sleeve* ma essa non ritornerà nella posizione di prima della perturbazione perché ora il motore eroga una coppia superiore a prima e necessita di più gasolio. Questo fatto è garantito dalla minor forza esercitata dalla *governor spring* (si è accorciata all'inizio della perturbazione) che quindi si oppone meno al movimento di traslazione del centrifugo. Quest'ultimo è incentivato quindi a spostarsi verso destra ma non appena lo fa il motore rallenta e non ha più la spinta necessaria. Quindi in definitiva la perturbazione di coppia provoca un rallentamento dei giri del motore che non viene compensato perché è indispensabile per mantenere un equilibrio del sistema di leve più spostato verso sinistra e quindi verso una situazione con maggior erogazione di gasolio.

Se la velocità del motore è molto elevata (addirittura superiore a quella di fuga, situazione che si verifica solo se il motore è trascinato) il centrifugo è totalmente aperto e la forza che esrcita non solo è in grado di allungare la *governor spring* fino ad appoggiare la *idle spring*, ma è in grado addirittura di schiacciare quest'ultima andando ad eliminare il gap fra la luce di sfiato nello stantuffo e la *metering sleeve* provocando lo sfiato di tutto il gasolio presente nella pompa di iniezione inibendo totalmente l'adduzione ulteriore di carburante nel motore. Questo fenomeno si manifesta anche a velocità più basse quando appunto il motore viene trascinato a velocità più elevate di quelle relative a quella data posizione della *accelerator lever*. In tal caso anche se la forza del centrifugo non è così elevata come quella alla velocità massima il centrifugo si apre lo stesso totalmente in quanto la forza della *governor spring* è limitata essendo l'*accelerator lever* in una posizione non così spostata a sinistra. Il centrifugo quindi anche in questo caso non solo vince la forza della *governor spring* ma schiaccia anche la *idle spring*.

Quest'ultimo fenomeno si è manifestato durante le prime prove sull'efficienza del motore e ha implicato un cambiamento concettuale nel controllo del motore. Dalla constatazione che nel motore diesel è presente un regolatore di velocità in poi infatti si è deciso di controllare il motore elettrico in coppia anziché in velocità delegando proprio al motore diesel il controllo di velocità. Si è visto che la risposta del *governor* ai gradini di coppia introdotti elettricamente è buona anche se non così rapida ma presenta un certo errore a regime dovuto a laschi e attriti presenti in tutte le movimentazioni descritte fin qui. Inevitabilmente però da qui in avanti sarà proprio questo il controllo di velocità che si utilizzerà. Uno schema del meccanismo completo è riportato di seguito:

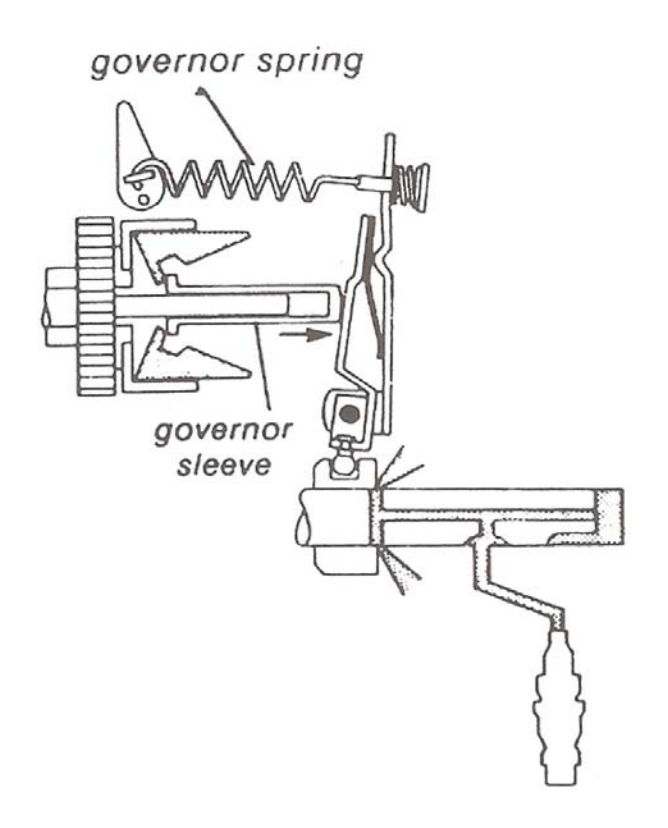

**Figura 3.9:** Governor del motore diesel in caso di velocità superiori a quella di fuga (da: Zex parts, exelent diesel parts, [\[5\]](#page-128-0))

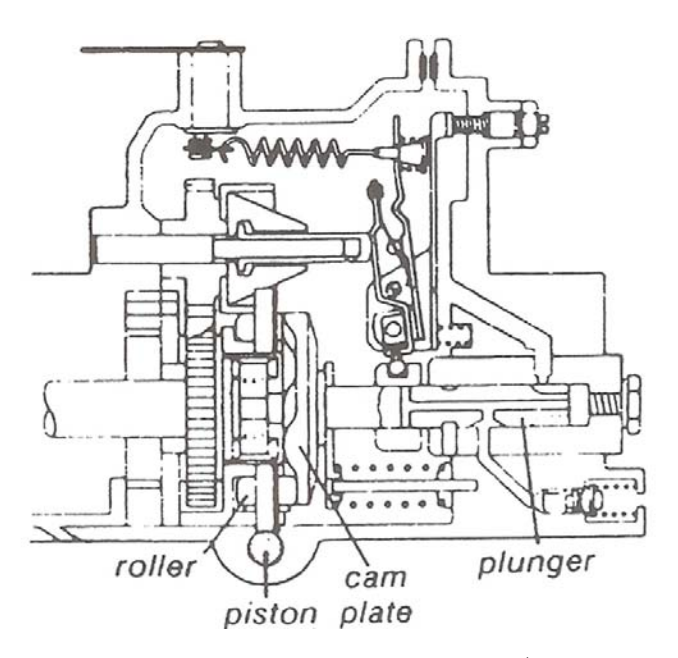

**Figura 3.10:** Schema completo del governor del motore diesel (da: Zex parts, exelent diesel parts, [\[5\]](#page-128-0))

# **3.2 Il modello**

Il modello matematico utilizzato nelle simulazioni è stato preso in blocco dal lavoro di tesi riportato in bibliografia. Ne viene di seguito riportato un riassunto utile per comprendere appieno le varie parti del modello stesso.

Proprio perché il motore è a quattro tempi anche nella modellizzazione è necessario dividere concettualmente le quattro fasi di funzionamento. In ognuna di esse infatti le equazioni termodinamiche che regolano il ciclo diesel variano ed è quindi necessario che il modello almeno in qualche punto vari a seconda del numero di fase. Le fasi sono storicamente definite nel seguente ordine:

- 1. Aspirazione
- 2. Compressione
- 3. Espansione
- 4. Scarico

Termodinamicamente il ciclo diesel è rappresentato nella figura seguente :

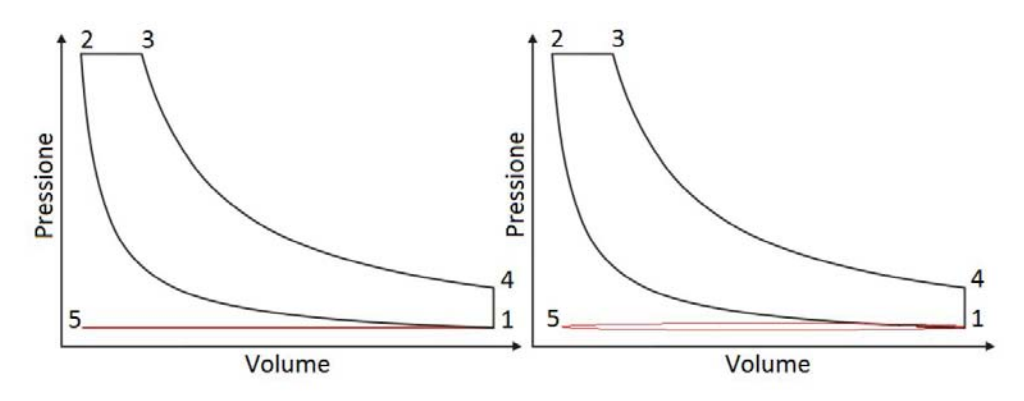

**Figura 3.11:** Il ciclo Diesel idealizzato a sinistra e considerando le perdite di carico nelle valvole a destra

Ci sono due rappresentazioni in quanto la prima tiene conto prettamente della termodinamica trascurando gli effetti visibili invece nel secondo ciclo relativi alle perdite di carico che avvengono a causa del passaggio dell'aria attraverso le valvole. Nelle fasi di aspirazione e scarico infatti il flusso dei gas passa attraverso il pertugio lasciato aperto dalle valvole provocando rispettivamente all'interno del cilindro una depressione e una sovrapressione rispetto all'ambiente esterno dovuta proprio alle perdite fluidodinamiche. Andando con ordine si ha che la fase di aspirazione è rappresentata dal segmento 5-1 che come detto dovrebbe essere a pressione costante pari a quella dell'ambiente esterno mentre sappiamo che tale pressione sarà leggermente inferiore. La compressione è rappresentata invece dalla trasformazione adiabatica 1-2 in quanto a causa della velocità di tale fase si trascurano gli eventuali scambi termici attraverso le pareti del motore. La fase di espansione invece è rappresentata da tre segmenti del ciclo: il segmento 2-3 in cui avviene la combustione del gasolio in una trasformazione che può essere approssimata ad una isobara, il segmento 3-4 in cui i gas caldi si espandono adiabaticamente e il segmento 4-1' in cui i gas cominciano ed essere espulsi dal cilindro spinti dalla sovrapressione interna. La fase di scarico rappresentata dal segmento 1-5

## 3.2. IL MODELLO 49

prevede invece che i gas vengano sospinti verso l'esterno dal movimento del pistone. Per quanto riguarda i volumi i punti 1 e 4 si trovano nella situazione a volume massimo (*Vmax*)ossia con il pistone posizionato nel punto morto inferiore, mentre i punti 2 e 5 hanno i volumi minimi pari a quelli della camera di combustione quando il pistone si trova nel punto morto superiore (*Vmin*).

Per il modello però sono di particolare interesse le equazioni che governano le trasformazioni termodinamiche.

• Segmento 5-1: in un primo momento l'equazione relativa a questo segmento per quanto riguarda la pressione può essere la seguente:

$$
P = P_{atm} \tag{3.1}
$$

raffinando il modello invece tale pressione può essere messa in relazione con la velocità del pistone essendo la depressione dovuta a perdite fluidodinamiche. Per quanto riguarda la temperatura invece trascurando effetti secondari si ha:

$$
T = T_{atm} \tag{3.2}
$$

• Segmento 1-2: le equazioni sono quelle tipiche di una trasformazione adiabatica

$$
PV^{\gamma} = K_{1P} \tag{3.3}
$$

$$
TV^{\gamma - 1} = K_{1T} \tag{3.4}
$$

dove *k*1*<sup>P</sup>* e *K*1*<sup>T</sup>* sono delle opportune costanti calcolate nei punti 1 o 2. Facendo tali calcoli si ottiene che in funzione del volume generico *V<sup>i</sup>* pressione e temperatura possono essere descritti dalle equazioni:

$$
P_i = \left(\frac{V_{max}}{V_i}\right)^{\gamma} P_{atm} \tag{3.5}
$$

$$
T_i = \left(\frac{V_{max}}{V_i}\right)^{\gamma - 1} T_{atm} \tag{3.6}
$$

i valori del nel punto 2 di pressione e temperatura saranno quindi:

$$
P_2 = \left(\frac{V_{max}}{V_{min}}\right)^{\gamma} P_{atm} \tag{3.7}
$$

$$
T_2 = \left(\frac{V_{max}}{V_{min}}\right)^{\gamma - 1} T_{atm} \tag{3.8}
$$

• Segmento 2-3: In questo segmento la trasformazione è isobara quindi:

$$
P = K_{2P} \tag{3.9}
$$

$$
\frac{V}{T} = K_{2T} \tag{3.10}
$$

e nel caso specifico:

$$
P = P_2 \tag{3.11}
$$

$$
T_i = \frac{V_i}{V_{min}} T_2 \tag{3.12}
$$

• Segmento 3-4: La trasformazione qui è nuovamente adiabatica e con le stesse considerazioni di prima si può scrivere:

$$
P_i = \left(\frac{V_3}{V_i}\right)^{\gamma} P_3 \tag{3.13}
$$

$$
T_i = \left(\frac{V_3}{V_i}\right)^{\gamma - 1} T_3 \tag{3.14}
$$

Dove *P*<sup>3</sup> e *T*<sup>3</sup> sono le temperature finali del segmento di combustione 2-3. Se la combustione non avviene a causa della scarsa velocità del pistone che non riesce ad indurre le temperature necessarie all'innesco il segmento 2-3 viene saltato e la trasformazione adiabatica di espansione ricalca idealmente quella di compressione. Si avrebbe quindi che  $V_4 = V_1 P_4 = P_1 T_4 = T_1$ . Se invece la combustione avviene si avrà che:

$$
P_4 = \left(\frac{V_3}{V_{max}}\right)^{\gamma} P_3 \tag{3.15}
$$

$$
T_4 = \left(\frac{V_3}{V_{max}}\right)^{\gamma - 1} T_3 \tag{3.16}
$$

• Segmento 4-1: Qui la trasformazione è isocora  $(V = cost)$ e l'equazione di base è:

$$
\frac{P}{T} = K_{3P} \tag{3.17}
$$

• Segmento 1-5: anche qui si potrebbe scegliere  $P = P_{atm}$  ma in un modello più raffinato è meglio porre  $P = P(\alpha')$ 

Tutte queste equazioni sono implementate nel modello in modo da conoscere istante per istante le due grandezze fondamentali P e T che permettono di calcolare a loro volta la forza impressa sul pistone e quindi la coppia del motore istante per istante ma anche il lavoro termico del motore che permette di risalire al rendimento del ciclo stesso. Queste equazioni hanno invece come input il valore del volume al variare della posizione del pistone che dipende dalla velocità di rotazione dell'albero e quindi da tutta la parte cinematica del modello. Un altro input è anche la lunghezza del segmento 2-3 di combustione che dipende dalla quantità di carburante che viene iniettata nel cilindro. Nel modello la lunghezza della fase di combustione è misurata in angolo meccanico di rotazione dell'albero durante questa fase. Tale angolo viene chiamato *φ*.

Il calcolo del rendimento del ciclo è dato dal rapporto fra il lavoro termico del ciclo e il calore immesso nel ciclo stesso. Se si escludono le perdite fluidodinamiche di aspirazione e scarico gli unici scambi energetici nel ciclo avvengono nelle fasi 2-3 e 4-1. In 2-3 essendo la trasformazione isobara possiamo calcolare il calore immesso nel ciclo come:

$$
Q_{23} = c_p n (T_3 - T_2) \tag{3.18}
$$

con *n* numero di moli di gas presenti nel cilindro. Nella fase 4-1 invece viene ceduto un calore che essendo la trasformazione isocora può essere calcolato come:

$$
Q_{41} = c_v n (T_4 - T_1) \tag{3.19}
$$

La differenza fra questi calori è andata in lavoro meccanico quindi:

$$
L_t = Q_{23} - Q_{41} \tag{3.20}
$$

## 3.2. IL MODELLO 51

e il rendimento sarà:

$$
\eta = \frac{L_t}{Q_{23}}\tag{3.21}
$$

Il secondo output importante del modello termico del motore è sicuramente la forza esercitata sul pistone. Da essa poi può essere calcolata la coppia ed è quindi fondamentale per le simulazioni. La forza è data semplicemente da:

$$
F_p = P_i \pi \left(\frac{D}{2}\right)^2 - P_{atm} \pi \left(\frac{D}{2}\right)^2 \tag{3.22}
$$

Da questo valore per giungere alla coppia è necessario fare alcune considerazioni trigonometriche sul meccanismo biella manovella interno al motore stesso che non vengono riportate. A questa coppia deve essere aggiunta quella a componente media nulla dovuta alla gravità agente su pistone e biella.

Quanto descritto fin'ora, le equazioni fondamentali, quelle per il calcolo del rendimento e della coppia, e quelle per calcolare l'andamento del volume in funzione alla posizione angolare dell'albero motore sono racchiuse nel modello in una embedded function. Il modello completo è rappresentato nella figura seguente, dove la funzione appena descritta è racchiusa nel sottosistema che ha come ingressi la posizione angolare (*α*), la velocità angolare (*α*1), l'accelerazione angolare (*α*2) e l'angolo di combustione.

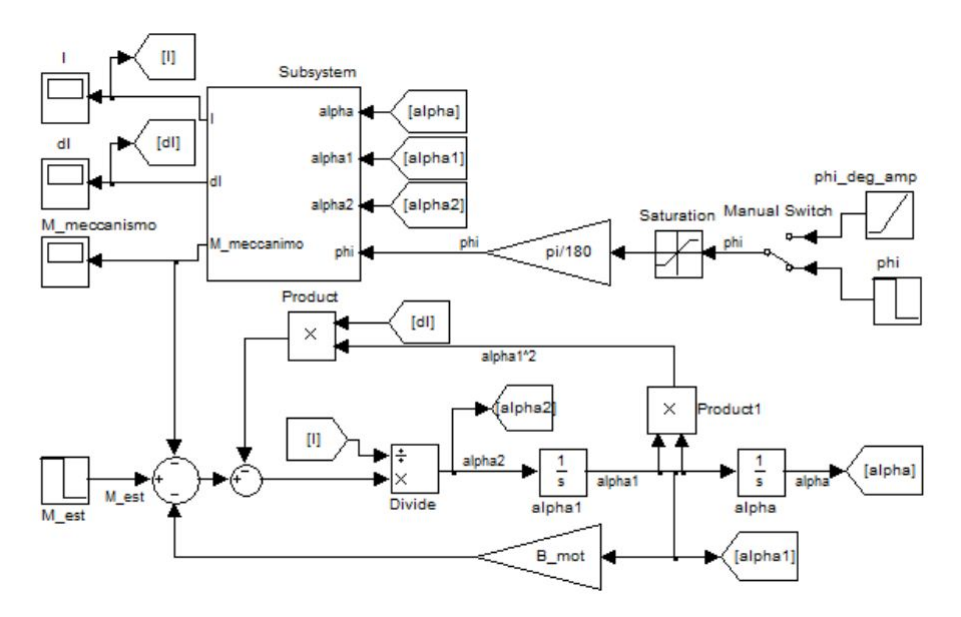

**Figura 3.12:** Modello del motore Diesel

In uscita abbiamo la coppia generata dal motore ma anche i valori di inerzia ridotta del sistema e di un altro valore che viene chiamato " $dI''$  e che è comunque legato all'inerzia del motore stesso. Questi valori devono essere calcolati istante per istante in quanto nel sistema meccanico sono presenti delle masse che si spostano radialmente rispetto all'asse di rotazione dell'albero motore provocando una variazione del momento d'inerzia del sistema stesso.

In pratica la funzione in un primo momento calcola in quale tempo del motore si trova in quel momento a partire semplicemente dalla conoscenza dell'angolo meccanico *α* e dell'angolo di combustione *φ*. Poi sempre a partire dalla posizione angolare calcola i termini inerziali *I* e dI  $=\frac{dI^*}{d\alpha}$  che verranno descritti a breve e il volume di gas presente nel cilindro nell'istante i-esimo.

Le equazioni dinamiche del motore possono essere descritte a partire da considerazioni energetiche. Possiamo infatti certamente scrivere:

$$
P = \frac{dE_c}{dt} + P_{diss} \tag{3.23}
$$

Dove P è la potenza immessa nel sistema sia essa fornita dal motore o esternamente, *E<sup>c</sup>* è l'energia cinetica del sistema, *Pdiss* è la potenza dissipata per attrito. La potenza P può essere espressa come coppia per velocità angolare, quindi se consideriamo la potenza immessa dall'esterno nel sistema come positiva se aumenta nel verso positivo l'energia cinetica del sistema e consideriamo invece la coppia del meccanismo motore positiva se diminuisce l'energia cinetica possiamo scrivere:

$$
P = (M_{est} - M_{meccanismo}) \cdot \dot{\alpha} \tag{3.24}
$$

L'energia cinetica invece può essere scritta nella classica formula

$$
E_c = \frac{1}{2} \cdot I^* \dot{\alpha}^2 \tag{3.25}
$$

*I* ∗ è l'inerzia ridotta già nominata in precedenza che non è altro che un'inerzia variabile nel tempo che riporta tutte le inerzie dei corpi in movimento all'interno del motore in un'inerzia equivalente riferita all'asse di rotazione dell'albero motore. *Pdiss* infine può essere scritta tramite un coefficiente di attrito dinamico B nel seguente modo:

$$
P_{diss} = B \cdot \dot{\alpha}^2 \tag{3.26}
$$

se consideriamo le perdite proporzionali al quadrato della velocità di rotazione come spesso accade nei sistemi meccanici a causa delle perdite di ventilazione.

Possiamo dunque scrivere:

$$
(M_{est} - M_{meccanismo}) \cdot \dot{\alpha} = \frac{d\left(\frac{1}{2} \cdot I^* \dot{\alpha}^2\right)}{dt} + B \cdot \dot{\alpha}^2 \tag{3.27}
$$

Riscrivendo l'equazione in termini di coppie e sviluppando la derivata ricordando che *α*˙ varia con il tempo e che *I* <sup>∗</sup> varia al variare di *α*˙ . Si ottiene quindi:

$$
M_{est} - M_{meccanismo} = \frac{1}{2} \frac{dI^*}{d\alpha} \dot{\alpha}^2 + I^* \ddot{\alpha} + B \cdot \dot{\alpha}
$$
 (3.28)

# **3.3 Il controllo dell'acceleratore**

Questa sezione potrebbe sembrare di scarso interesse teorico ma si è rivelata fin da subito uno scoglio abbastanza ostico da superare. All'inizio del lavoro la leva dell'acceleratore veniva azionata tramite un motorino elettrico DC comandato in catena aperta tramite un joistic che semplicemente imponeva ai capi del motore +12 V o -12 V. Questa tecnica non permetteva un controllo preciso della posizione dell'acceleratore, ne tanto meno permetteva il controllo della posizione tramite un segnale proveniente da DSpace. Per questo motivo è stato necessario implementare un vero e proprio azionamento con un controllo di posizione.Ed ecco quindi che questa semplice applicazione rientra nell'ambito della materia di studio di questa tesi.

#### 3.3. IL CONTROLLO DELL'ACCELERATORE 53

In un primo momento si è pensato di sostituire il motore DC con uno stepper motor in modo da poter permettere comunque un controllo in catena aperta ma più preciso. Se lo stepper motor infatti ha sufficiente coppia, in linea teorica esegue tutti gli step di avanzamento senza perderne alcuno. In questo modo con un semplice conteggio dei passi effettuati si conosce la posizione dell'acceleratore andando quindi a fermare dove richiesto il motore. Di fatto però il controllo che già in questa prima fase ha richiesto l'utilizzo della scheda elettronica programmabile Arduino non aveva le prestazioni richieste. Infatti oltre ad un controllo di posizione abbastanza preciso per il controllo è necessaria una certa velocità nel posizionamento. Velocità che risulta essere un punto debole degli stepper motor. Il motore utilizzato infatti ha una curva di coppia in funzione degli impulsi al secondo riportata di seguito:

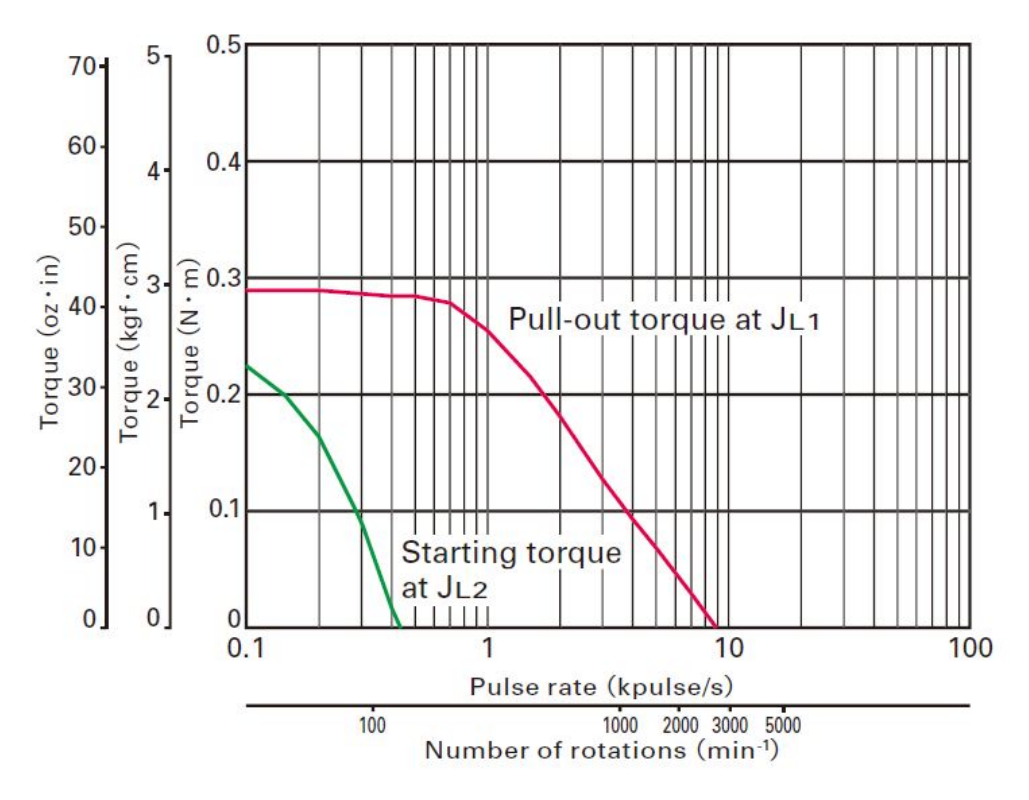

**Figura 3.13:** Curva di coppia del motore stepper utilizzato

Come si vede la coppia di spunto del motore si annulla se il motore stesso viene azionato con più di 330 impulsi al secondo. Ogni impulso in linea teorica corrisponde ad uno step e sapendo che il motore è costruito per avere 200 impulsi per giro questa caratteristica non ci permette di comandare il motore ad una velocità superiore ai 100 rpm. Questa velocità è risultata troppo bassa in quanto l'accoppiamento meccanico costruito prevede un forte rapporto di riduzione del moto. Infatti per muovere la leva dell'acceleratore è necessaria una coppia molto elevata che viene esercitata da un meccanismo a vite senza fine. In questo modo però sono necessari circa 15 giri di motore per portare la leva dalla posizione di minimo alla posizione di massimo. 15 giri che lo stepper motor impiegherebbe circa 10 secondi a fare. Un tale ritardo nel controllo della leva è troppo elevato per le applicazioni che si vogliono implementare. Per questo motivo si è deciso di ritornare al motore DC inizialmente utilizzato per la

movimentazione della leva ed eseguire su questo un controllo di posizione. In questa configurazione infatti il motore è in grado di girare la leva fra i due finecorsa in circa un secondo che è un tempo plausibile per gli scopi successivi.

L'azionamento implementato è quindi costituito dal motore elettrico DC azionato da un ponte ad H (è necessario avere un convertitore a 4 quadranti per poter invertire il moto del motore) che è comandato da Arduino. Arduino riceve in ingresso un segnale analogico tra 0 e 5 V che può essere generato da DSpace o in altra maniera e riceve come feedback della posizione del motore un segnale anch'esso analogico generato da un potenziometro multigiro calettato con la vite senza fine. Il software riportato in appendice implementa i seguenti passaggi:

- Inizialmente vi è una fase di setup dell'azionamento in cui viene richiesto al motore di avanzare finché il segnale di posizione non varia più. In questo modo il motore è in grado di leggere la posizione di fine corsa in avanti dal potenziometro multigiro. L'accoppiamento meccanico eseguito tramite una piccola cinghia permette infatti al motore di slittare quando il motore sforza contro il finecorsa dell'acceleratore. Stessa procedura viene eseguita nell'altro verso di rotazione per rilevare il fine corsa indietro. In questo modo la taratura si adegua alle condizioni ambientali in quanto viene eseguita ad ogni attivazione del banco escludendo eventuali starature che possono avvenire nei periodi in cui il banco è fermo.
- Una volta eseguito il setup il software entra nel vero e proprio controllo implementato nel loop. Nella prima fase di ogni ciclo avviene l'acquisizione dei segnali di riferimento e di feedback. In particolare si è visto che questo secondo segnale all'accensione del motore SPM collegato al diesel risulta essere corrotto a causa di tutti i disturbi elettromagnetici generati da inverter, cavi di potenza e motore stesso. Come si vede dal codice si è quindi deciso di implementare una procedura di filtraggio del segnale stesso. In particolare invece di avere una sola acquisizione ad ogni ciclo ne viene effettuata più di una. Le acquisizioni vengono memorizzate in un array nella memoria di Arduino. L'array viene quindi ordinato e il valore prescelto per essere quello di feedback sarà il valore che si trova nella posizione centrale. In questo modo si cercano di eliminare gli eventuali picchi del segnale che si troveranno agli estremi del vettore. Ovviamente queste acquisizioni multiple da parte dell'ADC presente nell'Arduino richiedono un certo tempo (100*µs* ogni aquisizione) e rallentano leggermente la dinamica del sistema. L'assenza di questa procedura però comporta un malfunzionamento del sistema non accettabile a fini operativi. Sia il valore di riferimento che quello di feedback sono riportati in una scala da 0 a1023 nella memoria interna del controllore.
- I valori di riferimento e di feedback vengono confrontati e se viene superata una certa banda morta di non intervento viene richiesto al motore di avanzare in un senso o nell'altro. Di fatto l'avanzamento consiste nell'applicare al motore i 12 V di alimentazione rispettivamente positivi o negativi per un tempo di 10 ms prima di passare al successivo ciclo. Se la costante meccanica del sistema è sufficientemente bassa (come si ha di fatto nel caso, essendo gli attriti preponderanti rispetto alla bassa inerzia del motore elettrico) il sistema è asintoticamente stabile.

Lo schema realizzativo è riportato nelle figure seguenti.

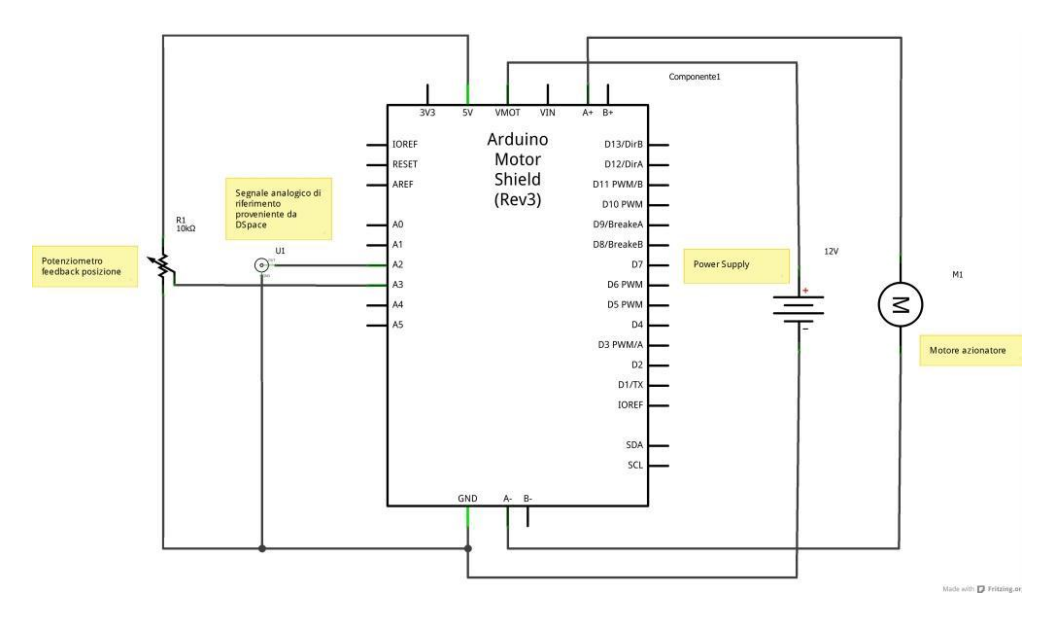

**Figura 3.14:** Schema movimentazione acceleratore

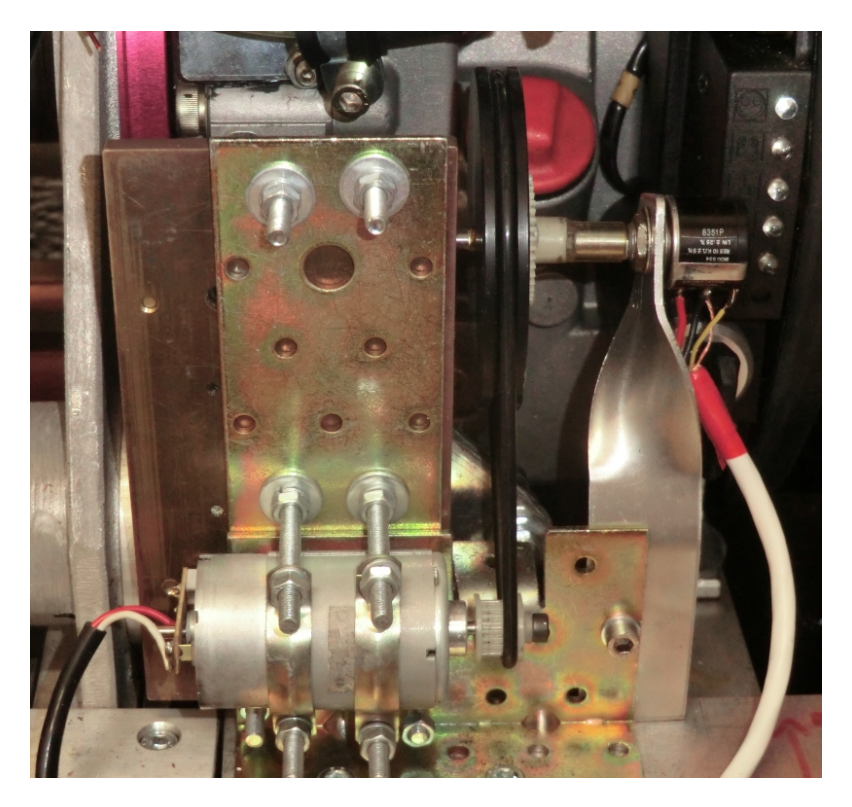

**Figura 3.15:** Movimentazione dell'acceleratore con feedback di posizione tramite potenziometro

# **3.4 Curve isorendimento**

Le prime prove effettuate dopo l'installazione del banco sono state l'accensione del motore e la caratterizzazione dello stesso dal punto di vista dell'efficienza. Per quanto riguarda le modalità con cui si sono svolte le prove di efficienza è già stato preannunciato nella sezione precedente che inizialmente si era pensato di controllare il motore elettrico in velocità, fissando questo parametro per poi variare la coppia erogata dal motore diesel ipotizzando che la leva di controllo fosse correlata direttamente all'iniezione del gasolio. Con questa modalità si è visto che andando ad operare a velocità elevate con basse aperture della leva di accelerazione il motore diesel sotto l'azione del *governor* non eroga alcuna coppia, ma anzi deve essere trascinato dal motore. Queste prove che comunque sono state eseguite come previsto non hanno permesso di ricavare delle curve isorendimento essendo i punti trovati mal disposti nel piano coppie velocità. Infatti il numero di misure è risultato limitato proprio perchè più di metà delle prove vedeva il motore diesel trascinato da quello elettrico.

Un risultato utile che però può essere ricavato da queste prove erroneamente eseguite è senz'altro la proporzionalità fra l'apertura della leva e il numero di giri a cui il motore si porta ad operare. A leva completamente chiusa il motore è alla velocità minima di circa 1000 rpm mentre con leva completamente aperta il motore si porta sui 3300 rpm. Le misure hanno permesso di determinare la relazione seguente tra grado di apertura della leva e velocità del motore.

$$
n_{rpm} \simeq 1000 + 20 \cdot \%_{apertura} \tag{3.29}
$$

La relazione va comunque presa con cautela in quanto il *governor* del motore diesel non può essere considerato un buon regolatore di velocità. Come si è spiegato in precedenza infatti nel caso in cui intervenga un disturbo di coppia esterno, il motore necessariamente cala il suo regime di rotazione per rispondere a tale disturbo. In pratica il regolatore può essere visto come del tipo proporzionale perché non vi è un meccanismo interno che agisca in funzione dell'integrale dell'errore di velocità. Quindi è presente un errore di regime inevitabile.

Date le circostanze si è quindi cambiata la strategia delle prove comandando il motore elettrico in coppia e sfruttando quindi il semplice regolatore di velocità già implementato all'interno del motore ICE per lavorare ai diversi regimi. Le prove quindi non possono essere considerate a una velocità fissata ma i punti nel piano coppia-velocità sono disposti in maniera irregolare dal punto di vista della velocità. Per compensare l'errore di velocità infatti si è dovuto nel corso delle prove andare ad agire sulla leva di controllo per riportare la velocità ad un valore più prossimo a quello voluto per la misura. Ovviamente tale compensazione è grossolana ma comunque non va ad influire sulla bontà dei risultati per quanto riguarda la misura dell'efficienza del motore. I punti sul piano coppia velocità sono risultati abbastanza sparsi da ricavare delle curve isorendimento pulite. L'unica area risultata più difficile indagare è quella a velocità prossime alla minima (1000 rpm) con coppie frenanti superiori agli 8 Nm. Il motore diesel in questa zona infatti tende a spegnersi proprio per il cattivo controllo di velocità interrompendo le misure.

Per la misura di un rendimento come si sa è necessaria una misura della potenza in ingresso e una misura della potenza in uscita dal sistema in esame. Nel caso del motore diesel, la potenza in uscita è misurata moltiplicando il valore della coppia e della velocità medi nel periodo di prova. Per quanto riguarda la potenza in ingresso, essa è rappresentata dal flusso di gasolio entrante durante la prova. Per semplificare le procedure si è pensato di far consumare al motore in ogni prova la medesima quantità

## 3.4. CURVE ISORENDIMENTO 57

di gasolio misurando invece il tempo impiegato per la prova stessa. Conoscendo il potere calorifico del gasolio e la sua densità è semplice poi risalire alla potenza termica in ingresso. Di seguito è riportato un esempio di calcolo per una prova a 2000 rpm con circa 9 Nm di coppia frenante.

| Misura.           | Valore | Unità di misura   |
|-------------------|--------|-------------------|
| Velocità          | 1941   | rpm               |
| Coppia            | 9.14   | Nm                |
| Tempo             | 70     | s                 |
| Quantità gasolio  | 10     | $cm^3$            |
| Densità           | 0.83   | $\frac{g}{c m^3}$ |
| Potere calorifico | 45.2   | $\overline{g}$    |
|                   |        |                   |

**Tabella 3.2:** Dati dati della misura

La potenza in uscita dal motore è dunque:

$$
P_{out} = 1941 \cdot \frac{2\pi}{60} \cdot 9.14 = 1858W \tag{3.30}
$$

L'energia in ingresso invece è:

$$
E_{in} = 10 \cdot 0.83 \cdot 45.2 = 375 kJ \tag{3.31}
$$

e la potenza media in ingresso di conseguenza è data da:

$$
P_{in} = \frac{375}{70} \cdot 1000 = 5357 W_{ternici}
$$
\n(3.32)

Il rendimento finalmente è:

$$
\eta = \frac{P_{out}}{P_{in}} = \frac{1858}{5357} = 0.347\tag{3.33}
$$

Il rendimento risulta abbastanza elevato per essere un motore di bassa gamma. Tale rendimento corrisponde ad un consumo per kWh di energia meccanica prodotta pari a 231 $\frac{g}{kWh}$  . Questo valore è più elevato di quello dichiarato dal costruttore e riportato in figura [3.2 a pagina 38](#page-51-1) di 270  $\frac{g}{kWh}$  a 2000 rpm. Il motivo di tale differenza rispetto alle curve riportate nel catalogo è dovuto a diverse probabili cause. Innanzitutto la curva riportata è relativa al funzionamento alla massima coppia disponibile per quel regime di giri. Come si vedrà nel grafico delle curve isorendimento il rendimento massimo del motore non si ha proprio alla massima coppia erogabile ma ad un valore leggermente inferiore. In secondo luogo il motore diesel è stato provato senza l'alternatore che normalmente è presente sotto il volano per la ricarica delle batterie che servono per l'accensione del motore in cantiere. Anche se minime le perdite vanno a peggiorare leggermente il rendimento dichiarato.

Commento a parte invece va fatto sulla modalità della misura del gasolio che sicuramente è il fattore che introduce i maggiori errori nella misura. Come detto in precedenza si è utilizzata una buretta graduata per la misura del gasolio consumato. Purtroppo però il ricircolo del gasolio tramite il tubo riportato superiormente e le vibrazioni trasmesse dal motore diesel sul contenitore hanno introdotto delle turbolenze sul gasolio presente provocando non poche difficoltà nella lettura del livello del

combustibile. I 10 ml quindi che si sono considerati per tutte le misure hanno un'incertezza difficilmente quantificabile e sicuramente elevata (di 1-2 *cm*<sup>3</sup> ) che se considerata introduce un'incertezza nella misura del rendimento di un 10-20 % che può senz'altro giustificare rendimenti così elevation così elevativi. La presenza di un ricircolo consistente del gasolio con

poi non permette di tenere sotto controllo tutti i fenomeni di accumulo temporaneo del combustibile stesso all'interno delle tubazioni. Sicuramente se le misure dovessero essere ripetute in futuro è consigliabile aumentare la quantità di gasolio consumata ad ogni prova in modo da ridurre l'influenza delle incertezze appena descritte.

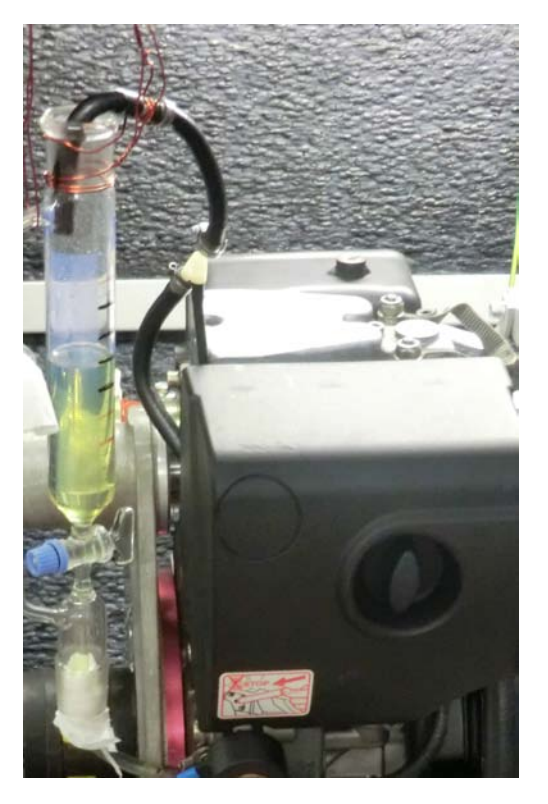

**Figura 3.16:** Misurazioni del consumo di gasolio
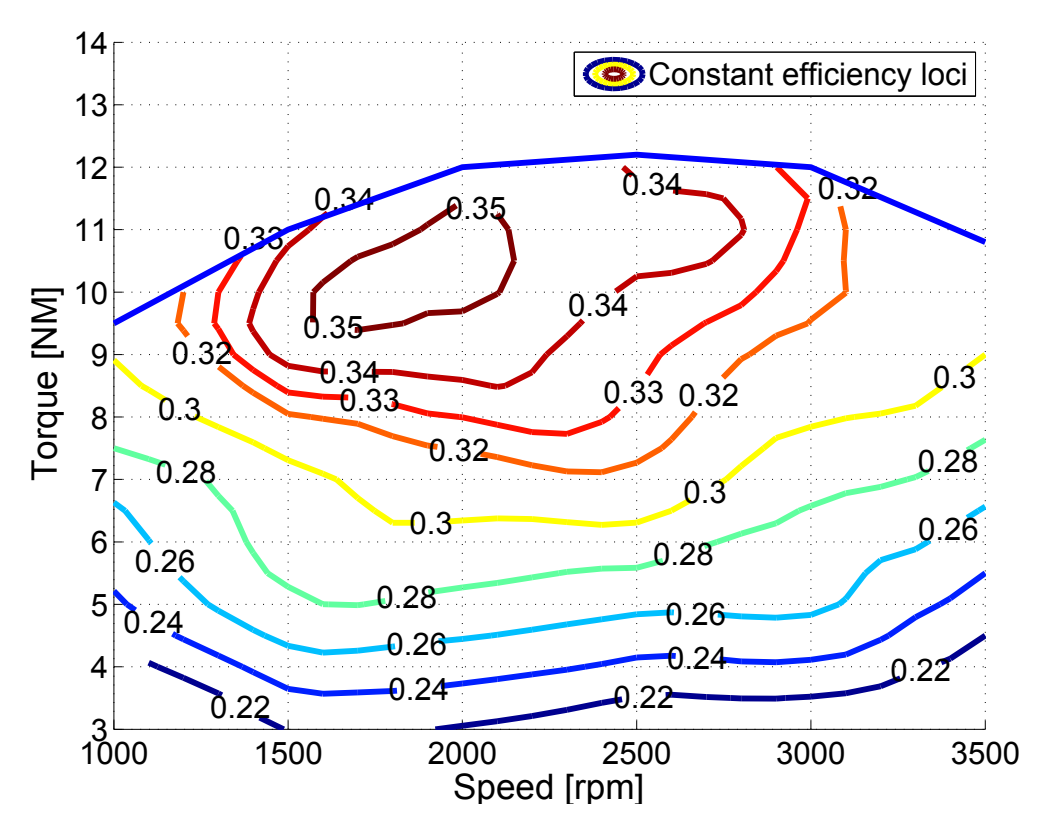

Il risultato finale delle prove è dato dalle curve isorendimento riportate di seguito.

**Figura 3.17:** Curve isorendimento limitate superiormente dalla curva di coppia massima

|           |            | 2 Nm    |          |          |
|-----------|------------|---------|----------|----------|
| $n$ [rpm] | $\tau[Nm]$ | $t$ [s] | $P$ [kW] | $\eta$ - |
| 1168      | 2.84       | 200     | 0.347192 | 0.185    |
| 1550      | 2.79       | 180     | 0.452631 | 0.217    |
| 2077      | 2.78       | 130     | 0.604352 | 0.210    |
| 2560      | 2.72       | 100     | 0.728815 | 0.194    |
| 3023      | 2.64       | 86      | 0.835315 | 0.192    |
| 3360      | 2.85       | 70      | 1.002288 | 0.187    |

**Tabella 3.3:** Misure con 2 Nm

**Tabella 3.4:** Misure con 4 Nm

|           |            | 4 Nm |          |            |
|-----------|------------|------|----------|------------|
| $n$ [rpm] | $\tau[Nm]$ | t  s | $P$ [kW] | $\eta$ [-] |
| 1049      | 5.01       | 165  | 0.550075 | 0.242      |
| 1536      | 4.98       | 130  | 0.800625 | 0.278      |
| 1986      | 4.91       | 100  | 1.020632 | 0.272      |
| 2515      | 5.03       | 75   | 1.32408  | 0.265      |
| 3002      | 4.75       | 65   | 1.492494 | 0.259      |
| 3340      | 4.84       | 53   | 1.691999 | 0.239      |

**Tabella 3.5:** Misure con 6 Nm

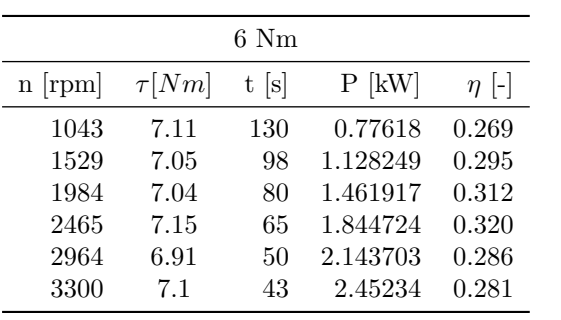

|           |            | 8 Nm    |          |           |
|-----------|------------|---------|----------|-----------|
| $n$ [rpm] | $\tau[Nm]$ | $t$ [s] | $P$ [kW] | $\eta$  - |
| 1165      | 9.26       | 105     | 1.129134 | 0.316     |
| 1493      | 9.24       | 90      | 1.44391  | 0.347     |
| 1941      | 9.14       | 70      | 1.856864 | 0.347     |
| 2470      | 9.35       | 52      | 2.417224 | 0.335     |
| 2828      | 9          | 45      | 2.663976 | 0.320     |
| 3284      | 9.28       | 37      | 3.189771 | 0.315     |

**Tabella 3.6:** Misure con 8 Nm

**Tabella 3.7:** Misure con 10 Nm

|          |          | $10\;\mathrm{Nm}$ |            |           |
|----------|----------|-------------------|------------|-----------|
| $\eta$ - | $P$ [kW] | t  s              | $\tau[Nm]$ | $n$ [rpm] |
|          |          |                   |            |           |
| 0.334    | 1.786719 | 70                | 11.32      | 1508      |
| 0.349    | 2.255554 | 58                | 11.39      | 1892      |
| 0.344    | 2.865118 | 45                | 11.42      | 2397      |
| 0.340    | 3.271704 | 39                | 11.12      | 2811      |
| 0.308    | 3.723475 | 31                | 11.24      | 3165      |

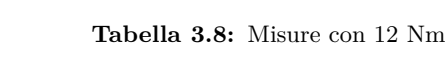

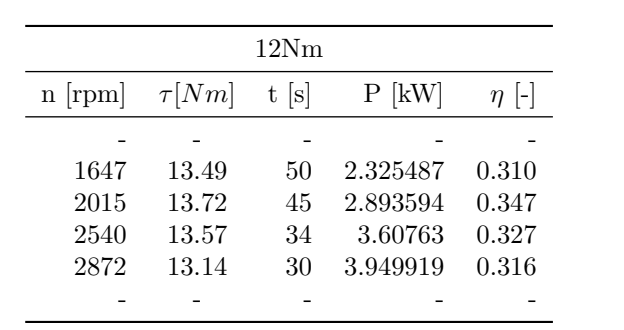

# **Capitolo 4 Starter-alternator**

Nei veicoli *mild-hybrid* è presente una macchina elettrica che ha diverse funzioni fra le quali quella di accensione del motore ICE e di generatore per la ricarica delle batterie. Tale macchina elettrica viene chiamata *starter-alternator* per la funzione che esplica. La potenza di questo motore-generatore è limitata in confronto a quella preponderante del motore ICE ma deve soddisfare diversi requisiti tra i quali un'alta coppia di spunto per vincere la compressione del motore nella fase di avviamento. Quando il veicolo è in moto invece lo *starter-alternator* funge da generatore per ricaricare le batterie della macchina recuperando eventualmente l'energia in frenata. Idealmente in questa situazione l'azionamento elettrico deve generare una certa potenza elettrica da convogliare alle batterie del veicolo ad una tensione controllata. Quindi alla macchina elettrica viene richiesto di erogare una coppia negativa, frenante dal punto di vista del motore ICE o delle ruote, in funzione della tensione presente nel lato del BUS DC dell'azionamento che in linea teorica può essere connesso direttamente ai capi del pacco batterie. Nel caso in cui le batterie siano sufficientemente cariche alla macchina elettrica è devoluta anche la funzione di assistenza al motore ICE nello spianare i picchi di potenza richiesta per il moto. In genere una macchina di questo tipo si associa bene con un'architettura parallelo del veicolo ibrido. In particolare risulta più efficiente se la macchina è calettata direttamente sull'albero del motore ICE. Il progetto di uno *starter-alternator* per le molteplici funzioni che deve asservire è molto complesso nel caso in cui si voglia ottimizzare anche dal punto di vista delle dimensioni e del costo.

In questo capitolo il motore SPM fino ad ora adottato per le prove di efficienza viene utilizzato proprio come *starter-alternator*. La macchina elettrica in questo caso è preponderante rispetto al motore ICE quindi non vi sono state difficoltà di sorta nell'implementare nel banco prova le due funzioni richieste di *starter* e di *alternator*.

# **4.1 Funzionamento da starter**

La funzione del motore elettrico in questo caso è molto semplice: accendere il motore diesel. Avendo a disposizione un azionamento industriale completo con controllo di velocità e di coppia, le modalità di accensione del motore diesel sono due: o si controlla il motore SPM dando un gradino di coppia di un certo valore per poi azzerare il riferimento una volta superata una certa soglia di velocità, oppure si controlla l'SPM in velocità impostando un riferimento, ad esempio 1000 rpm. Una volta raggiunta tale velocità in questo caso però è necessario portare manualmente l'inverter in modalità di stop per lasciare il motore libero di girare al suo regime naturale.

Inizialmente non avendo ancora implementato un codice completo di controllo in DSpace si è preferito utilizzare il secondo metodo per evitare eventuali fughe del motore controllato in coppia. Il transitorio di accensione in questo caso è riportato nella figura [4.1:](#page-77-0)

<span id="page-77-0"></span>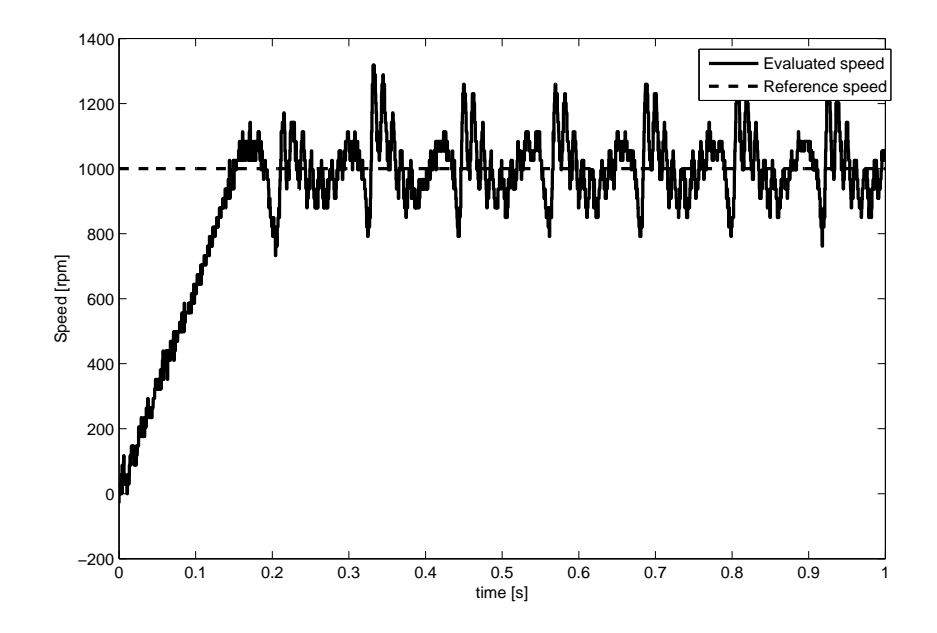

**Figura 4.1:** Transitorio di velocità in accensione con motore comandato in velocità ( $n_{ref}$ ) 1000*rpm*) e leva di comando al 15%

Dal transitorio di coppia si vede come il motore nella fase di accensione dia la coppia massima di circa 40 Nm e come una volta raggiunto il regime di rotazione tendi a compensare le fluttuazioni di velocità dovute al motore diesel facendo fronte all'enorme ripple di coppia da esso generato.

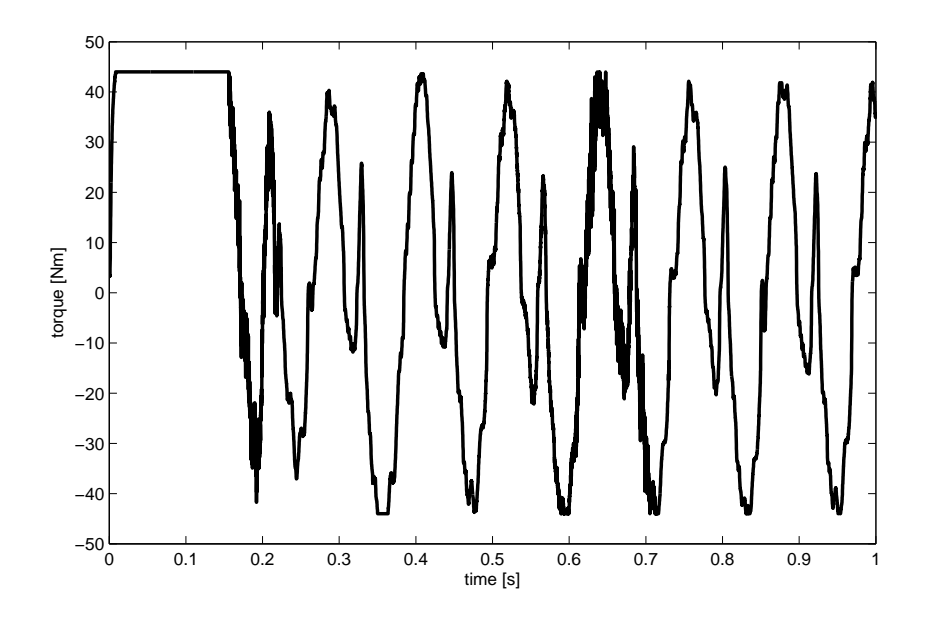

**Figura 4.2:** Transitorio di coppia in accensione con motore comandato in velocità ( $n_{ref}$ ) 1000*rpm*) e leva di comando al 15%

Con la leva di accelerazione al 40 % invece abbiamo la situazione di figura [4.3 nella](#page-79-0) [pagina successiva.](#page-79-0)

Questo secondo caso è anche stato simulato tramite il modello descritto nel capitolo precedente tenendo presente che se la leva è al 40% di accelerazione e il motore elettrico impone una velocità di rotazione di 1000 rpm quasi sicuramente il livello di gasolio iniettato è prossimo a quello massimo possibile. Nel modello quindo l'angolo *φ* di iniezione è stato posto a 13◦ , cioè molto vicino a quello massimo di 14◦ . I risultati ottenuti in tale configurazione sono riportati di seguito. Per far tornare almeno in parte le curve, il modello è stato inizializzato ponendo l'angolo *α* di posizione del pistone pari a -4.5 rad settando le condizioni iniziali di un integratore all'interno del modello.

<span id="page-79-0"></span>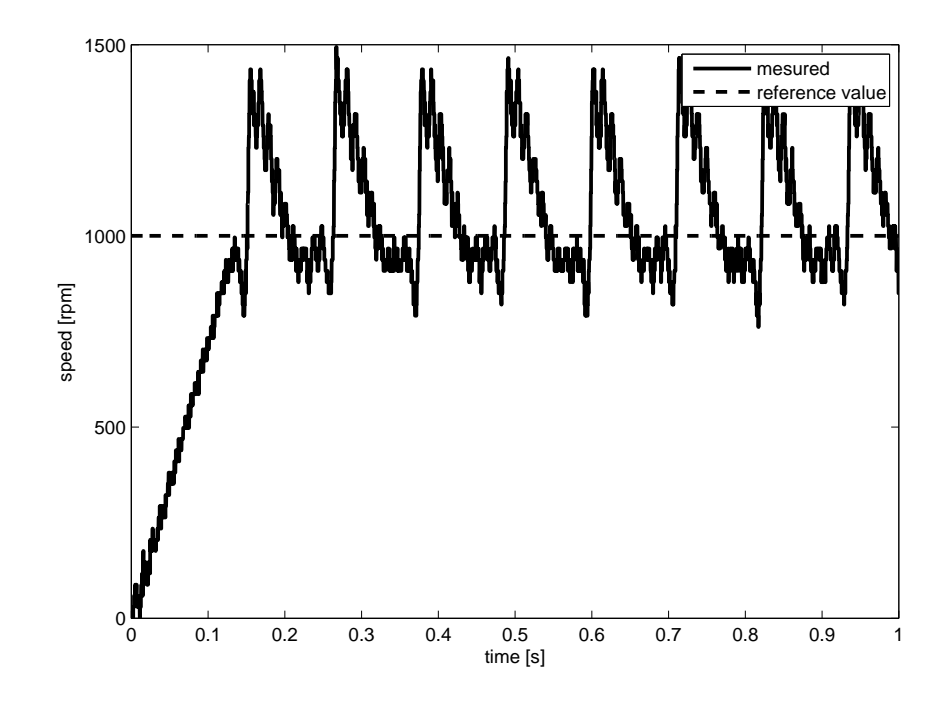

**Figura 4.3:** Transitorio di velocità in accensione con motore comandato in velocità ( $n_{ref}$  = 1000*rpm*) e leva di comando al 40%

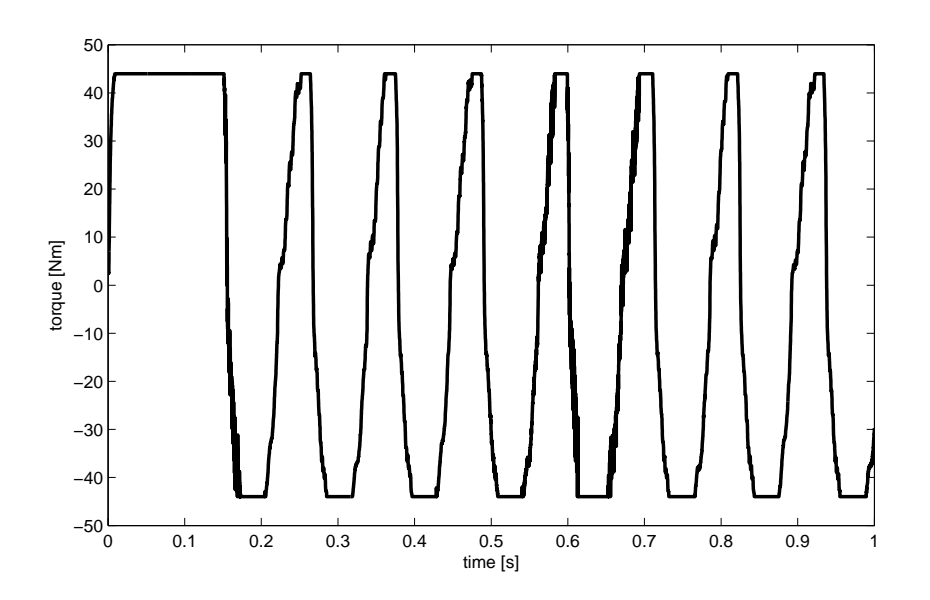

**Figura 4.4:** Transitorio di coppia in accensione con motore comandato in velocità ( $n_{ref}$ ) 1000*rpm*) e leva di comando al 40%

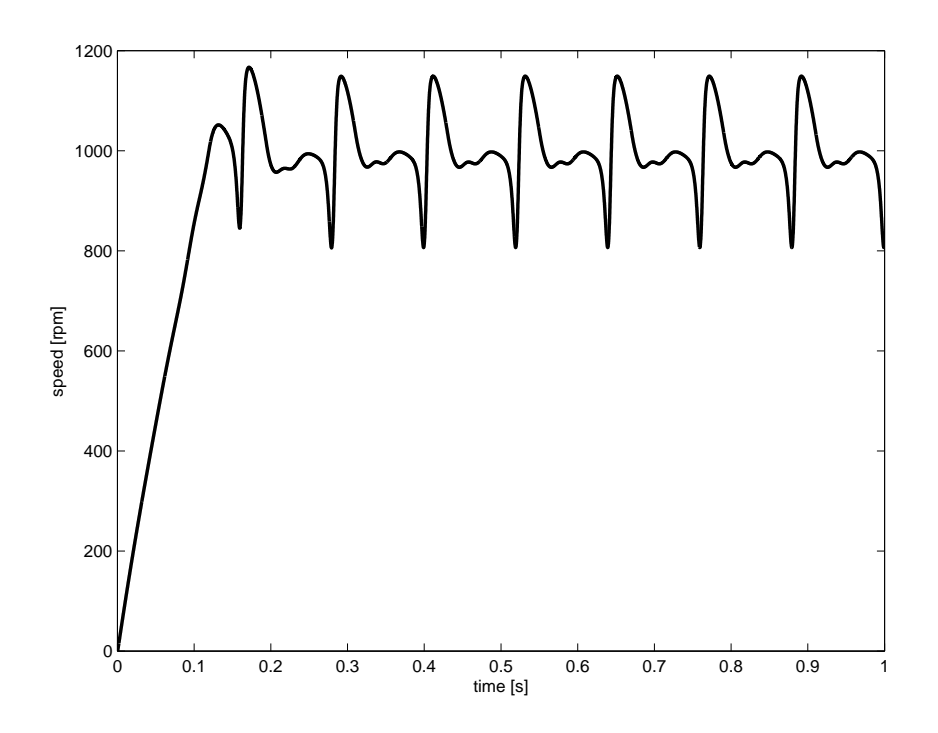

**Figura 4.5:** Simulazione transitorio di velocità in accensione con motore comandato in velocità  $(n_{ref} = 1000$ *rpm*) e  $\phi = 13°$ 

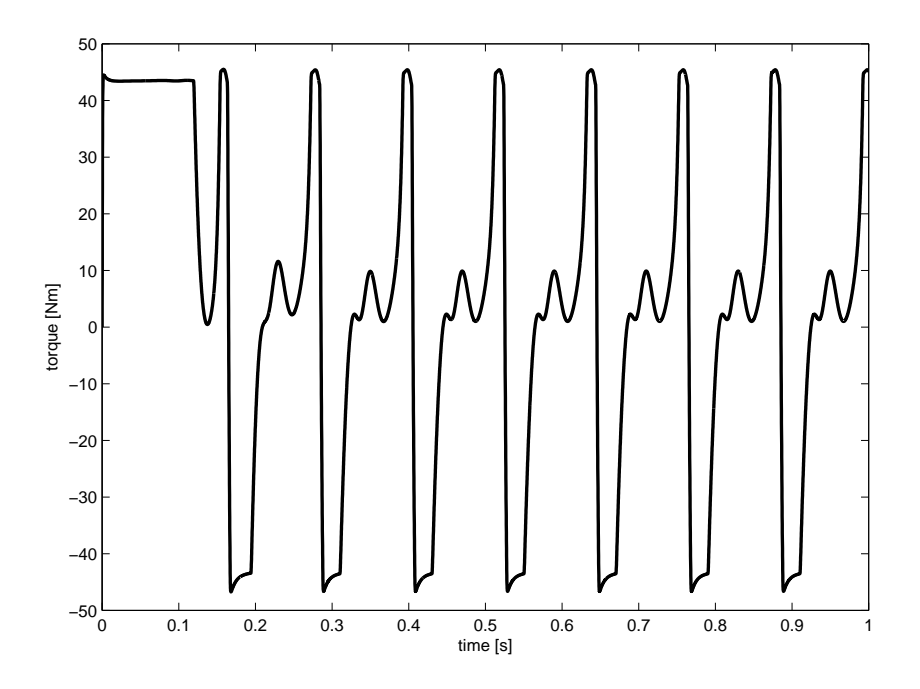

**Figura 4.6:** Simulazione transitorio di coppia in accensione con motore comandato in velocità  $(n_{ref} = 1000$ *rpm* $) e \phi = 13°$ 

La simulazione rispecchia abbastanza bene ciò che avviene poi nelle prove sperimentali pur essendo presenti alcune differenze per quanto riguarda le forme d'onda della coppia erogata dal motore. Le approssimazioni fatte nella modellizzazione di un sistema così complesso generano inevitabilmente delle incongruenze che possono comunque essere accettate.

<span id="page-82-0"></span>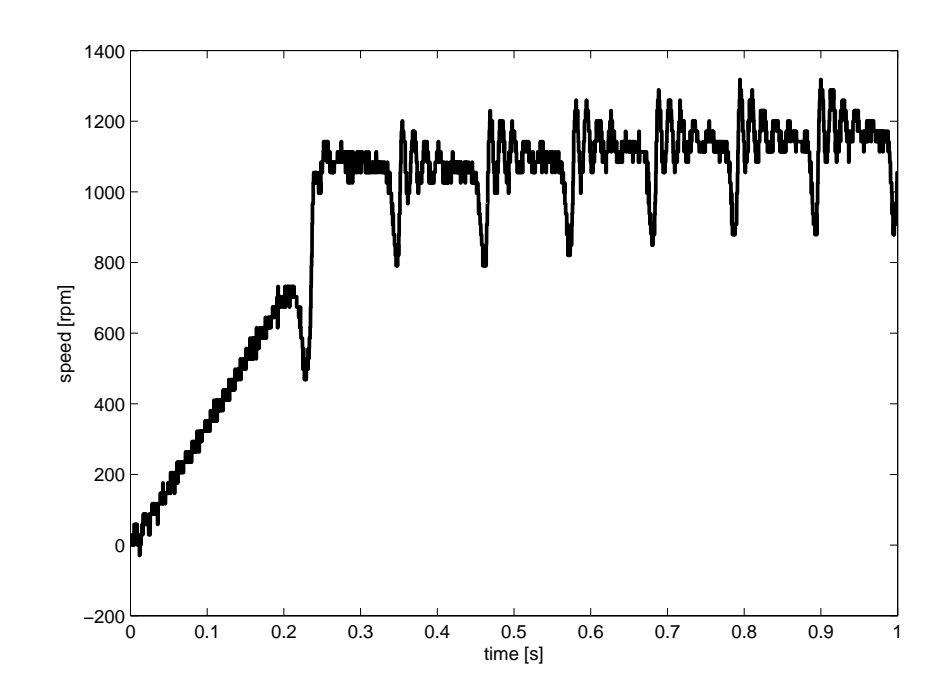

**Figura 4.7:** Transitorio di velocità in accensione con motore comandato in coppia ( $\tau_{ref}$ )  $25Nm)$ e leva di comando al 10  $\%$ 

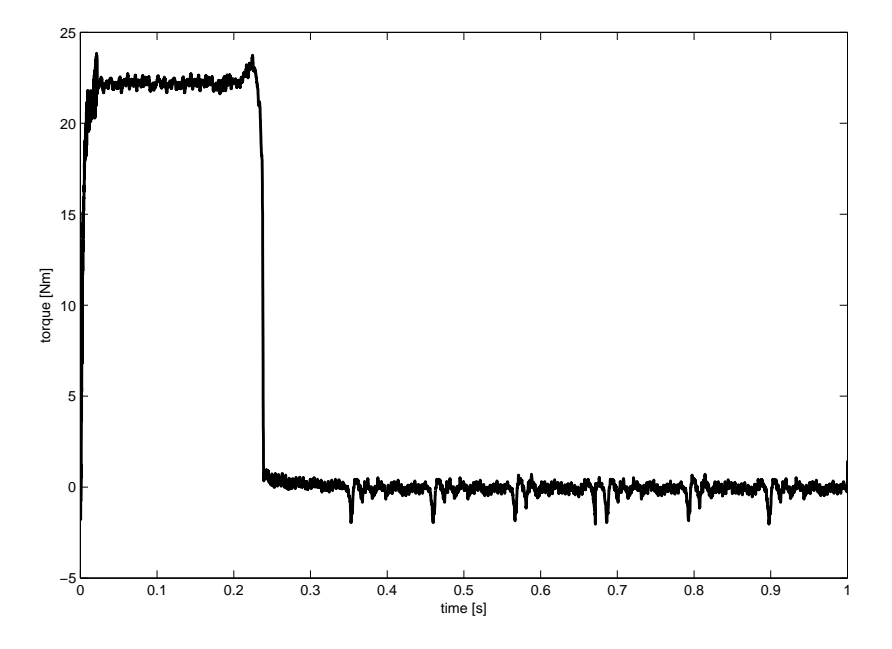

**Figura 4.8:** Transitorio di coppia in accensione con motore comandato in coppia ( $\tau_{ref}$  =  $25Nm$ ) e leva di comando al 10  $\%$ 

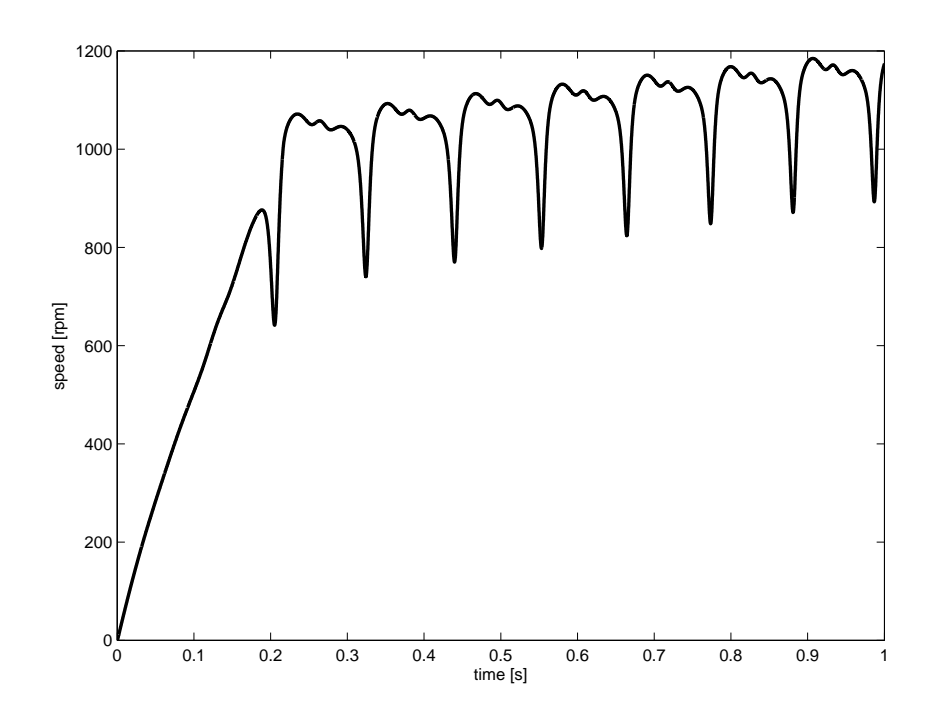

**Figura 4.9:** Simulazione transitorio di velocità in accensione con motore comandato in coppia  $(\tau_{ref} = 25Nm) e \phi = 9°$ 

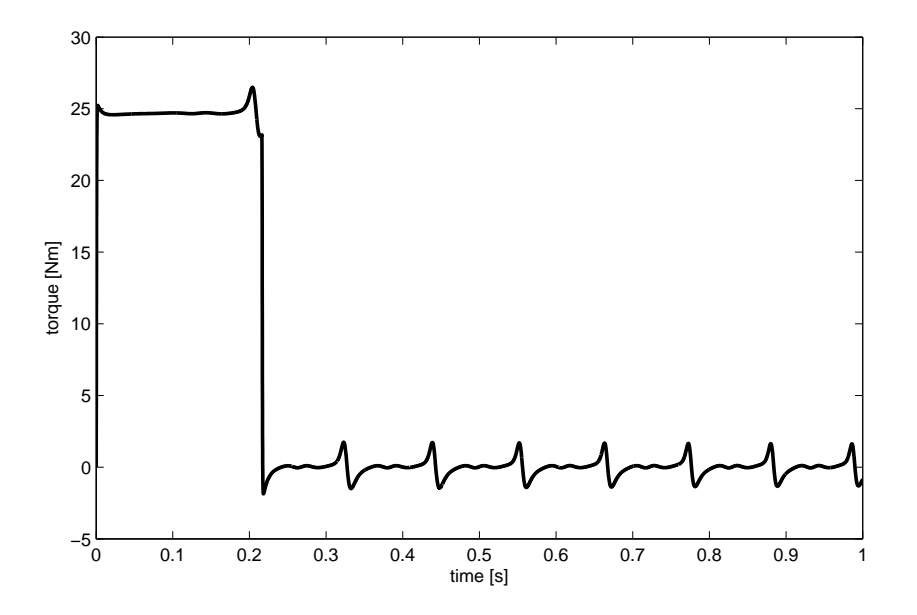

**Figura 4.10:** Simulazione transitorio di velocità in accensione con motore comandato in coppia (*τref* = 25*Nm*) e *φ* = 13◦

### 4.2. FUNZIONAMENTO DA ALTERNATOR 71

Nelle utime quattro figure ( [4.7 a pagina 69](#page-82-0) e seguenti) vi è il confronto fra transitori misurati e simulati nel caso in cui il motore ICE venga acceso controllando il motore elettrico in coppia. Questo è il caso più semplice e quello che verrebbe implementato nel caso in cui il motore fosse veramente un ISA (*Integrated Starter-Alternator*). Il gradino di coppia di circa 25 Nm viene imposto fin tanto che il banco non raggiunge una velocità di circa 1000 rpm. A questo punto con una certa sicurezza il motore diesel è acceso ed è lasciato girare liberamente. In realtà si vede nelle prove sperimentali che non sempre i 25 Nm imposti sono in grado di avviare il motore. A seconda della posizione iniziale del pistone infatti può accadere che il picco di resistenza all'avanzamento dovuto alla compressione del motore diesel avvenga abbastanza precocemente, quando tutto il sistema non ha ancora acquisito sufficiente energia cinetica. In tal caso i 25 Nm non sono sufficienti a vincere la compressione e il motore non è in grado di completare il primo ciclo. Addirittura il motore elettrico viene respinto e il sistema per un breve istante ha delle oscillazioni di velocità con valore medio nullo.

### **4.2 Funzionamento da alternator**

Una volta avviato il motore ICE e porato ad un regime voluto tramite la leva di controllo è posibile azionare il motore elettrico in modo da comportarsi come generatore controllato. Il controllo viene fatto sulla tensione del BUS DC che viene mantenuta ad un certo valore imponendo con il motore elettrico coppia frenante rispetto al moto del motore diesel. In questo caso l'inverter funziona da raddrizzatore controllato diventando a tutti gli effetti un boost di tensione, in grado cioè di far circolare la corrente dal motore verso il BUS DC pur essendo il valore della fem del motore molto più basso del valore della tensione lato DC. Per comprendere meglio cosa avviene fisicamente dal punto di vista delle grandezze elettriche del motore si analizzino i seguenti schemi fasoriali.

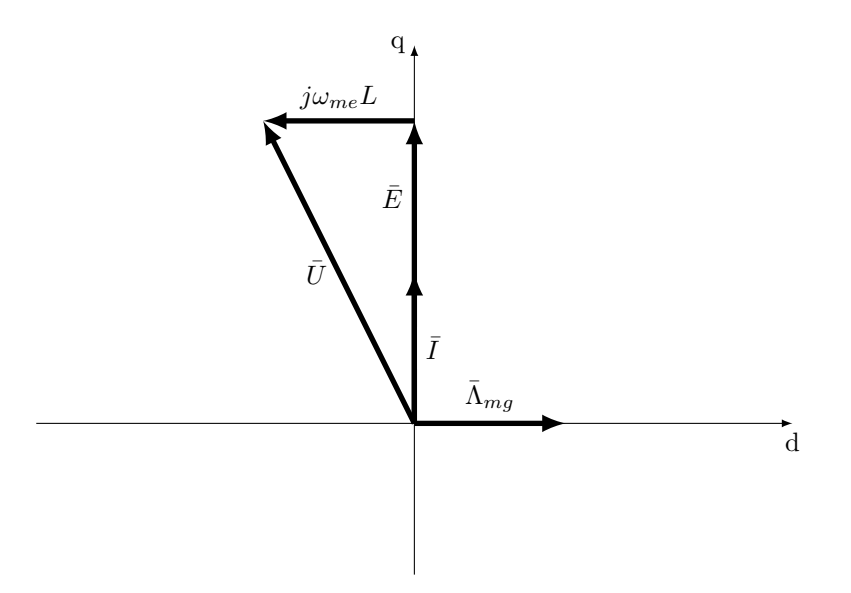

**Figura 4.11:** Schema fasoriale nel funzionamento da motore

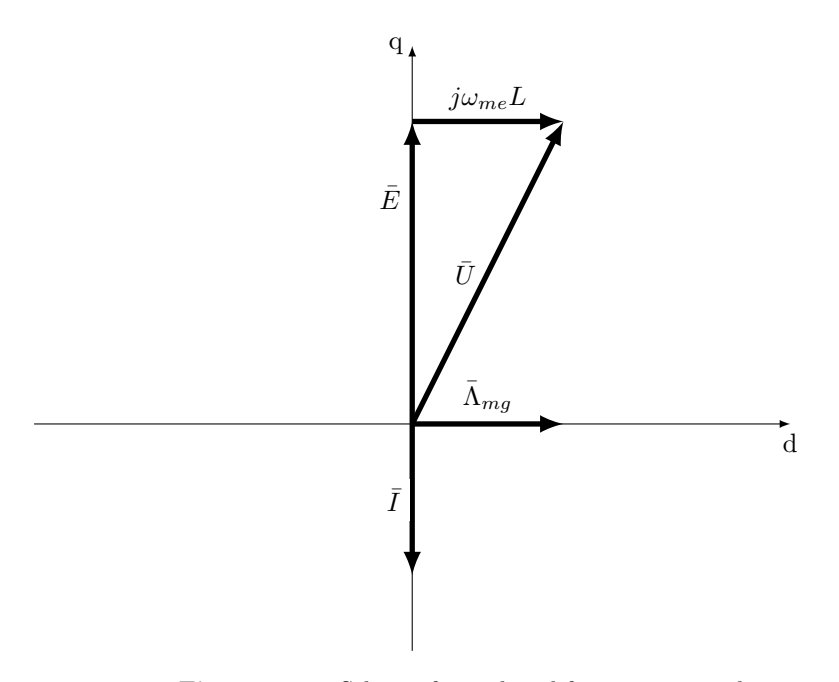

**Figura 4.12:** Schema fasoriale nel funzionamento da generatore

Nel controllo della tensione il riferimento di coppia sarà generato ovviamente da un regolatore PI che agisce sull'errore di tensione del BUS DC. Tale riferimento di coppia richiesto al motore fa si che nella macchina circoli una corrente di asse q negativa. La potenza entrante nel motore dunque è pari a:

$$
P = \frac{3}{2} \cdot (u_d i_d + u_q i_q) \tag{4.1}
$$

Essendo  $u_q$  e  $i_q$  opposti di segno (il motore funziona da generatore) e  $i_d$  pari a zero per definizione del controllo del motore SPM, la potenza è negativa con riferimento dell'utilizzatore e quindi è in uscita dal motore. Tale potenza se divisa per la tensione del BUS DC dà la corrente che viene convogliata nel bus DC e che quindi va ad innalzare la tensione ai capi dei condensatori. A questo punto senza considerare la presenza del motore diesel che trascina il motore elettrico il modello Simulink che rappresenta il sistema è il seguente:

<span id="page-86-0"></span>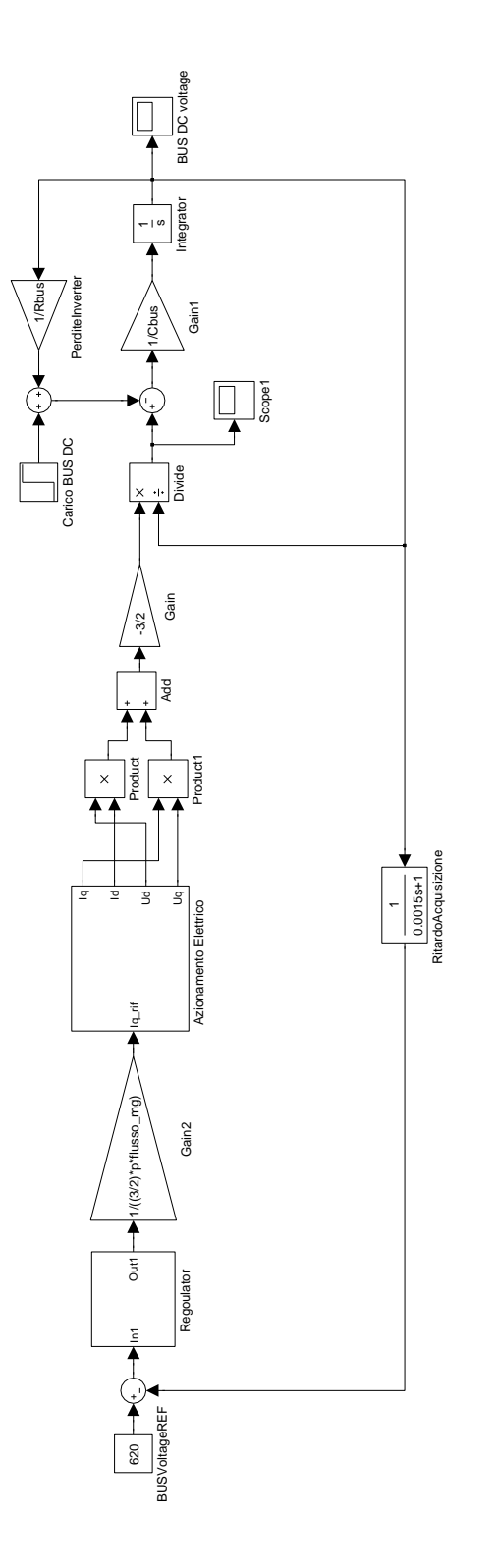

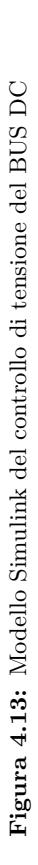

La resistenza *Rbus* relativa al guadagno chiamato *PerditeInverter* è abbastanza elevata e rappresenta appunto le perdite relative all'inverter, siano esse di commutazione o di conduzione. La velocità di rotazione del motore non compare nel sistema essendo stata posta costantemente pari a 150 rad/s internamente al sottosistema *Azionamento Elettrico*. Questo modello seppur semplificato (non tiene conto del ripple di velocità dovuto al motore ICE) ha permesso di dimensionare il regolatore che è stato poi implementato nel codice DSpace.

Essendo il sistema altamente non lineare (sono presenti diversi blocchi di moltiplicazione e divisione, ci sono dei limitatori) il regolatore è stato progettato a tentativi sul modello. Partendo dall'idea che il regolatore debba essere di tipo PI, con valori generici di  $k_p = 1$  e  $k_i = 1000$  si è arrivati alla conclusione che il regolatore migliore, pur accettando una leggera sovraelongazione debba avere dei guadagni  $k_p = 4$  e  $k_i = 500$ . Con un  $k_p = 4$  la risposta del sistema non varia sensibilmente al variare del  $k_i$ , mentre una variazione del *k<sup>p</sup>* mantenendo *k<sup>i</sup>* = 500 determina un peggior comportamento del sistema per  $k_p < 1$ . In particolare le risposte al gradino sono riportate nei grafici [4.14](#page-87-0) [4.15](#page-88-0) dove la tensione parte già da un valore prossimo ai 570 V essendo questa legata all'alimentazione da ponte a diodi dell'inverter.

<span id="page-87-0"></span>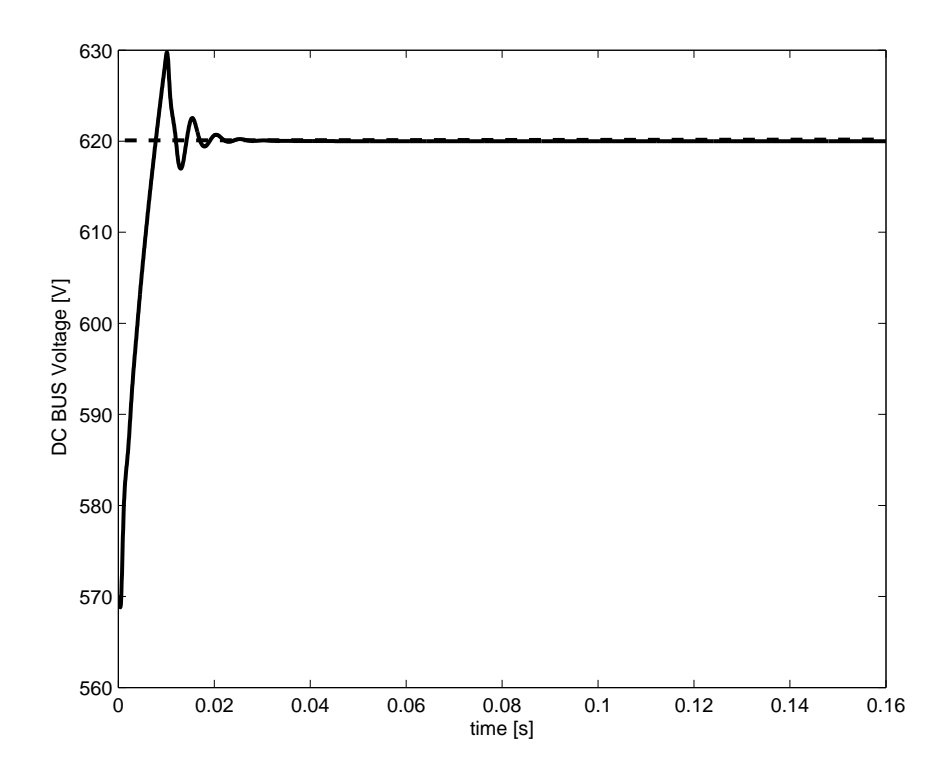

**Figura 4.14:** [Simulazione del transitorio di tensione con  $k_p = 4$  e  $k_i = 500$ 

<span id="page-88-0"></span>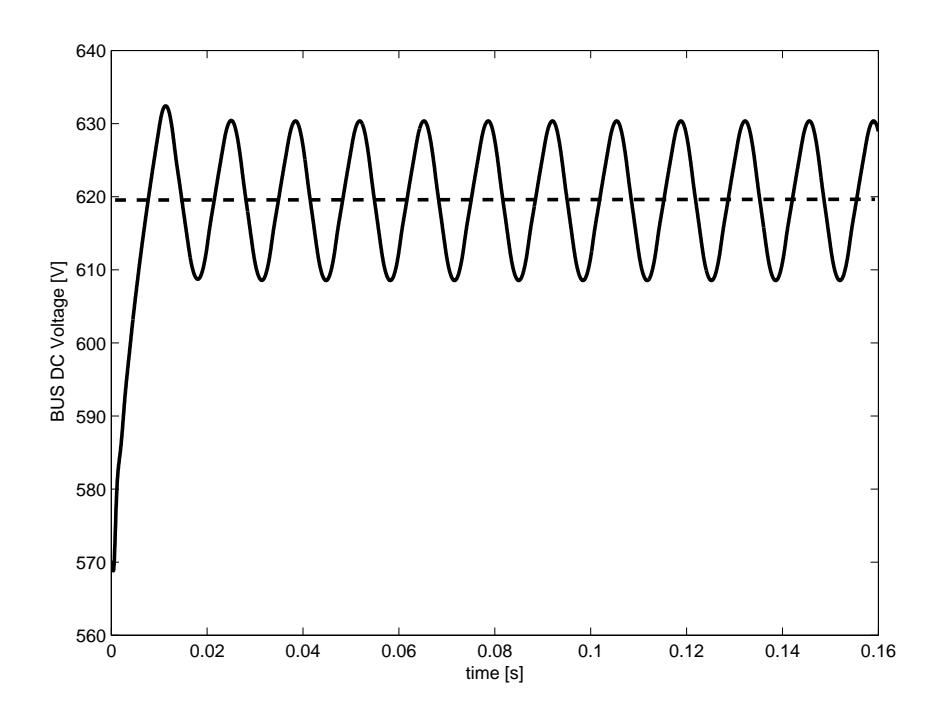

**Figura 4.15:** [Simulazione del transitorio di tensione con  $k_p = 0.5$  e  $k_i = 500$ 

Come si può vedere con un  $k_p$  più basso il sistema non è asintoticamente stabile, presentando delle oscillazioni continue. Questo comportamento inaspettato (normalmente abbassando il *k<sup>p</sup>* il sistema tende a stabilizzarsi) è stato tenuto presente poi nell'implementazione del regolatore in DSpace. Il codice specifico caricato nel controllore è riportato in appendice; la parte del controllo di tensione prevede un'acquisizione nella parte iniziale del periodo di calcolo della tensione del BUS DC. Tale acquisizione è stata semplificata dal fatto che è stato possibile programmare un canale di output analogico dell'inverter in modo tale da portare in DSPace un segnale proporzionale alla tensione del BUS DC. Tale segnale dopo un'opportuna scalatura viene confrontato con la variabile in cui è salvato il riferimento di tensione, calcolando quindi l'errore. Tale errore viene moltiplicato per il *k<sup>p</sup>* e sommato al termine proveniente dall'integrazione discreta. Tale integrazione viene eseguita andando a sommare di volta in volta l'errore preventivamente moltiplicato per il *k<sup>i</sup>* e *DT* che altro non è che la durata del time step di calcolo della DSPace. La somma del termine proporzionale e integrale è il riferimento di coppia da impartire all'azionamento. Tale riferimento deve essere limitato per non provocare lo spegnimento del motore diesel. Cautelativamente si è pensato di limitare tale valore a 8 Nm in modo tale che ad ogni regime la coppia erogabile dal motore diesel sia sufficientemente più elevata.

Ovviamente nel limitare l'uscita del regolatore si è implementato anche il cosiddetto *anti windup*. Lo schema teorico è quello di seguito riportato:

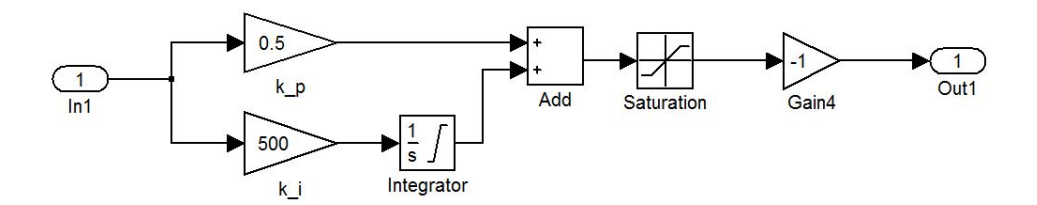

**Figura 4.16:** Anti windup

In pratica nel codice C in appendice, l'integratore limitato è ottenuto andando a porre una condizione sulla sommatoria che se supera il valore di coppia previsto viene posta esattamente al valore limite. Anche il limitatore in uscita dal regolatore è fatto allo stesso modo.

I risultati in dinamica del sistema reale sono riportati in fig. [4.17,](#page-89-0) [4.18,](#page-90-0) [4.19](#page-90-1) e [4.20:](#page-91-0)

<span id="page-89-0"></span>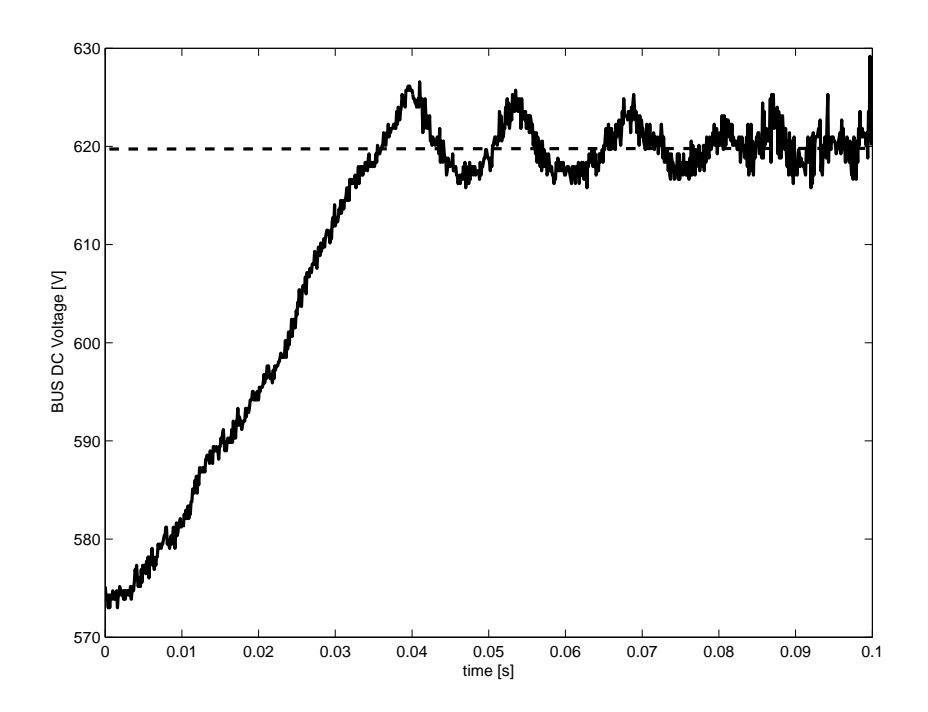

**Figura 4.17:** Transitorio di tensione con  $k_p = 4$  e  $k_i = 500$ 

La bontà del regolatore implementato che nella sua versione definitiva ha un  $k_p = 4$ e un *k<sup>i</sup>* = 500 si vede anche nel momento in cui viene collegata al BUS DC una resistenza pari a 386Ω. Tale resistenza, che interviene quando il sistema è a regime ad una certa tensione, non rappresenta altro che il disturbo a gradino che si vede in alto a sinistra nello schema a blocchi di figura [4.13 a pagina 73.](#page-86-0) Il disturbo, se siamo a regime a 600 V, ha un'entità di 1.55 A. Di particolare importanza però è la

<span id="page-90-0"></span>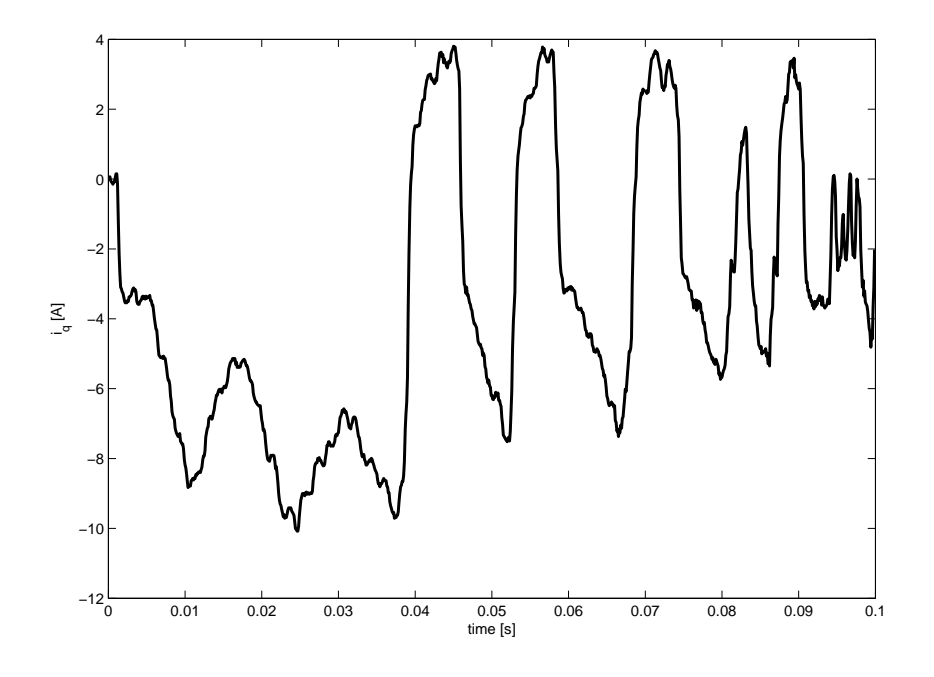

**Figura 4.18:** Transitorio di corrente di coppia con  $k_p = 4$  e  $k_i = 500$ 

<span id="page-90-1"></span>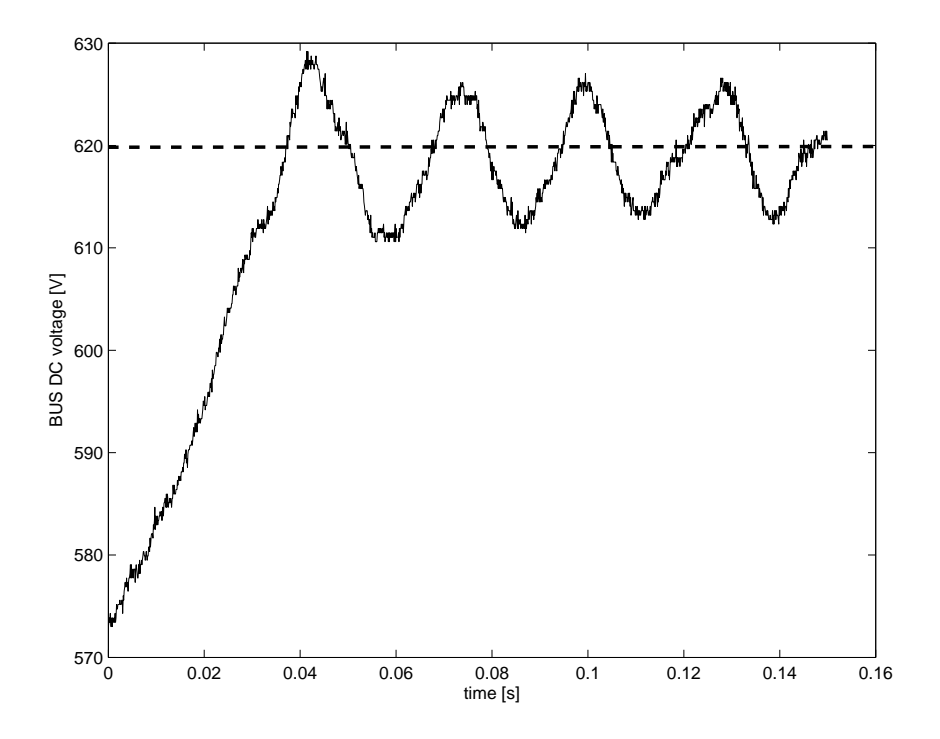

**Figura 4.19:** Transitorio di tensione con  $k_p = 0.5$  e  $k_i = 500$ 

<span id="page-91-0"></span>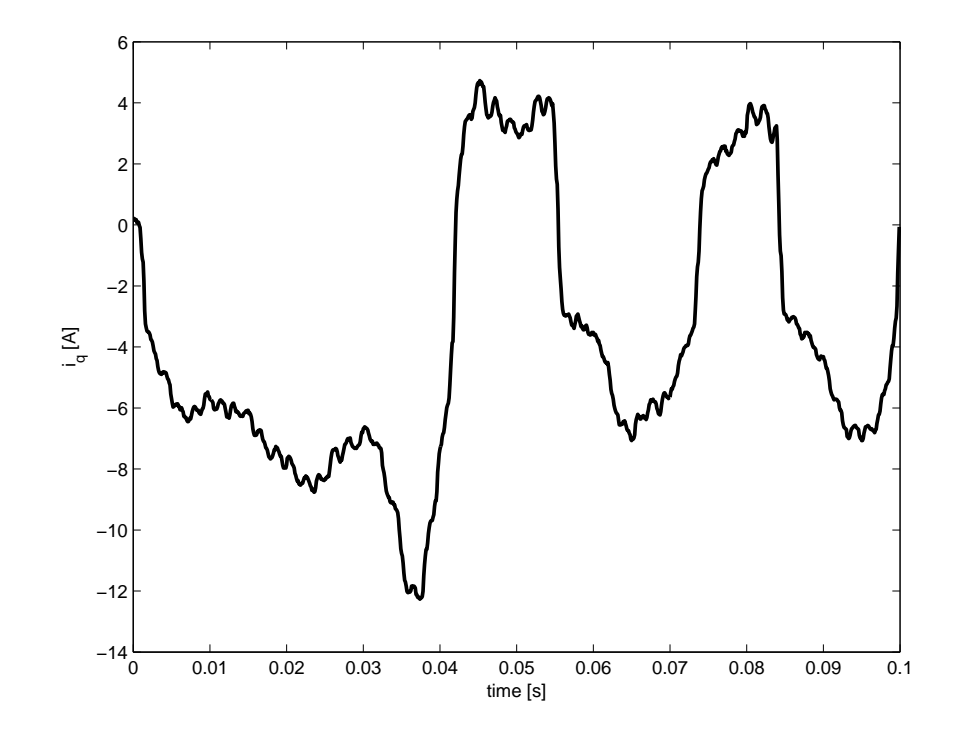

**Figura 4.20:** Transitorio di corrente di coppia con  $k_p = 0.5$  e  $k_i = 500$ 

#### 4.2. FUNZIONAMENTO DA ALTERNATOR 79

potenza ad esso associata. La resistenza infatti in questa condizione dissipa circa 930 W che devono essere per forza di cose forniti dal motore diesel. Anzi, considerando il rendimento dell'azionamento non unitario, sicuramente la potenza richiesta supera il kilowatt. Avendo un limite di coppia di 8 Nm necessariamente il motore diesel per far fronte al disturbo deve girare ad una velocità media superiore ai 1200 rpm; in caso contrario la tensione del BUS DC scenderà sotto il valore voluto. In fig. **??** è rappresentata proprio la situazione appena descritta essendo il motore diesel in moto al regime minimo. Nel caso, l'inverter è stato lasciato connesso alla rete, per questo la tensione scende fino ai 570 V che vengono mantenuti dal ponte raddrizzatore che alimenta il BUS DC.

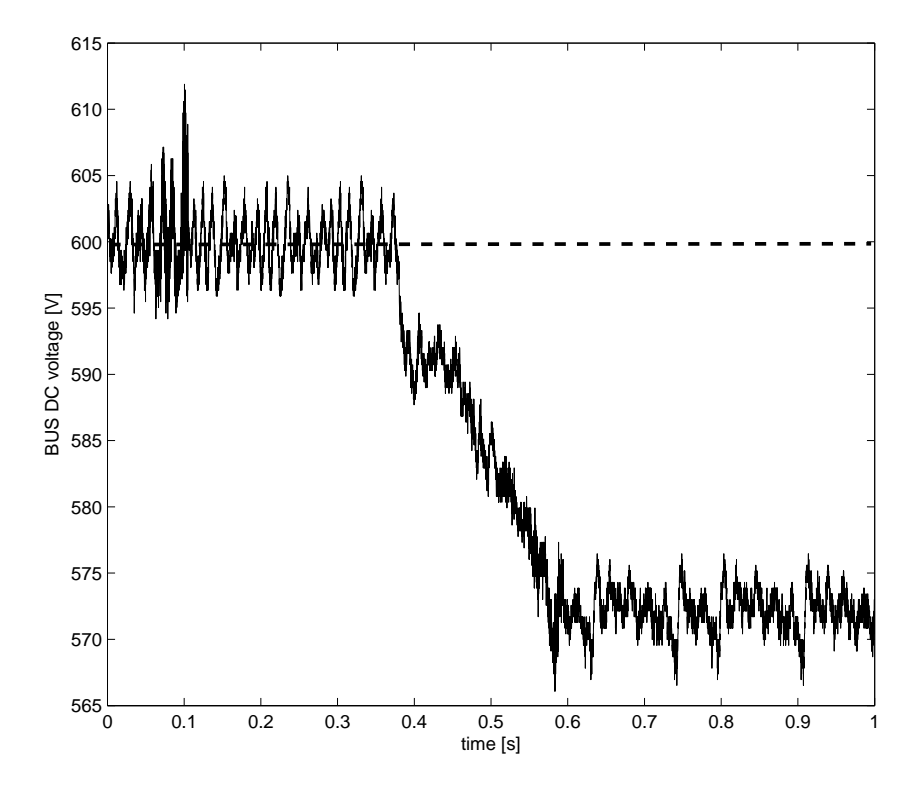

**Figura 4.21:** Transitorio di tensione nel caso in cui venga introdotta la resistenza addizionale nel BUS DC con regime di rotazione insufficiente.

Portando il motore a lavorare a circa 2000 rpm invece le condizioni sono tali per cui il regolatore può operare tranquillamente la sua funzione. Le risposte riportate in [4.22](#page-93-0) e [4.23](#page-93-1) testimoniano la bontà del controllo stesso.

<span id="page-93-0"></span>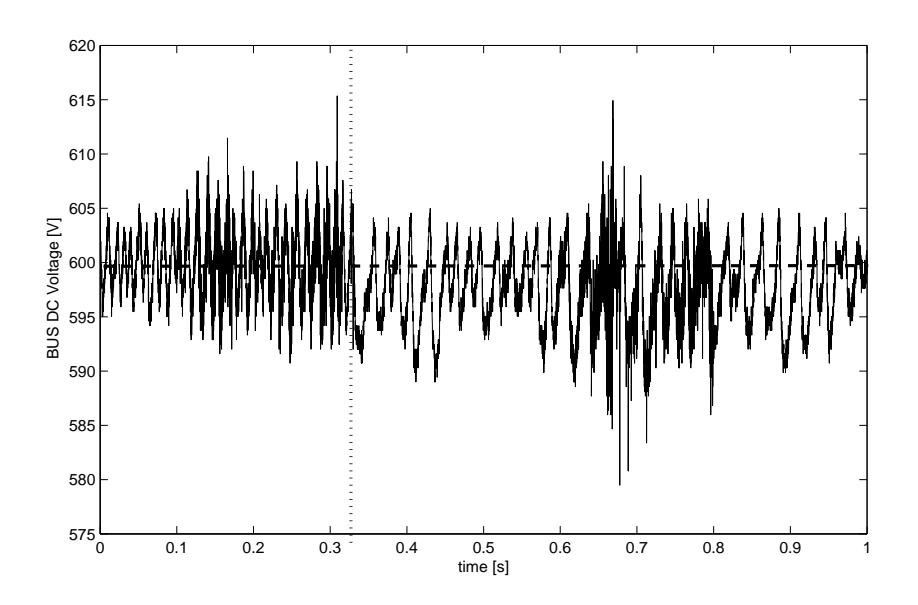

**Figura 4.22:** Transitorio di tensione nel caso in cui venga introdotta la resistenza addizionale nel BUS DC con regime di rotazione di 2000 rpm (la linea a punti è posta nell'istante in cui avviene il disturbo per evidenziarne l'effetto)

<span id="page-93-1"></span>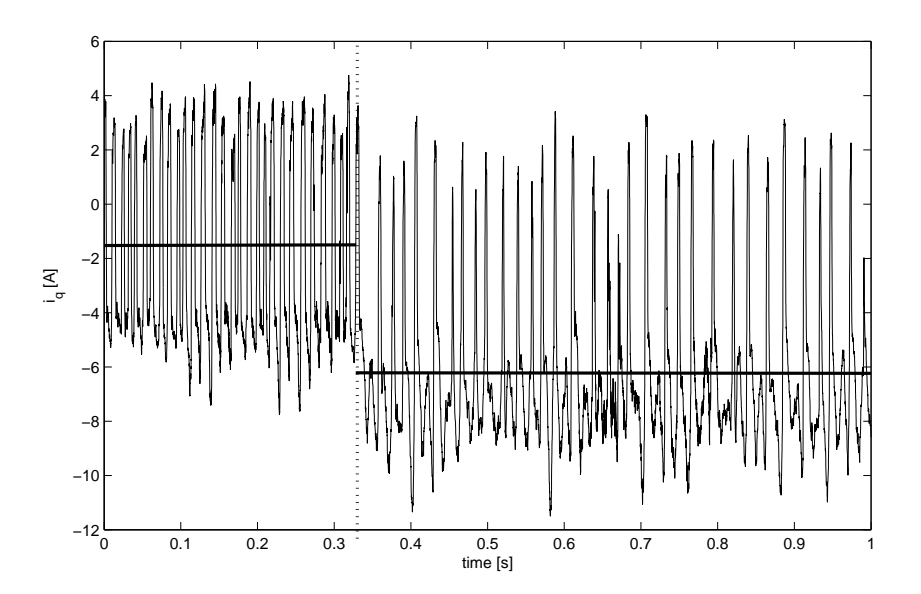

**Figura 4.23:** Transitorio della corrente di coppia nel caso in cui venga introdotta la resistenza addizionale nel BUS DC con regime di rotazione di 2000 rpm (le linee orizzontali rappresentano i valori medi della corrente di coppia prima e dopo l'introduzione del disturbo)

# **Capitolo 5**

# **Test Cycles**

Nella determinazione dei livelli di consumo di carburante di un veicolo è necessario specificare a quale ciclo operativo si fa riferimento. Solitamente si distinguono i cicli in urbano, extraurbano e autostrada. A far la differenza in tale graduatoria è il profilo di velocità che compie il veicolo. Il profilo urbano presenta velocità di punta basse con continue accelerazioni e decelerazioni, con momenti in cui il motore è in moto ma a veicolo fermo. Il profilo autostradale invece presenta ovviamente velocità più sostenute e regolari. Il ciclo extraurbano si pone a metà come caratteristica. Ovviamente nel momento in cui si vanno a confrontare dei veicoli è necessario che il ciclo di riferimento sia normato, per questo sono stati definiti da vari enti dei profili di velocità standard che sono di seguito riportati:

- International
	- **–** Worldwide Harmonized Light Vehicles Test Procedure (WLTP)
	- **–** World Harmonized Stationary Cycle (WHSC)
	- **–** World Harmonized Transient Cycle (WHTC)
	- **–** Nonroad Transient Cycle (NRTC)
	- **–** ISO 8178
- United States
	- **–** Light-Duty Vehicles
		- ∗ FTP 72
		- ∗ FTP 75
		- ∗ SFTP US06
		- ∗ SFTP SC03
		- ∗ New York City Cycle
		- ∗ Highway Fuel Economy Test (HWFET)
		- ∗ California Unified Cycle (UC, LA92)
		- ∗ IM240
		- ∗ Standard Road Cycle (SRC) and Standard Bench Cycle (SBC)
	- **–** Heavy Duty Engines (Engine Dynamometer)
		- ∗ FTP Transient
- ∗ Supplemental Emissions Test (SET)
- ∗ NTE (Not-To-Exceed) Testing
- ∗ AVL 8-Mode Heavy-Duty Cycle
- ∗ CSVL
- ∗ CTA
- **–** Heavy-Duty Vehicles(Chassis Dynamometer)
	- ∗ Urban Dynamometer Driving Schedule (UDDS)
	- ∗ Central Business District (CBD)
	- ∗ Business Arterial Commuter (BAC)
	- ∗ City Suburban Cycle & Route (CSC)
	- ∗ Neighborhood Refuse Truck Cycle
	- ∗ New York Composite
	- ∗ New York Bus (NYBus)
	- ∗ Manhattan Bus Cycle
	- ∗ Heavy Heavy-Duty Diesel Truck (HHDDT)
	- ∗ Orange County Bus Cycle
	- ∗ WVU 5-Peak
- European Union
	- **–** Light-Duty Vehicles
		- ∗ ECE+EUDC / NEDC
		- ∗ Common Artemis Driving Cycles (CADC)
		- ∗ ADAC Highway Cycle (BAB 130)
	- **–** Heavy Duty Engines and Vehicles
		- ∗ ECE R49
		- ∗ ESC (OICA)
		- ∗ ELR
		- ∗ ETC (FIGE)
		- ∗ Braunschweig Cycle
- Japan
	- **–** Light-Duty Vehicles
		- ∗ 10-Mode Cycle
		- ∗ 10-15 Mode Cycle
		- ∗ JC08 Cycle
	- **–** Heavy Duty Engines and Vehicles
		- ∗ 6-Mode Cycle
		- ∗ 13-Mode Cycle
		- ∗ JE05 Cycle
- Australia
	- **–** CUEDC (Diesel)
	- **–** Petrol CUEDC & SPC240

### 5.1. NEDC 83

Fra tutti questi date le caratteristiche del motore a disposizione in laboratorio è meglio far riferimento a cicli relativi a *ligh-duty vehicles* e fra questi certamente più interessanti sono il "ECE+EUDC / NEDC" europeo e il "Worldwide Harmonized Light Vehicles Test' Procedure (WLTP)".

# **5.1 NEDC**

E' un ciclo creato appositamente per stimare le emissioni dei veicoli leggeri per il trasporto di persone. Si tratta in realtà di un ciclo composto che quindi presenta una prima parte di ciclo urbano (viene ripetuto per 4 volte il ciclo ECE-15) per poi passare a un ciclo extraurbano EUDC. Il ciclo è stato sviluppato per simulare l'utilizzo medio di un veicolo all'interno dell'unione europea.

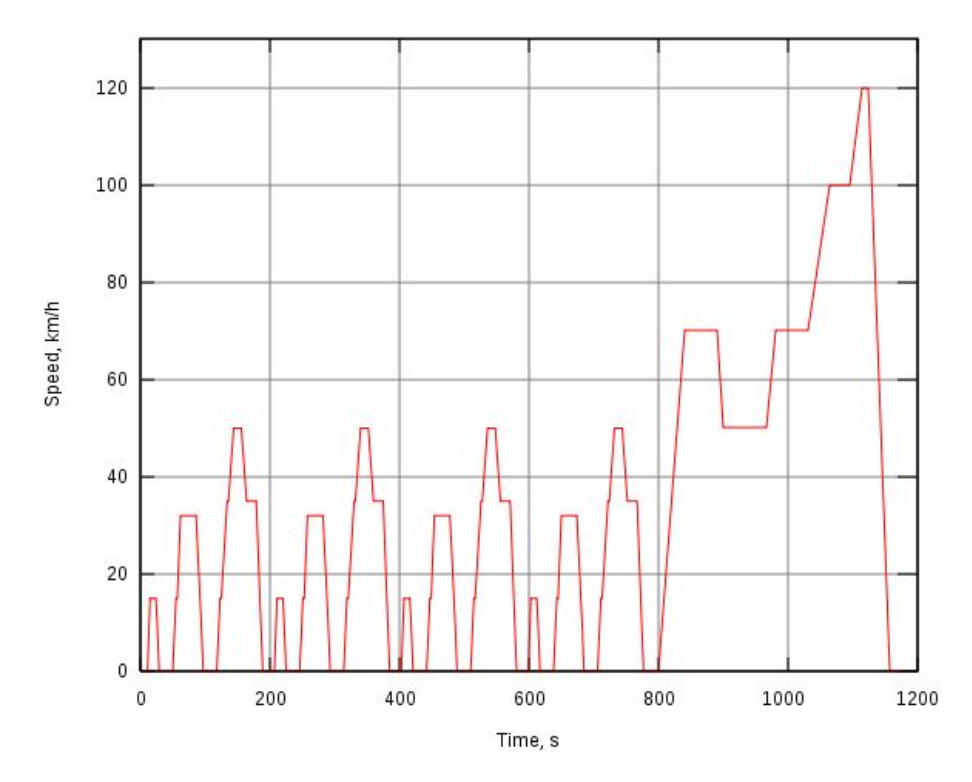

**Figura 5.1:** Profilo di velocità del New European Driving Cycle ( proviene da [http://en.](http://en.wikipedia.org/wiki/New_European_Driving_Cycle) [wikipedia.org/wiki/New\\_European\\_Driving\\_Cycle](http://en.wikipedia.org/wiki/New_European_Driving_Cycle)).

Durante questo ciclo vengono ovviamente misurati:

- Consumo di carburante urbano (nei primi 780 secondi)
- Consumo di carburante extraurbano (dai 780 secondi fino ai 1180 secondi di fine ciclo)
- Consumo di carburante totale
- Emissioni di *CO*<sup>2</sup>

Il test in linea teorica deve essere eseguito in un percorso piano in assenza di vento. Proprio per la difficile ripetibilità di queste condizioni molto spesso il test viene effettuato in un banco prova supportato da un azionamento elettrico per simulare la resistenza dell'aria e l'inerzia del veicolo, che è anche il risultato finale del lavoro che viene descritto in questo elaborato.

### **5.2 WLTP**

E' il corrispettivo del NEDC ma a livello mondiale. E' sviluppato anche dagli organismi europei stessi oltre che da commissioni giapponesi e indiane al fine di avvicinare ancora di più i profili di velocità del test a quello che è lo stile di guida medio dei veicoli leggeri per il trasporto passeggeri. Infatti il NEDC essendo stato introdotto già a partire dagli anni '70 risulta superato per alcuni aspetti inerenti allo sviluppo degli autoveicoli. Con il passare del tempo infatti le automobili sono diventate sempre più potenti incrementando notevolmente i valori di accelerazione massima possibile dall'autoveicolo (si è passati da una media di 14 secondi a una media 10 secondi per passare da 0 a 100 km/h). Di fatto quindi un guidatore avendo maggior disponibilità di potenza e portato ad uno stile di guida più aggressivo con maggiori accelerazioni e decelerazioni. Proprio per questo è stato sviluppato ed è ancora in fase di sviluppo il WLTP che presenta un profilo di velocità più frastagliato che tra le altre qualità evita che le case produttrici ottimizzino la mappatura del motore proprio in base al ciclo per ottenere il certificato, quando poi nella realtà tale mappatura non risulta affatto la più conveniente dal punto di vista ambientale.

In realtà esistono tre diversi cicli WLTP per suddividere ulteriormente le diverse tipologie di veicoli leggeri per il trasporto passeggeri. Essendo uno standard mondiale infatti esso deve adeguarsi a una grande varietà di situazioni dalle pesanti auto europee ai veicoli più leggeri e meno potenti a tre e quattro ruote circolanti in Asia che comunque contribuiscono notevolmente all'inquinamento urbano nelle città. I tre cicli WLTP sono quindi relativi a tre classi di veicoli:

- Classe 1: Veicoli con un rapporto peso potenza "PWr" minore di 22 kW/ton
- Classe 2: Veicoli con rapporto  $22 < PWr \leq 34$
- Classe 3: Veicoli con rapporto *PW r >* 34.

Considerando le caratteristiche del motore diesel presente in laboratorio il ciclo che è di maggior interesse è sicuramente il WLTP di classe 1. Con una potenza di 4 kW il motore infatti certamente si presta bene per un veicolo di questa fascia. Essendo infatti normalmente un veicolo stradale più pesante di 180 kg (esclusi i motocicli che hanno dei cicli di utilizzo a parte) il rapporto peso potenza è certamente più basso di 22 kW/ton.

Il ciclo selezionato ha il seguente profilo:

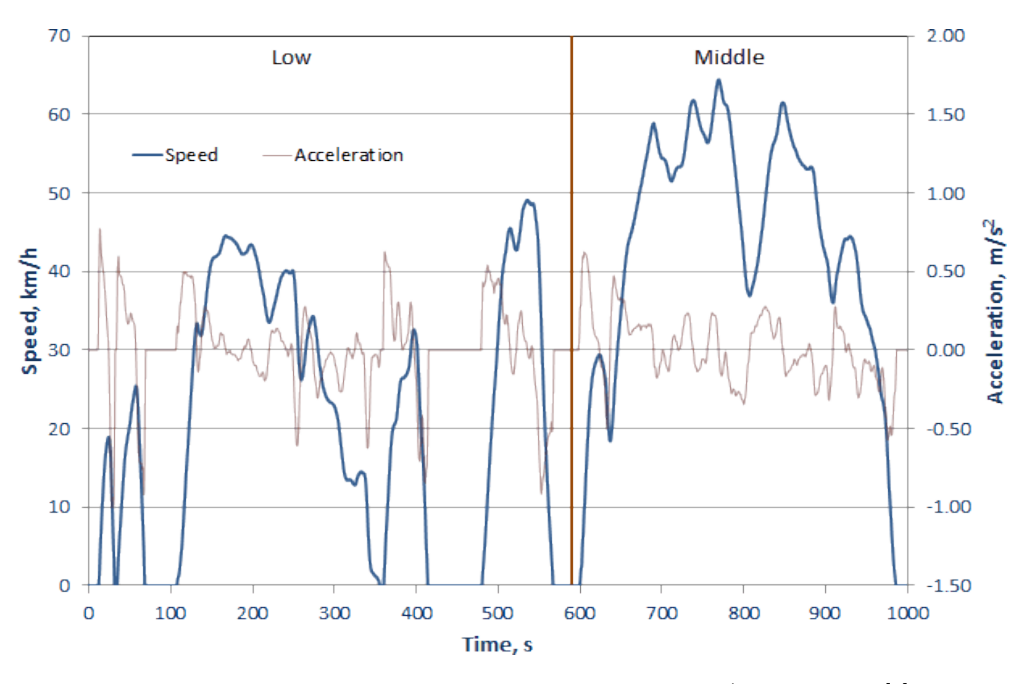

**Figura 5.2:** Profilo di velocità del ciclo WLTP classe 1 ( proviene da [\[4\]](#page-128-0)

### **5.3 Modello di veicolo**

I parametri più importanti per quanto riguarda le prestazioni che il veicolo deve garantire sono l'accelerazione e la velocità massime. I valori di questi parametri infatti sono determinanti per verificare se il motore ha prestazioni sufficienti per le esigenze del veicolo che deve affrontare il ciclo di utilizzo.

Prima di passare al calcolo però è necessario associare almeno virtualmente un veicolo al motore disponibile in laboratorio. Date le caratteristiche del motore ICE è parso subito evidente che non fosse adatto ad un'automobile normale, ancorché utilitaria. Si è quindi pensato di passare alla categoria dei quadricicli; più in particolare data la velocità massima che è riportata nel ciclo la categoria secondo la legislazione italiana che più si avvicina è quella del quadriciclo pesante. Sono questi veicoli che possono raggiungere velocità di 80 km/h con potenze non superiori ai 15 kW e pesi inferiori ai 400 kg per il trasporto persone e ai 550 kg se il veicolo è destinato al trasporto merci.

A partire da queste informazioni si è sviluppato un veicolo virtuale secondo le caratteristiche riportate in tabella [5.1 nella pagina seguente.](#page-99-0) Si tratta di valori inventati ma basati su una statistica dei quadricicli presenti in commercio. Vengono riportati solo i dati indispensabili per il calcolo delle perdite o dei rapporti di riduzione da motore a ruota.

L'ultimo dato riportato in tabella è il coefficiente di resistenza all'avanzamento degli pneumatici. Esso è dovuto alle perdite legate alla deformazione del pneumatico che viene compresso nell'area di appoggio al terreno creando una forza frenante di una certa entità. Quando poi la gomma gira, il ritorno elastico del battistrada crea una

| Parametro         | Valore    | Unità di misura |
|-------------------|-----------|-----------------|
| Peso              | 350       | kg              |
| Larghezza         | 1.5       | m               |
| Altezza           | 1.5       | m               |
| Pneumatici        | 145/80/13 |                 |
| $n^{\circ}$ marce |           |                 |
| $c_x$             | 0.4       |                 |
|                   | 0.013     |                 |

<span id="page-99-0"></span>**Tabella 5.1:** Dati tipici di un quadriciclo pesante.

forza che tende a spingere nel senso del moto il veicolo, ma tale forza non è identica a quella legata alla compressione a causa delle perdite che avvengono in quello che si presenta come un vero e proprio ciclo d'isteresi. La dipendenza del coefficiente di attrito volvente dalla velocità è espressa nell'equazione [5.1](#page-99-1) [\[7\]](#page-128-1).

<span id="page-99-1"></span>
$$
f_r = 0.013 \cdot \left(1 + \frac{V}{160}\right) \tag{5.1}
$$

nella quale la velocità *V* è espressa in km/h.

Nella tabella è riportato anche il *c<sup>x</sup>* o altrimenti detto coefficiente di attrito aerodinamico. Esso è stato scelto secondo la tabella [5.3 a fronte:](#page-100-0)

Per quanto riguarda la sigla degli pneumatici invece, essa è necessaria per definire il diametro esterno delle coperture in modo da conoscere il coefficiente di proporzionalità fra la velocità di traslazione del veicolo e la velocità di rotazione delle ruote. Senza entrare nel dettaglio del conto eseguito si ottiene un diametro esterno della ruota pari a  $D_{ext} = 562$ *mm*.

Fatte le precedenti asserzioni è quindi possibile stimare la velocità massima che il veicolo può raggiungere. La forza dovuta all'attrito aerodinamico infatti ha un valore dipendente dalla velocità secondo la formula [5.2](#page-99-2)

<span id="page-99-2"></span>
$$
F_a = \frac{1}{2}c_x A \rho v^2 \tag{5.2}
$$

dove  $F_a$  è la forza espressa in Newton, A è l'area frontale del veicolo  $(2.25m^2)$ ,  $\rho$  è la densità dell'aria  $(\rho = 1.29 \frac{kg}{m^3})$  e *v* è la velocità in m/s.

La forza relativa all'attrito volvente invece è data dall'equazione [5.3](#page-99-3)

<span id="page-99-3"></span>
$$
F_r = f_r \cdot \left(1 + \frac{v}{44.4}\right) \cdot W \tag{5.3}
$$

con *v* velocità in m/s e *W* peso del veicolo in N.

Trascurando banalmente ogni altro tipo di perdite (relative alla trasmissione, agli ausiliari ...) possiamo calcolare la velocità massima raggiungibile dal veicolo in questione uguagliando la potenza massima erogabile dal motore con le perdite calcolate tramite le equazioni [5.2](#page-99-2) e [5.3.](#page-99-3)

$$
P_{mot,max} = v_{max} \cdot \left(\frac{1}{2}c_x A \rho v_{max}^2 + f_r \cdot \left(1 + \frac{v_{max}}{44.4}\right) \cdot W\right) \tag{5.4}
$$

$$
4000 = v_{max} \cdot \left(0.580v_{max}^2 + 44.6 \cdot \left(1 + \frac{v_{max}}{44.4}\right)\right) \tag{5.5}
$$

<span id="page-100-0"></span>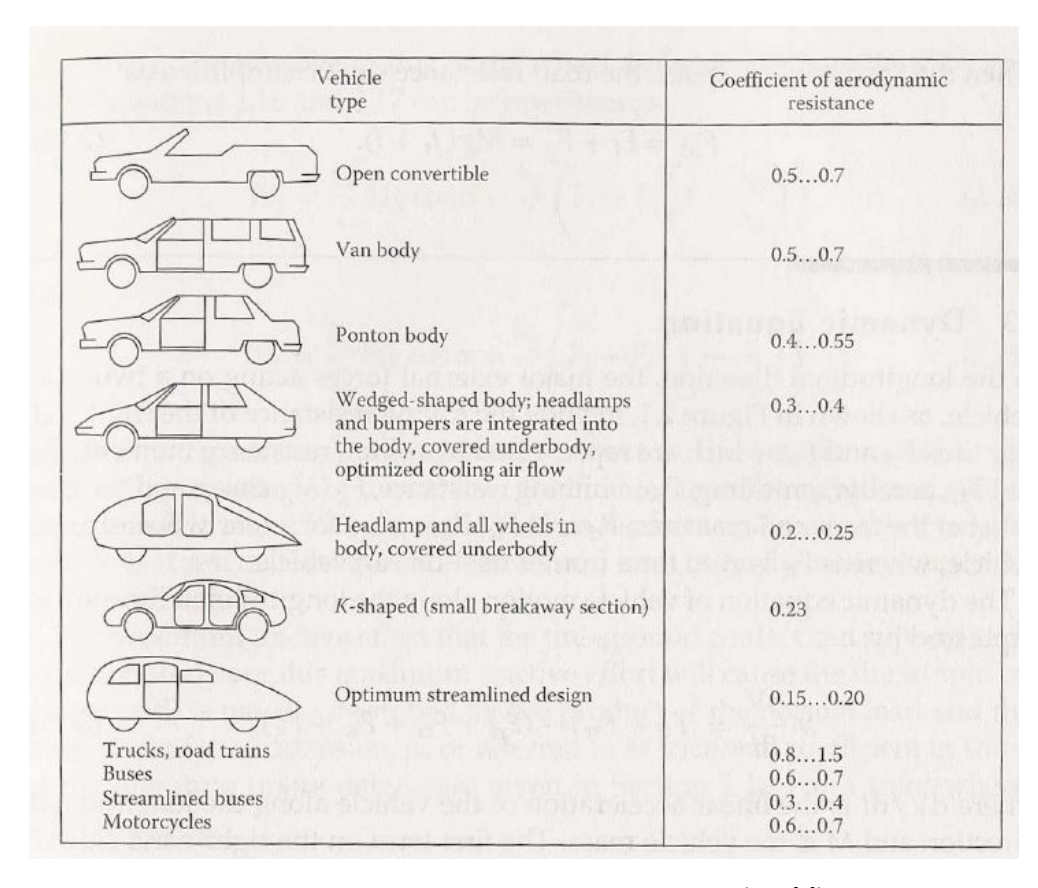

**Figura 5.3:** Cx per diverse categorie di veicoli (da [\[7\]](#page-128-1))

$$
0.580v_{max}^3 + v_{max}^2 + 44.6v_{max} - 4000 = 0
$$
\n
$$
(5.6)
$$

la soluzione reale di tale equazione è 17.2 m/s che corrispondono a circa 62 km/h. Di fatto quindi con queste caratteristiche il veicolo è in grado con qualche approssimazione di affrontare il ciclo WLTP (è al limite delle prestazioni ma i valori riportati in tabella sono relativi a un veicolo già molto piccolo e non è realistico diminuire ulteriormente ne massa ne dimensioni frontali).

Per quanto riguarda l'accelerazione che il veicolo può esplicare con il motore in dotazione è necessario definire i rapporti di riduzione relativi al cambio a quattro marce. Sicuramente un vincolo nella scelta del rapporto di riduzione per la quarta marcia è legato al fatto che ai 65 km/h il motore giri a regimi prossimi a quello massimo. Imponendo che ai 65 km/h il motore operi a 3000 rpm possiamo ottenere il rapporto di riduzione considerando che:

$$
\omega_{ruote} = \frac{V_{max}}{3.6} \cdot \frac{2\pi}{d_{ruote} \cdot \pi} = 64.25 \frac{rad}{sec}
$$
\n(5.7)

$$
\omega_{albero} = \frac{3000 \cdot 2\pi}{60} = 314.16 \frac{rad}{sec}
$$
\n(5.8)

il rapporto di riduzione per la quarta marcia è dunque:

$$
r_{IV} = \frac{\omega_{albero}}{\omega_{ruote}} = 4.89 \simeq 5
$$
\n(5.9)

Per quanto riguarda il rapporto di riduzione della prima marcia bisogna invece andar a valutare la massima accelerazione che sarà richiesta dal ciclo WLTP. Tale accelerazione è pari a 2.75  $\frac{km/h}{s}$  ma per determinare la coppia massima in uscita dalla trasmissione è necessario stimare la cosiddetta massa statica equivalente del veicolo. Tale massa è stimata in modo tale che l'energia totale del veicolo possa essere scritta come  $\frac{1}{2}m_{e}qv^{2}$  includendo quindi anche l'energia cinetica di tutte le masse rotanti come ruote, trasmissione e albero motore. La stima precisa del dato richiederebbe una conoscenza specifica del veicolo. Fortunatamente in letteratura per un veicolo stradale la massa equivalente può essere espressa in funzione della massa reale secondo la formula [5.10](#page-101-0) [\[6\]](#page-128-2).

<span id="page-101-0"></span>
$$
m_{eq} = m \cdot (1 + 0.04 + 0.0025 \cdot r^2)
$$
\n(5.10)

dove r è il rapporto di riduzione. Infatti tipicamente il termine 0.04 è dovuto alla rotazione delle ruote mentre 0*.*0025 · *r* 2 è dovuto alla rotazione degli organi interni del veicolo che girano a velocità più elevate. Prevedendo un rapporto di riduzione intorno ai 20 per la prima marcia, la massa equivalente del veicolo risulta:

$$
m_{eq} = 350 \cdot (1 + 0.04 + 0.0025 \cdot 20^{2}) = 714kg \tag{5.11}
$$

Ecco quindi che ora possiamo trovare la forza massima che il veicolo deve essere in grado di esercitare:

$$
F_{max} = m_{eq} \cdot a \tag{5.12}
$$

$$
F_{max} = 714 \cdot 0.764 = 545N \tag{5.13}
$$

La coppia alle ruote necessariamente deve essere:

$$
m_{max} = F_{max} \cdot \frac{d_{ruote}}{2} = 153N \tag{5.14}
$$

dato che la coppia massima erogabile dal motore diesel è di circa 12 Nm se si riuscisse tramite frizione a trasportarla completamente alle ruote sarebbe sufficiente un rapporto di riduzione di 13 per la prima marcia. In un'ipotesi più realistica la coppia massima erogabile dal motore a bassi giri è senz'altro inferiore, per questo si è pensato di utilizzare un rapporto per la prima marcia pari a 20. Con un tale rapporto il veicolo sarebbe in grado di affrontare salite con una pendenza pari al 25%, valore in linea con buona parte dei veicoli stradali. Definiti i rapporti per la prima e per la quarta marcia, i rapporti intermedi sono scelti per sfruttare al meglio le caratteristiche del motore. Sicuramente la fascia in cui il motore endotermico in questione lavora meglio va dai 2000 rpm ai 3000 rpm secondo i dati ufficiali. Quindi quando il motore in prima arriva a girare a 3000 rpm e avviene il cambio marcia sarebbe buona cosa che il motore in seconda si trovasse a girare a un regime prossimo ai 2000 rpm. Il rapporto fra i rapporti di riduzione è quindi pari a 2/3. La seconda marcia in prima ipotesi avrà quindi un rapporto pari a $\frac{2}{3} \cdot 20 \simeq 13$ . Stesse ipotesi fra seconda e terza conducono ad un rapporto per la terza pari a circa 8. Applicando le stesse considerazioni ancora una volta per il calcolo del rapporto *rIV* si otterrebbe un rapporto poco più grande di 5 che era quello precedentemente calcolato secondo altre assunzioni fisiche. Si può dire quindi che in prima analisi i rapporti che più si adattano al veicolo virtuale sono:

- $r_I = 20$
- $r_{II} = 13$
- $\bullet$   $r_{III} = 8$
- $r_{IV} = 5$

Normalmente tali rapporti di riduzione non sono generati dai soli ingranaggi del cambio ma da un riduttore finale che è implementato nel meccanismo differenziale. Tale riduzione normalmente è pari a 3 e quindi all'interno del cambio la riduzione di giri è pari a un terzo rispetto a quella totale riportata in elenco.

### **5.3.1 Schema a blocchi**

La descrizione dello schema a blocchi è indispensabile per comprendere i concetti fondamentali che sono alla base del controllo che si vuole poi implementare a livello sperimentale. Dopo alcune considerazioni sulla qualità del controllo del livello di accelerazione del motore diesel e su tutte le possibili situazioni in cui si può trovare un veicolo nel suo funzionamento normale si è preferito anziché un controllo di coppia sul motore elettrico (come si era pensato inizialmente) fare un controllo di velocità sullo stesso.

Concettualmente l'idea di base è che un veicolo non è altro che un sistema che accumula energia cinetica fornita dal motore e che la perde nel suo movimento a causa degli attriti. L'energia cinetica di un veicolo è direttamente correlata alla sua velocità lineare e quindi tramite un guadagno che può variare a seconda della marcia alla velocità di rotazione del motore ice. Se quindi si misura la potenza erogata dal motore diesel (e quindi assorbita dal motore elettrico) e la si integra si ottiene l'energia istante per istante che possiede il veicolo. Comandando il motore elettrico in velocità proporzionale a quella del veicolo virtuale così pensato di fatto si va ad opporre una coppia al motore endotermico che va a simulare l'inerzia del veicolo stesso. Se poi all'energia del veicolo viene sottratta una potenza proporzionale al cubo della velocità e al quadrato della stessa si vanno a simulare rispettivamente attriti aerodinamici e volventi.

Il vantaggio di una configurazione del genere è quello di poter simulare i cambi marcia in maniera controllata. Nel momento in cui si passa da una marcia alla superiore infatti il guadagno presente fra la velocità del veicolo e quella dell'albero motore cala. Quindi il motore elettrico con il suo controllo di velocità abbassa i giri motore quasi istantaneamente simulando quello che potrebbe essere il comportamento di un cambio automatico. Simulare la cambiata manuale con lo stacco della frizione, la diminuzione del grado di accelerazione, il cambio marcia, e il nuovo attacco della frizione risulta molto più complicato con l'attuale configurazione e si lascia a sviluppi futuri. La partenza da veicolo fermo invece è ben simulata in questa configurazione. Infatti in un veicolo a combustione interna per la partenza da fermo è necessaria la presenza di una frizione per evitare lo spegnimento del motore stesso. Idealmente quindi durante la partenza il motore endotermico ruota ad una velocità costante mentre la frizione trasferisce una coppia più o meno pari a quella del motore ICE alle ruote che lentamente si mettono in moto. La potenza entrante nel sistema frizione è pari al prodotto di coppia per velocità di rotazione dell'albero motore, mentre la potenza uscente dalla frizione è pari al prodotto fra la coppia e la velocità prima della riduzione che si ha nel cambio della vettura. Inizialmente tale velocità è nulla e la frizione dissipa tutta la potenza in calore. Questo concetto si ritrova spesso parlando di trazione. Il primo tratto della caratteristica ideale di trazione infatti presenta coppia costante pari a quella massima e potenza che partendo da zero cresce linearmente. Il motore elettrico quindi, finché la velocità del veicolo non supera una certa soglia mantiene il motore diesel ad una velocità costante (si è scelta la minima intorno ai 1000 rpm) mentre l'acceleratore del motore diesel viene incrementato per fornire coppia. La potenza erogata in questa situazione viene integrata sempre allo stesso modo e va ad aumentare la velocità del veicolo. Di fatto però e possibile che vi sia un trasferimento di potenza anche quando si vorrebbe il veicolo completamente fermo se la velocità di controllo del motore elettrico non è la stessa che avrebbe il motore diesel a regime con la leva dell'acceleratore al minimo. Quindi nel caso in cui il riferimento di velocità del veicolo sia nullo e anche la velocità del veicolo è nulla si impone che il riferimento di coppia in uscita dal regolatore di velocità sia nullo così da lasciare il motore diesel libero di girare ed evitando di integrare potenza che non esisterebbe nella realtà. Date queste considerazioni il regolatore di velocità del motore elettrico ha lo schema a blocchi di figura [5.4 a fronte.](#page-104-0)

Ovviamente oltre al controllo di velocità sul motore elettrico ci deve essere un controllo sull'apertura dell'acceleratore con un regolatore PI che agisce sull'errore di velocità del veicolo rispetto ai riferimenti normati precedentemente descritti. Tale regolatore in pratica rappresenta la volontà dell'autista virtuale che con il la diversa pressione del piede sul pedale dell'acceleratore regola la velocità dell'autovettura. Come si vede in fig. [5.5 nella pagina successiva](#page-104-1) è scelto anche in questo caso un proporzionale integrale per minimizzare l'errore.

Un particolare interessante della figura [5.5 a fronte](#page-104-1) è il blocco di quantizzazione che si è introdotto per rappresentare meglio meccanismo di movimentazione dell'acceleratore. Tale meccanismo infatti per far fronte a tutti i disturbi elettromagnetici presenti in prossimità del banco è stato progettato con una sensibilità di intervento del 5% sul valore analogico in ingresso. Al di sotto di tale variazione la leva dell'acceleratore non si muove. Ecco quindi che il suo comportamento è quello di un quantizzatore. I valori di P e I sono stati scelti dopo alcune prove in simulazione.

<span id="page-104-0"></span>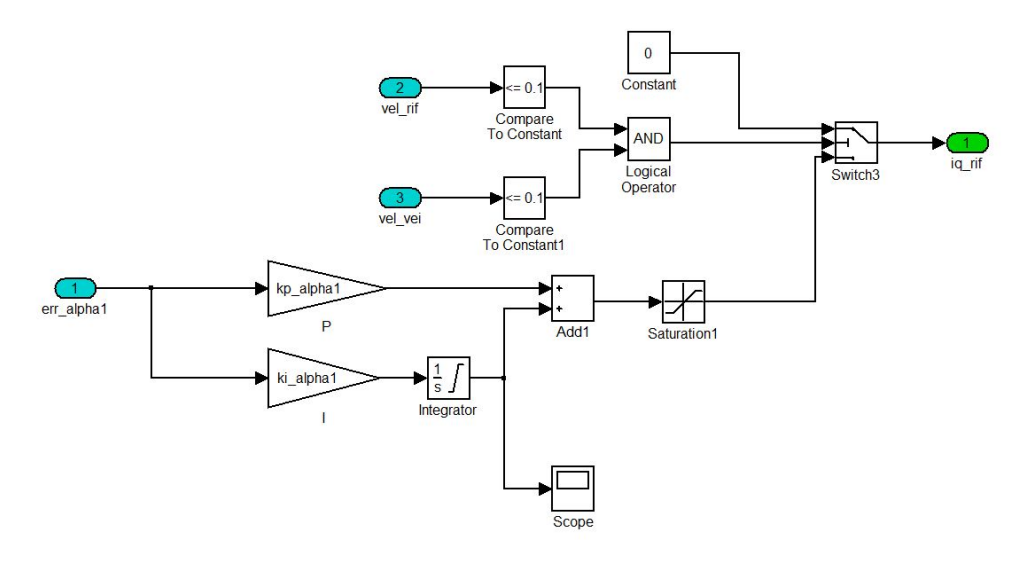

**Figura 5.4:** Regolatore di velocità del motore elettrico

<span id="page-104-1"></span>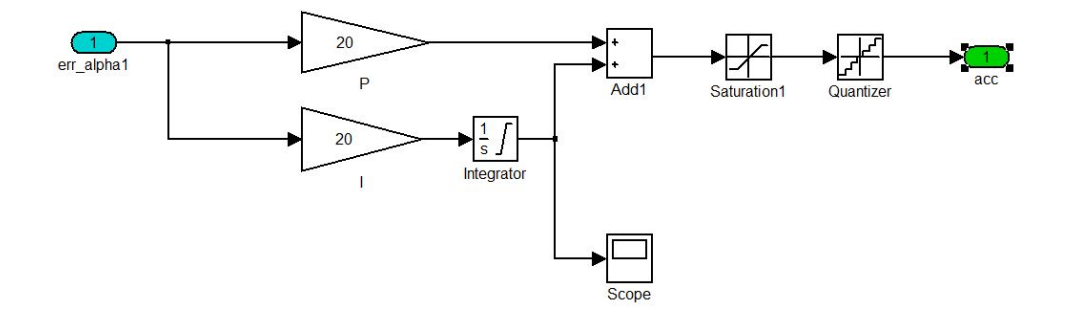

**Figura 5.5:** Regolatore di apertura della leva dell'acceleratore

L'apertura della leva in realtà è un parametro di ingresso del *governor* del motore diesel che per completezza è stato implementato come un regolatore di tipo proporzionale (il regolatore presenta un certo errore a regime) internamente al blocco *DieselGovernor*. Il sistema è raffigurato in [5.6.](#page-105-0)

<span id="page-105-0"></span>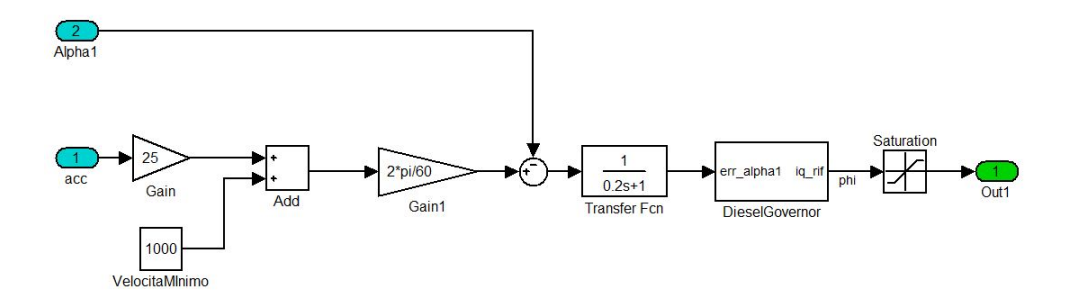

**Figura 5.6:** Blocco rappresentativo del *governor*

Nella figura [5.6](#page-105-0) si osserva anche il fatto che comunque tale meccanismo mantiene per quanto possibile la velocità di minimo del motore pari a 1000 rpm.

Un altro regolatore necessario per avvicinare il più possibile la simulazione al comportamento reale di un veicolo è relativo alla frenatura. Nella fase di decelerazione infatti, con la leva dell'acceleratore al minimo (e quindi iniezione nulla di gasolio se il motore gira a velocità superiori di 1000 rpm), le perdite interne al motore endotermico (che spesso sono impropriamente chiamate freno motore), non sono sufficienti a decelerare il veicolo. E' necessaria quindi un frenatura aggiuntiva che sempre dal punto di vista concettuale altro non è che un flusso di potenza che viene sottratto all'energia cinetica del veicolo. Tale flusso di potenza deve essere controllato per decelerare in maniera adeguata il veicolo. Il controllo appena descritto è incluso nel sottosistema veicolo che ha lo schema a blocchi di figura [5.7 nella pagina successiva.](#page-106-0)

<span id="page-106-0"></span>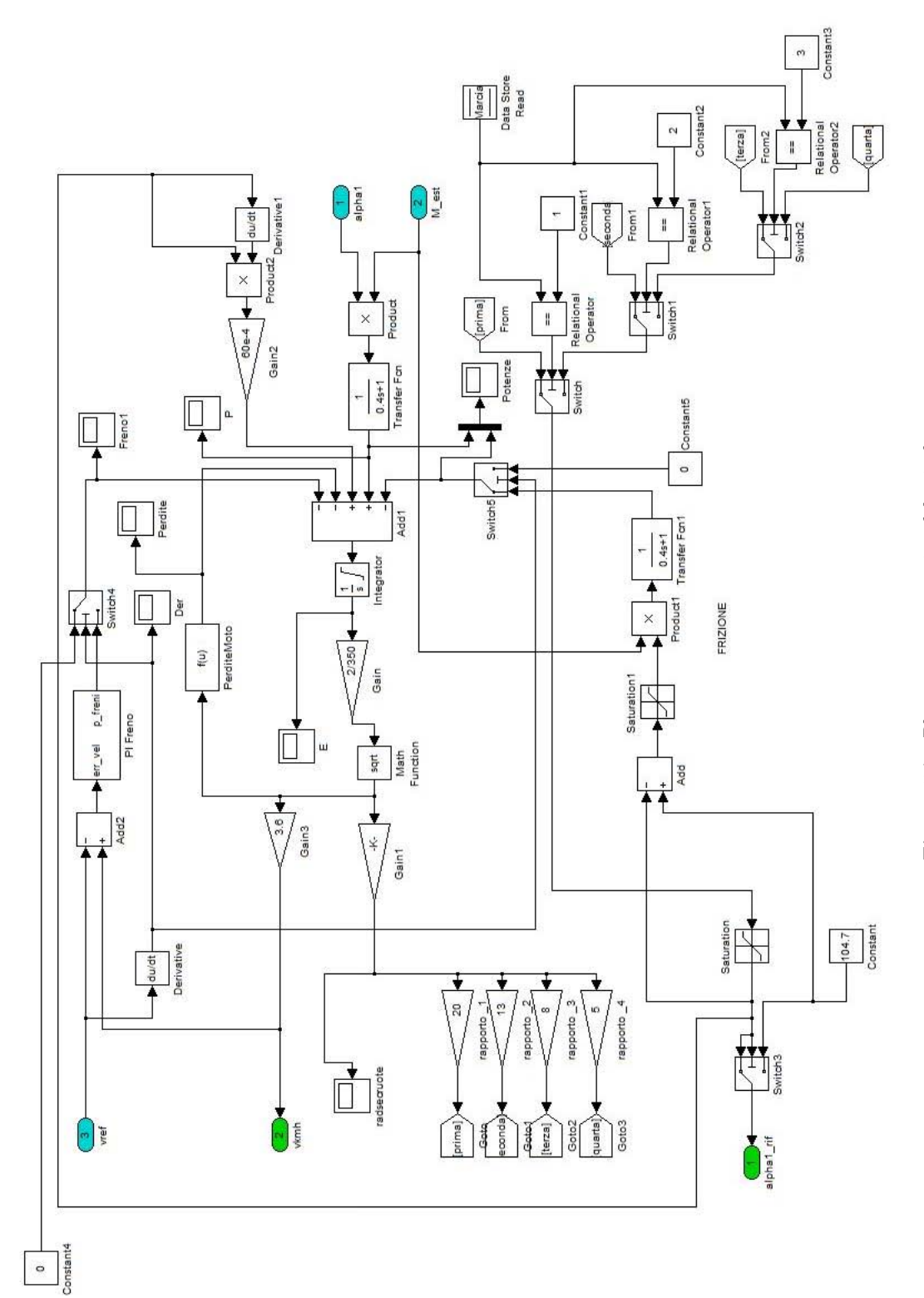

Figura 5.7: Blocco rappresentativo del veicolo **Figura 5.7:** Blocco rappresentativo del veicolo

Il regolatore appena descritto si trova nella zona più in alto del diagramma e si vede che esso interviene solo quando la derivata del riferimento di velocità è negativa. Questo accorgimento è necessario per evitare che il regolatore intervenga in fase di accelerazione. Non è realistico infatti che nel momento in cui il veicolo superi momentaneamente il riferimento di velocità ci sia l'intervento del freno. E' come se il guidatore virtuale accelerasse e frenasse allo stesso momento.

Appena sotto al regolatore descritto trova spazio l'integratore che è il vero elemento fondamentale del modello del veicolo. Le potenze che vi entrano sono:

- la potenza generata dal motore diesel che viene calcolata come prodotto della velocità angolare di rotazione dell'albero per la coppia generata dal motore elettrico cambiata di segno. E' questa infatti la potenza che viene generata dal motore diesel al netto delle perdite interne. La misura di questa potenza nel banco prova verrà effettuata sulle grandezze elettriche del motore SPM. In tal caso la potenza è scalata del rendimento del motore elettrico ma questo non comporta un problema avendo trascurato le perdite nella trasmissione. Le perdite del motore elettrico possono quindi essere interpretate come le perdite meccaniche del veicolo.
- la potenza frenante precedentemente descritta che entra nel blocco sommatore con segno negativo.
- una potenza che rappresenta il flusso di energia che si accumula nella rotazione del motore elettrico. Questo blocco è stato introdotto per scorporare l'energia fornita dal motore diesel per accelerare il rotore del motore elettrico da quella che il motore diesel fornisce al veicolo virtuale. Nelle fasi di accelerazione altrimenti il motore diesel dà una certa potenza al motore elettrico che non viene conteggiata nell'energia cinetica del veicolo anche se di fatto essa è stata fornita.
- le perdite in Watt dovute agli attriti aerodinamici e non.
- le perdite nella frizione. Il modello di tale organo è piuttosto complicato e risulta conveniente in certi casi disabilitare questo termine. L'idea di fondo è che la frizione dissipi energia fin tanto che i giri dell'albero di uscita della frizione sono inferiori a quelli motore. Tale differenza moltiplicata per la coppia che istantaneamente eroga il motore diesel dà le perdite in quest'organo che vengono sottratte alla potenza fornita dal motore diesel stesso. Istantaneamente all'inizio della fase di accelerazione quindi la potenza generata dal motore viene tutta dispersa in frizione e il veicolo non dovrebbe accelerare. Di fatto però le due potenze (generata e dissipata) sono dei numeri con una certa precisione e quindi una piccola differenza fra i due comporta una iniziale movimentazione del veicolo e quindi una piccola percentuale di potenza del motore non viene più dissipata e il veicolo può avviarsi a coppia costante praticamente. Queste perdite non devono essere presenti nella fase finale della frenata per questo la loro presenza è vincolata dal segno della derivata del riferimento.

All'uscita dell'integratore troviamo l'energia con la quale poi viene calcolata la velocità del veicolo (l'uscita numero 2), la velocità di rotazione delle ruote e poi a seconda della marcia inserita la pulsazione angolare dell'albero motore. In basso a destra vi è tutta la logica di selezione delle marce che in pratica a seconda del valore della marcia presente in memoria mette in comunicazione il ramo giusto fra i quattro visibili sulla sinistra del modello con il resto del sistema.
#### 5.3. MODELLO DI VEICOLO 95

Il valore relativo alla marcia inserita che si trova in memoria è direttamente correlato con la velocità istantanea del veicolo. La seconda marcia viene inserita per velocità comprese tra i 13 km/h e 22 km/h, la terza marcia fra 22 km/h e 46 km/h.

#### **5.3.2 Simulazioni**

Il risultato delle simulazioni è relativo a una breve parte del ciclo per meglio osservare le varie fasi in un profilo di accelerazione e decelerazione.

<span id="page-108-0"></span>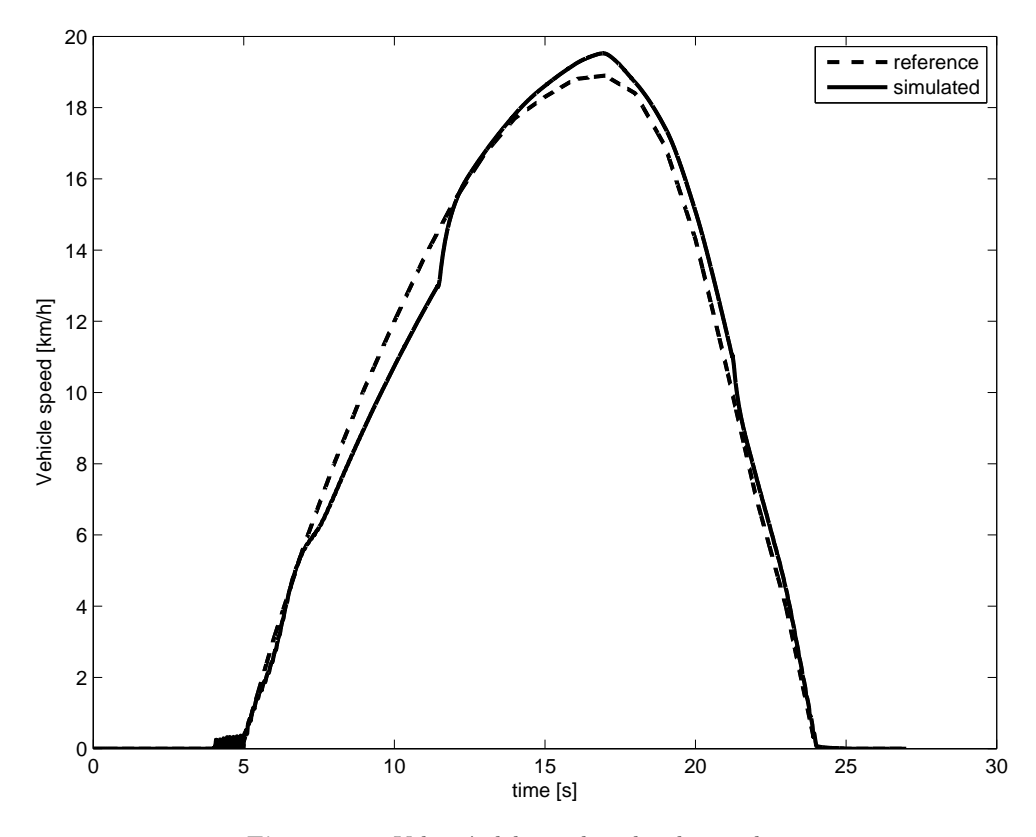

**Figura 5.8:** Velocità del veicolo nel ciclo simulato

Dalla figura [5.8](#page-108-0) si vede che nell'insieme i controlli implementati riescono a seguire abbastanza bene il profilo di riferimento. Nel punto in cui la curva continua è più lontana da quella tratteggiata in realtà non si ha un errore nel controllo ma il motore raggiunge il suo limite di coppia per quel dato regime. Confrontando il grafico con quello di figura [5.10 nella pagina successiva](#page-109-0) infatti si vede che in quel punto l'angolo di iniezione è già al suo valore massimo.

Dalla figura [5.9 nella pagina seguente](#page-109-1) invece si notano molto bene i cambi di marcia. Quando uno di essi avviene infatti, il regime di rotazione del motore endotermico viene fatto cambiare repentinamente dal motore elettrico provocando i picchi che si notano nel grafico.

Dall'immagine [5.11 a pagina 97](#page-110-0) si nota quanto spesso la posizione della leva debba essere cambiata durante il controllo. Questo punto può essere problematico per quanto riguarda il piccolo azionamento che muove la leva dell'acceleratore.

<span id="page-109-1"></span>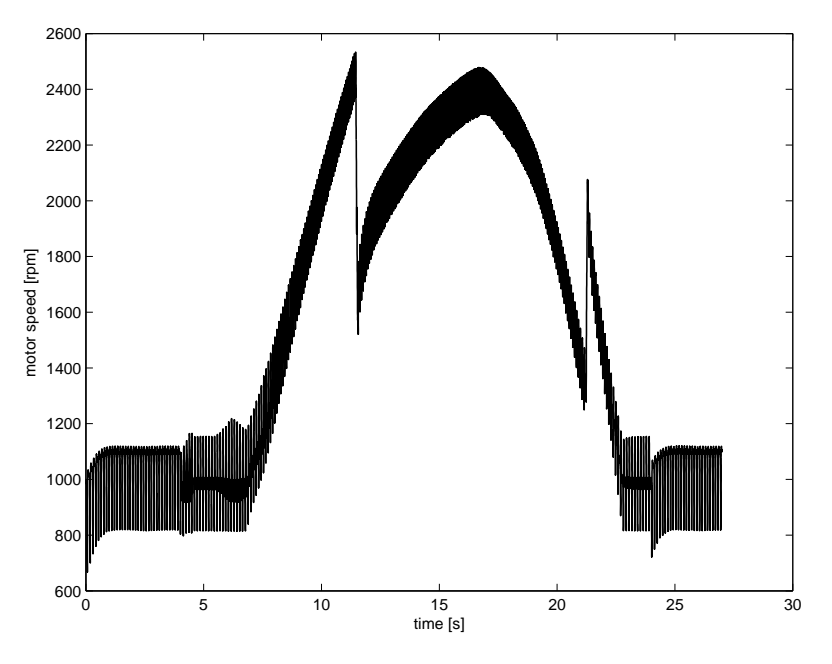

**Figura 5.9:** Giri motore durante il ciclo di funzionamento

<span id="page-109-0"></span>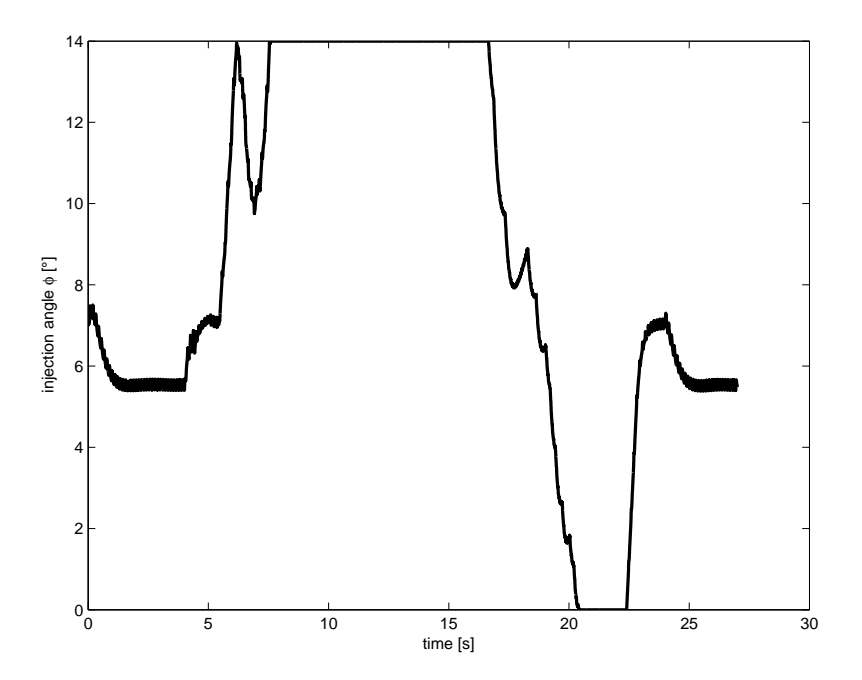

**Figura 5.10:** Angolo di iniezione nel ciclo di funzionamento

<span id="page-110-0"></span>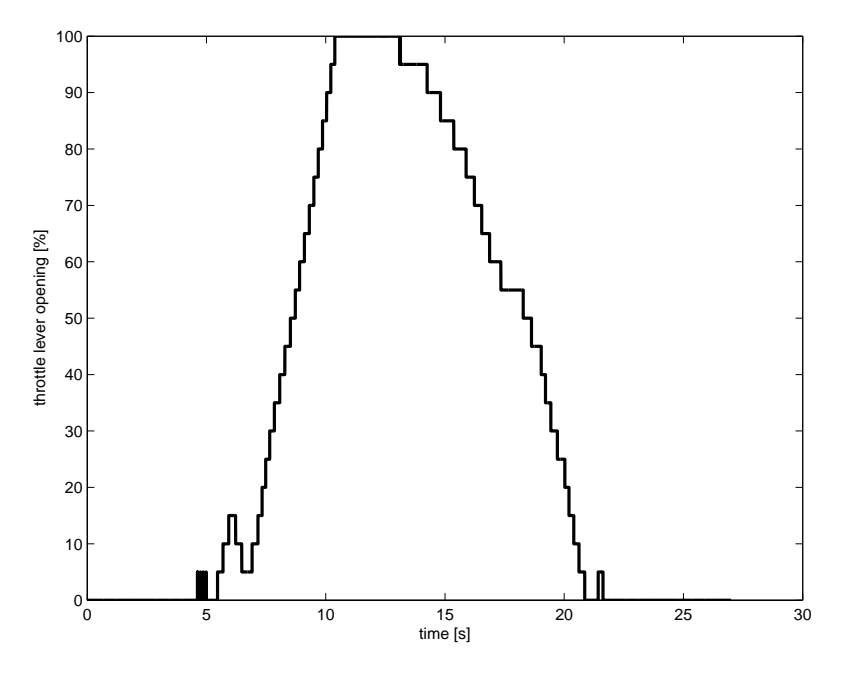

**Figura 5.11:** Apertura della leva dell'acceleratore in simulazione

<span id="page-110-1"></span>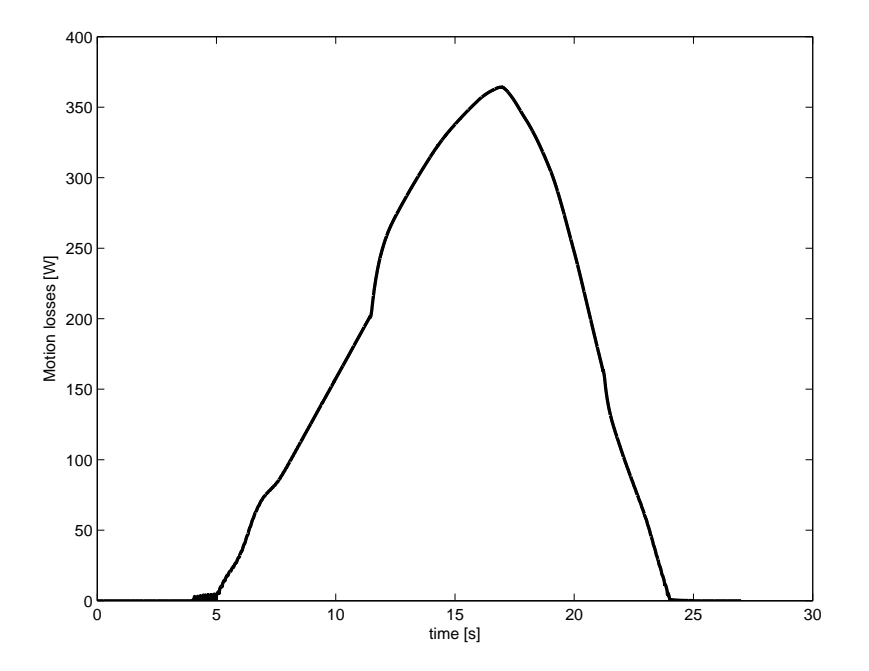

**Figura 5.12:** Perdite aerodinamiche e di attrito durante la simulazione

Dall'immagine [5.12 nella pagina precedente](#page-110-1) invece si vedono le perdite legate ad attrito volvente e aerodinamico. Sono abbastanza limitate perché la porzione di ciclo studiata ha velocità limitate (il veicolo arriva al massimo ai 20 km/h).

Dalle simulazioni si nota che un controllo per il ciclo di utilizzo così implementato può funzionare. Il livello di complicazione è abbastanza elevato ma non impossibile da implementare tramite DSpace.

# **Capitolo 6 Conclusioni**

Nella prima parte di questo elaborato è stata esposta l'intera procedura che ha permesso la messa in opera di un banco prova per azionamenti elettrici direttamente connessi all'albero di motori a combustione interna. Il percorso è stato piuttosto lungo e accidentato a causa di problemi apparentemente semplici che si sono poi rivelati molto più complessi. Si può dire comunque che nel complesso il banco sia in un assetto tale da essere ben utilizzabile in futuro da altri utenti. L'interfaccia software è stata gestita in modo tale da essere facilmente comprensibile e quindi modificabile, la movimentazione dell'acceleratore pur non essendo particolarmente prestante non ha ancora dato problemi e il sistema sembra essere affidabile. Sono sicuramente migliorabili alcune connessioni eseguite in maniera frettolosa.

Nella seconda parte invece si sono iniziate alcune prove sperimentali utilizzando il banco per il suo vero e proprio scopo. Le misure riguardanti l'efficienza del motore diesel sono certamente migliorabili allungando i tempi per ogni singola prova effettuata. Per quanto riguarda l'applicazione *starter-alternator* invece si può dire che i risultati siano soddisfacenti e probabilmente non necessita di sviluppi futuri. Tutt'altra situazione invece è relativa all'ultimo capitolo affrontato. L'implementazione del freno comandato infatti è stata solamente simulata mettendo in luce diverse problematiche che dovranno essere affrontate nel prossimo futuro.

In ultima analisi si può dire che il lavoro svolto ha dato dei buoni risultati lasciando ampio spazio a future applicazioni e miglioramenti.

# **Appendice A**

# **Movimentazione dell'acceleratore con Arduino**

**A.1 Codice implementato per il controllo dell'acceleratore tramite Arduino**

```
int inputSens;
 int feedSens;
 int feedarr[5];
 int inputarr[5];
 int feedSensOld;
 int currentSens;
 int DirA=12;
 int PWMpin=3;
 int PWMvalue=255;
 int prescalerVal;
 int FinecorsaAvanti;
 int FinecorsaIndietro;
void setup()
{
 prescalarVal = 0x07; //00000111
 TCCR2B &= ~prescalerVal; //reset of the last 3 bit of the TCCR1B register.
                          //Theese bits set the value of the divider of the
                          // pin 9 and 10 timer frequency.
                          //For the other pins the timer registers are TCCR2B
                          //for pins 3 and 11 and TCCR0B for pins 5 and 6.
                          //For pin 9 and 10 For pins 9, 10, 11 and 3:
                          //If TCCRnB = xxxxx001, frequency is 32kHz
                          //If TCCRnB = xxxxx010, frequency is 4 kHz
                          //If TCCRnB = xxxxx011, frequency is 500Hz
                          // (this is the default from the Diecimila
                              bootloader)
                          //If TCCRnB = xxxxx100, frequency is 125Hz
                          //If TCCRnB = xxxxx101, frequency is 31.25 Hz
```
#### 102APPENDICE A. MOVIMENTAZIONE DELL'ACCELERATORE CON ARDUINO

```
//For pins 6 and 5 (OC0A and OC0B):
                          //If TCCR0B = xxxxx001, frequency is 64kHz
                          //If TCCR0B = xxxxx010, frequency is 8 kHz
                         //If TCCR0B = xxxxx011, frequency is 1kHz
                          //(this is the default from the Diecimila
                              bootloader)
                          //If TCCR0B = xxxxx100, frequency is 250Hz
                         //If TCCR0B = xxxxx101, frequency is 62.5 Hz
 prescalarVal = 0x02;TCCR2B |= prescalerVal; //Set TCCR1B at xxxxx010 so
                                        //the output frequency is 4 kHz
 pinMode(DirA,OUTPUT);
 Serial.begin(9600);
 feedback = 100;feedSensOld = 0;
 while(feedSens > (feedSensOld+2))
 {
   Avanti(1000);
   feedSensOld=feedSens;
   feedSens = analogRead(A3);
 }
 FinecorsaAvanti=feedSens;
 feedback = 2000:
 while(feedSens < (feedSensOld-2))
 {
   Indietro(1000);
   feedSensOld=feedSens;
   feedSens = analogRead(A3);
   Serial.println(feedSens);
 }
 FinecorsaIndietro=feedSens;
 Serial.println(FinecorsaAvanti);
 Serial.println(FinecorsaIndietro);
}
```
## A.1. CODICE IMPLEMENTATO PER IL CONTROLLO DELL'ACCELERATORE TRAMITE ARDUINO103

```
void loop()
{
 for (int i=0; i<5; i++){
   inputarr[j] = analogRead(A2);feedarr[j] = analogRead(A3);delayMicroseconds(100);
 \mathbf{r}inputSens = Pulitore(inputarr);
 feedSens = Pulitore(feedarr);
 feedSens = feedSens - FinecorsaIndietro;
 feedSens = map(feedSens,0,FinecorsaAvanti-FinecorsaIndietro,0,1023);
 if (inputSens > (feedSens+20))
 {
   Avanti(10);
 }
 if (inputSens < (feedSens-20))
 {
   Indietro(10);
 }
}
void Avanti(int milli)
{
 analogWrite(PWMpin,PWMvalue);
 digitalWrite(DirA,HIGH);
 for (int i=0; i<milli; i++)
 {
   delayMicroseconds(1000);
 }
 analogWrite(PWMpin,0);
}
void Indietro(int milli)
{
 analogWrite(PWMpin,PWMvalue);
 digitalWrite(DirA,LOW);
 for (int i=0; i<milli; i++)
 {
   delayMicroseconds(1000);
 }
 analogWrite(PWMpin,0);
}
```
### 104APPENDICE A. MOVIMENTAZIONE DELL'ACCELERATORE CON ARDUINO

```
int Pulitore(int arr[]) //Funzione che ordina l'array di cinque valori
                      //in ingresso restituendo poi il valore centrale.
{
 int temp;
 int index;
 boolean variato=true;
 while (variato==true)
 {
   variato=false;
   for (int j=0; j<4; j++)
   {
     if (arr[j]>arr[j+1])
     {
      temp=arr[j+1];
      arr[j+1] = arr[j];arr[j]=temp;
       variato=true;
    }
  }
 }
 return arr[2];
}
```
## **A.2 Rappresentazione del circuito implementato**

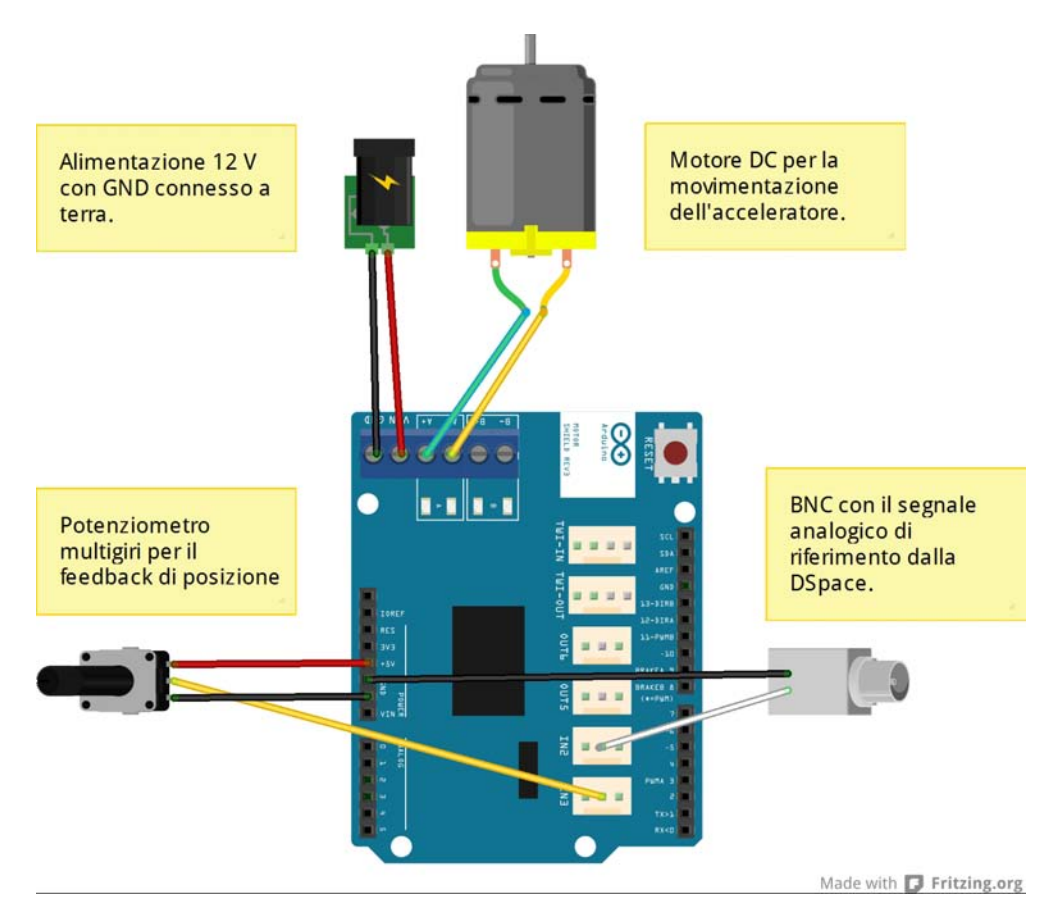

**Figura A.1:** Arduino motor shield con collegamenti

## **Appendice B**

# **L'interfccia DSpace**

## **B.1 Il codice DSpace**

#include <Brtenv.h> #include <Math.h> /\*---------------------------------------------------------------------------\*/ #define DT 100.0e-6 /\* 100 us simulation step size \*/ #define TOT\_COUNTS 1024 #define RAD\_S2RPM 9.5492966 /\* 60/2pi \*/ #define pulse2rad 0.0061359 /\* 2pi/1024 \*/ #define PIGRECO 3.1415927 #define DUE\_PIGRECO 6.2831853 #define ONE\_SQRT3 0.577350269 /\* 1/sqrt(3)\*/ #define TWO\_THREE 0.666666667 /\* 2/3 \*/ #define PP 4 /\*Coppie polari\*/ /\* variables for ControlDesk \*/ Float64 exec\_time;  $/*$  execution time  $*/$ Float64 delta\_count\_enc; Float64 enc\_pulse=0; Float64 ang\_m; Float64 diff\_ang; Float64 ang1\_m=0; Float64 vel\_m; Float64 spd\_m; Float64 sig\_input\_1; Float64 sig\_input\_2; Float64 speed\_ref=0; Float64 torque\_ref=0; Float64 ang\_sum=0; Float64 acc\_diesel=0; Float64 i\_a; Float64 i\_b; Float64 i\_c; Float64 i\_alpha;

```
Float64 i beta;
Float64 i_d;
Float64 i_q;
Float64 torque;
Float64 phi;
Float64 vel_sum=0;
Float64 velfiltr;
Float64 torque_sum=0;
Float64 torquefiltr;
Float64 BUSVoltage;
Float64 BUSVoltage_sum=0;
Float64 BUSVoltage_filtr=578;
Float64 BUSVoltage_ref=600;
Float64 BUSVoltage_err;
Float64 BUSVoltage integral=0;
Float64 BUSVoltage_proportional;
Float64 k_p_BUSVoltage=1;
Float64 k_i_BUSVoltage=500;
Float64 torque_lim=8;
Float64 TorqueCurrent;
Int32 rifch=0;
Int32 k=0;
Int32 h=0;
Int32 errorspeedflag=0;
Int32 scaletorque=200;
Float64 torque_offset=0.2;
Float64 spd_upper_limit=800;
Float64 spd_lower_limit=0;
Float64 utile=0;
/*---------------------------------------------------------------------------*/
void isr_srt(void)
{
 k++:
 h^{++};
 RTLIB SRT_ISR_BEGIN(); \frac{1}{2} // overload check
 host_service(1, 0); \frac{1}{2} // Data Acquisition service
 RTLIB_TIC_START(); \frac{1}{2} // start time measurement
  //------------------ACQUISIZIONE DEI SEGNALI--------------------------
 ds1104_adc_start(DS1104_ADC2 | DS1104_ADC3| DS1104_ADC4 | DS1104_ADC5);
 sig\_input_1 = ds1104\_adc\_read_ch(5); //Lettura segnale a piacere
     dall'inverter.
  torque = ds1104_adc_read_ch(6)*scaletorque;
 BUSVoltage = ds1104_adc_read_ch(7)*885;
 TorqueCurrent = sig_input_1*44; //In questo caso il segnale di
     piacere e' la coorente di coppia.
  delta_count_enc =
      -ds1104_inc_delta_position_read(1,DS1104_INC_LINE_SUBDIV_4);
```

```
enc_pulse += delta_count_enc;
 if (enc_pulse >= TOT_COUNTS) enc_pulse -= TOT_COUNTS;
 if (enc_pulse < 0.0) enc_pulse += TOT_COUNTS;
 ang_m = enc_pulse*pulse2rad;
 if (ang_m>DUE_PIGRECO) ang_m-=DUE_PIGRECO;
 if (ang_m<-DUE_PIGRECO) ang_m+=DUE_PIGRECO;
 if (ang_m<0.0) ang_m+=DUE_PIGRECO;
 diff_ang= ang_m - ang1_m;<br>if (diff_ang >= PIGRECO)
                                       //limitazione del valore di diff_ang
   diff_ang =diff_ang - DUE_PIGRECO;
 if (diff_ang < -PIGRECO)
   diff_ang = diff_ang + DUE_PIGRECO;
 ang1_m=ang_m;
 ang_sum+=diff_ang;
 BUSVoltage_sum += BUSVoltage;
 if (k>= 5) //Scegliere il numero di campioni sui
     quali filtrare la velocita'
 {
   vel_m=(ang_sum/(k*DT)); //rad s
   spd_m=RAD_S2RPM*vel_m; //RPM
   BUSVoltage_filtr = BUSVoltage_sum/k;
   k=0;ang_sum=0;
   BUSVoltage_sum=0;
 \mathbf{r}//------------------FINE ACQUISIZIONE DEI SEGNALI--------------------------
//------------------CONTROLLI E POST ELABORAZIONE--------------------------
 if ((rifch==1) && ((spd_m < spd_lower_limit) || (spd_m>spd_upper_limit)))
 {
   errorspeedflag=1;
 }
 else
 {
   errorspeedflag=0;
 }
 torque_sum += torque;
 vel\_sum += vel_m;if (h>=10000)
 {
   velfiltr=((vel_sum/h)*60)/(2*PIGRECO);
   torquefiltr = (torque_sum/h)-torque_offset;
   h=0;
   vel_sum=0;
   torque_sum=0;
 }
```

```
//--------SE SIAMO IN CONTROLLO DI VELOCITA'--------
if (rifch==0)
{
 ds1104_dac_write(1, speed_ref/4000);
}
//--------SE SIAMO IN CONTROLLO DI COPPIA-----------
if (rifch==1)
{
 if (errorspeedflag == 0)
 {
   ds1104_dac_write(2, torque_ref/21);
 }
 else
 {
   ds1104 dac write(2, 0);
   torque_ref=0;
 }
}
//-----SE SIAMO IN CONTROLLO DI TENSIONE BUS DC-----
if (rifch==2)
{
 BUSVoltage_err=BUSVoltage_ref-BUSVoltage_filtr;
 BUSVoltage_integral += BUSVoltage_err*k_i_BUSVoltage*DT;
 if (BUSVoltage_integral<-torque_lim)
 {
   BUSVoltage_integral=-torque_lim;
 }
  if (BUSVoltage_integral>torque_lim)
 {
   BUSVoltage_integral=torque_lim;
 }
 BUSVoltage_proportional= k_p_BUSVoltage*BUSVoltage_err; //proporzionale
 torque_ref= (BUSVoltage_proportional+BUSVoltage_integral);
  if (torque_ref<-torque_lim) //limitatore regolatore
 {
   torque_ref=-torque_lim;
 }
  if (torque_ref>torque_lim)
 {
   torque_ref=torque_lim;
 }
 torque_ref=-torque_ref;
  if ((spd_m > -200) && (spd_m < 3500))
  {
   ds1104_dac_write(2, torque_ref/21);
 }
 else
  {
   ds1104_dac_write(2, 0);torque_ref=0;
```

```
}
 }<br>//---
                             //----------------------------------------------------------
 ds1104 dac write(4, acc diesel/200); //L' acceleratore riceve un segnale 0-5
     \overline{V}ds1104_dac_write(3, utile/885);
 ds1104_dac_strobe();
//-------FINE CONTROLLI E POST ELABORAZIONE--------
 exec time = RTLIB TIC READ();
 RTLIB_SRT_ISR_END(); /* overload check */}
/*---------------------------------------------------------------------------*/
void main(void)
{
 init(); \frac{1}{2} /* DS1104 and RTLib1104 initialization */
 /* init D/A converter in latched mode */
 ds1104_dac_init(DS1104_DACMODE_LATCHED);
 /* init incremental encoder channel 1 *
  * input signal for channel 1 via RS422 */
 ds1104_inc_init(1, DS1104_INC_MODE_RS422);
 //ds1104_inc_init(1, DS1104_INC_MODE_TTL);
 // E' un'altro standard ma l'inverter emette in rs422
 ds1104_inc_set_idxmode(1,DS1104_INC_IDXMODE_OFF);
 //disabilita reset on encoder index
 msg_info_set(MSG_SM_RTLIB, 0, "System started.");
 RTLIB_SRT_START(DT, isr_srt); /* start sample rate timer */
 /* Background tasks */
 while(1)
 {
   RTLIB_BACKGROUND_SERVICE(); /* background service */
 }
}
```
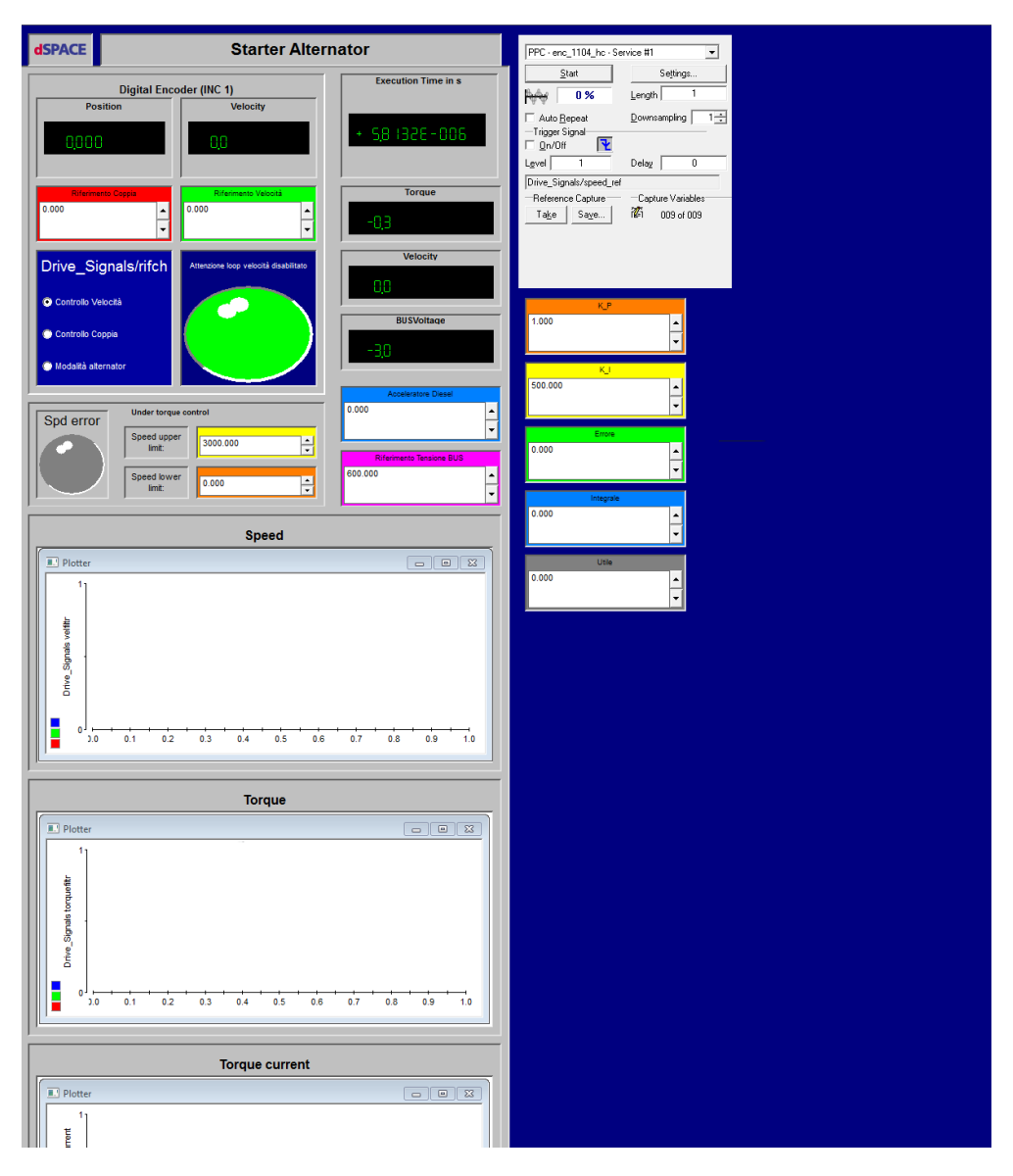

## **B.2 Grafica di interfaccia DSpace**

**Figura B.1:** Interfaccia DSpace

Lorem ipsum dolor sit amet, consectetuer adipiscing elit. Ut purus elit, vestibulum ut, placerat ac, adipiscing vitae, felis. Curabitur dictum gravida mauris.

— Donald Ervin Knuth

# **Ringraziamenti**

Un sincero grazie a:

Il **prof. Silverio Bolognani**, per avermi accolto nel suo laboratorio dove ho potuto conoscere delle splendide persone che mi sono state di esempio e che per la loro vivacità e conoscenza mi hanno stimolato particolarmente nel lavoro di tesi. Senza dubbio lo spessore della sua personalità è stata una guida fondamentale, come i consigli sempre efficaci di fronte agli ostacoli che si sono presentati.

L'**ing. Mosè Castiello** per avermi introdotto dopo anni di teoria al lato pratico della materia tanto studiata. Senza il suo aiuto difficilmente il lavoro di tesi sarebbe giunto a termine. Un grazie anche per le molte lezioni di vita e i racconti che spesso ci hanno distolto dal mero lavoro!

L'**ing. Mattia Morandin** per l'ottimo supporto che mi ha saputo dare durante il lavoro. Le sue conoscenze riguardanti la materia e non solo sono state spunto di grande riflessione sia ingegneristica che a più ampio raggio.

**La mia famiglia**, per avermi fatto diventare ciò che sono, con i miei pregi e i miei difetti. La ringrazio per tutto il sostegno che mi ha dato in 24 anni di vita supportandomi in tutte le mie scelte. Spero di essere all'altezza di tutto ciò che ha fatto per me.

Ai **me noni**, par averme sempre fato coraio, slevandome secondo i giusti valori de l'umiltà e fasendome sentire sempre una persona importante.

Ai **altri me noni** che da lassù sicuramente i me ga da na man.

**Michela**. I motivi di questo grazie non possono certamente stare dentro le poche righe che ho a disposizione. Un elenco sarebbe altrettanto inadeguato, ma non posso non ringraziarla per avermi spronato ad essere un uomo migliore in tutti i campi. Gran parte delle cose che sono riuscito a fare in questi anni le devo a lei, per avermi convinto, per avermi tranquillizzato, per avermi rincuorato, per avermi ricordato, per avermi fatto sentire importante. Auguro ad ogni persona di trovare una compagna/o di vita come lei.

**Andrea** per essere da molto tempo ormai un amico fedele con il quale c'è stato sempre molto da discutere e mai da litigare. Gli spunti che negli anni mi ha saputo dare sono innumerevoli e mi hanno smosso nel osservare e indagare più a fondo su tanti aspetti della mia vita. Lo ringrazio anche per essere sempre un ottimo compagno di viaggio che non si perde mai d'animo qualsiasi sia la situazione.

**Marco** perché da quando ci siamo conosciuti è subito iniziata una preziosa amicizia. In diversi aspetti ci troviamo a ad essere simili innescando quel sano spirito di competizione che rende un'amicizia estremamente costruttiva. Grazie per avermi stimolato al piacere della conoscenza che è alla base di tutti gli studi che fin qui ho fatto.

**Mattia**, per il percorso di studi fatto insieme e per avermi fatto affrontare con lo spirito giusto gli esami universitari, essendo un amico sempre presente nel momento del bisogno. Ricorderò sempre certi meeting pre-esame risolutori dal punto di vista dell'ansia... o no!?!?!

**Franco** per essere sempre stato un riferimento da inseguire negli studi universitari. Altrimenti non sempre la mia volontà di studiare sarebbe stata sufficiente di fronte agli scogli che in questi anni ho superato.

**Renzo**, per il supporto che mi ha saputo dare nei momenti più difficili della mia tesi. I suoi ottimi consigli sono stati preziosi in più di un'occasione. In lui ho trovato una persona veramente in gamba.

Grazie ai miei coscritti di Chiuppano e circondario, ai compagni di collegio (vecchi e matricole), al coro tutto, al gruppo HEAS, Don Flavio e amici pellegrini perchè anche a loro devo una parte di quello che sono.

*Padova, Dicembre 2013*

# **Bibliografia**

- [1] S. Bolognani, appunti del corso di «Azionamenti Elettrici», 2012.
- [2] M. Morandin, «Electric Drives with Permanent Magnet Synchronous Machines Connected to Internal Combustion Engines», 2013
- [3] A. Favero, «Studio e implementazione di un algoritmo Sensorless per la stima delle posizione e velocità di un Brushless SPM Ringed-pole per la regolazione di velocità di un motore Diesel», 2012
- [4] Online information service on clean diesel engines and diesel emissions, [http:](http://www.dieselnet.com/) [//www.dieselnet.com/](http://www.dieselnet.com/)
- [5] Zex parts, exelent diesel parts, [http://www.zexel.hk/news\\_more.asp?NewsID=97](http://www.zexel.hk/news_more.asp?NewsID=97)
- [6] Hpwizard.com your online source for automotive engineering, [http://hpwizard.](http://hpwizard.com/rotational-inertia.html) [com/rotational-inertia.html](http://hpwizard.com/rotational-inertia.html)
- [7] G. Buja, slides del corso «Electric technologies for Vehicles», 2012.